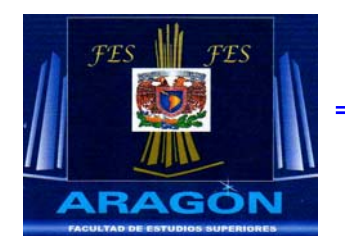

## **UNIVERSIDAD NACIONAL AUTONOMA DE MEXICO**

 **FES ARAGÓN** 

# **"DESARROLLO DE UNA HERRAMIENTA PARA EL CONTROL DEL EFECTO DE ALMACENAMIENTO EN POZOS PETROLEROS: PRUEBAS DE INYECCIÓN"**

# **T E S I S**

 PARA OBTENER EL TITULO DE: **INGENIERO MECÁNICO ELÉCTRICO** 

PRESENTA:

 **CARLOS ALBERTO CARRILLO RUIZ** 

DIRIGIDA:

**DR. DANIEL ALDAMA ÁVALOS** 

**MÉXICO DF. 2006** 

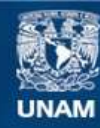

Universidad Nacional Autónoma de México

**UNAM – Dirección General de Bibliotecas Tesis Digitales Restricciones de uso**

## **DERECHOS RESERVADOS © PROHIBIDA SU REPRODUCCIÓN TOTAL O PARCIAL**

Todo el material contenido en esta tesis esta protegido por la Ley Federal del Derecho de Autor (LFDA) de los Estados Unidos Mexicanos (México).

**Biblioteca Central** 

Dirección General de Bibliotecas de la UNAM

El uso de imágenes, fragmentos de videos, y demás material que sea objeto de protección de los derechos de autor, será exclusivamente para fines educativos e informativos y deberá citar la fuente donde la obtuvo mencionando el autor o autores. Cualquier uso distinto como el lucro, reproducción, edición o modificación, será perseguido y sancionado por el respectivo titular de los Derechos de Autor.

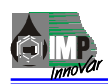

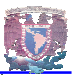

## **CAPITULO I**

MARCO TEORICO

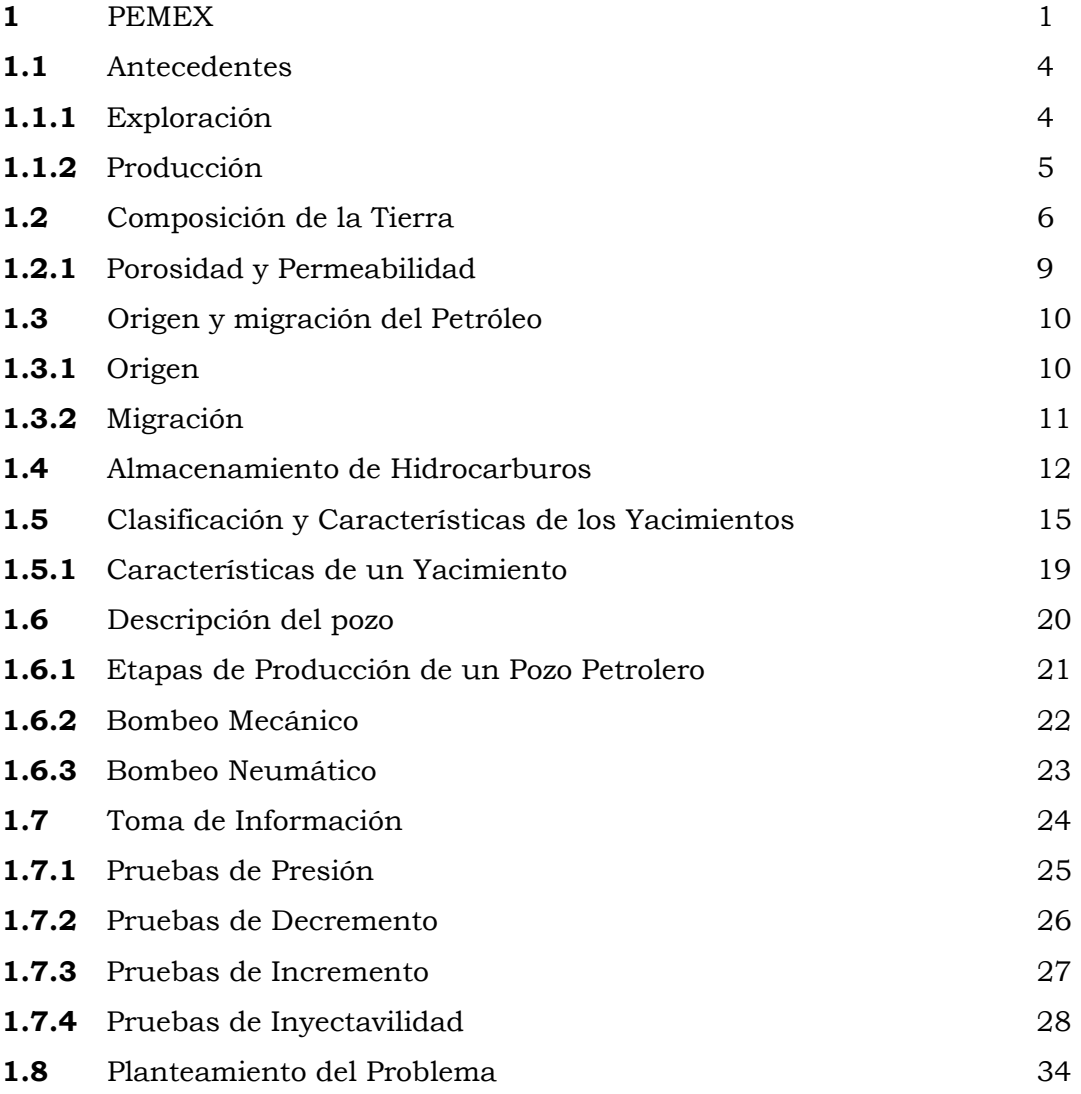

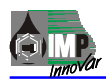

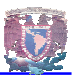

## **CAPITULO II**

## LINEA DE ACERO

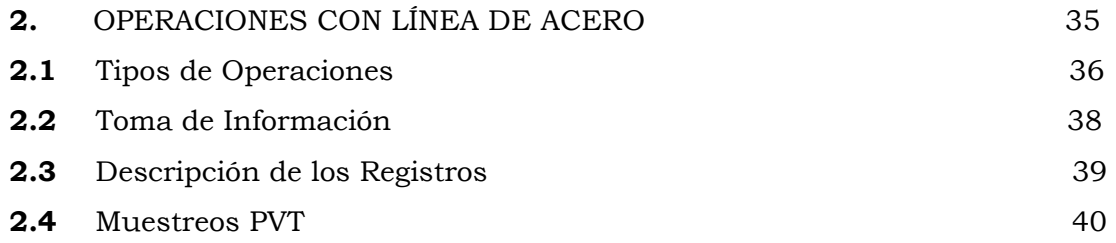

## **CAPITULO III**

## DISEÑO DE LA HERRAMIENTA DE FONDO

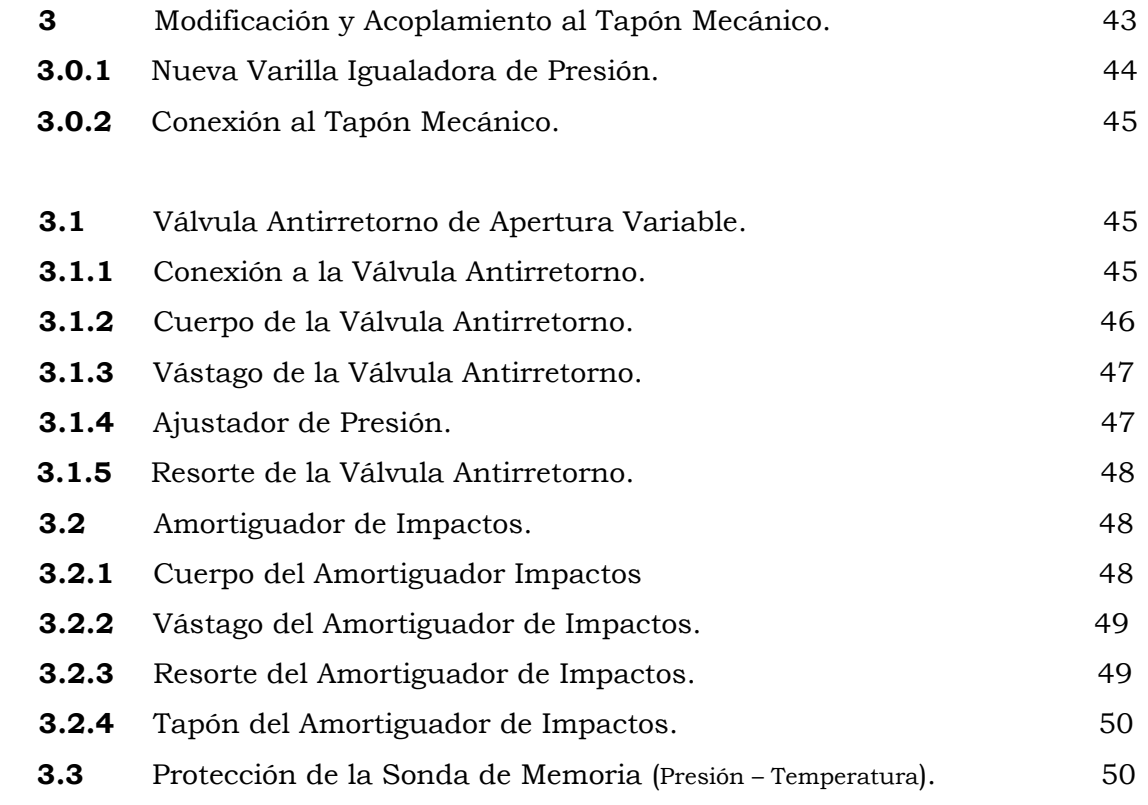

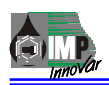

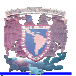

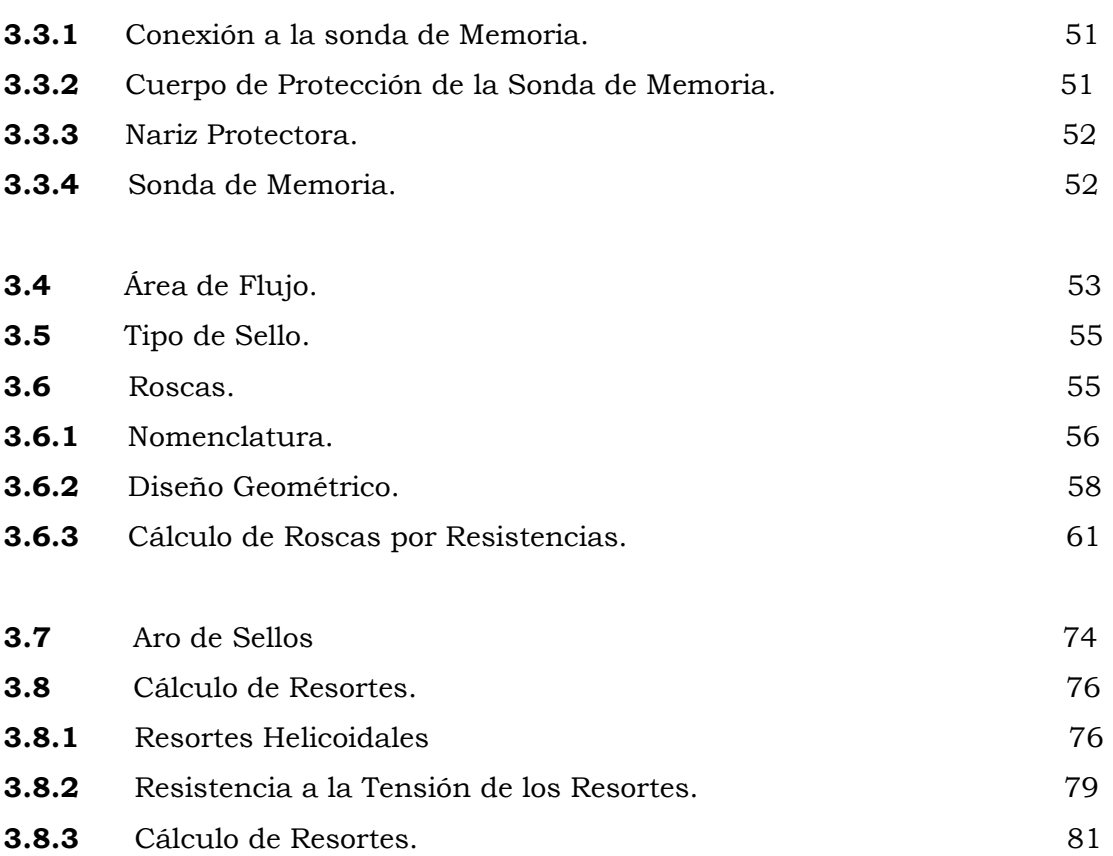

## **CAPITULO IV**

## FABRICACIÓN DE LA HERRAMIENTA.

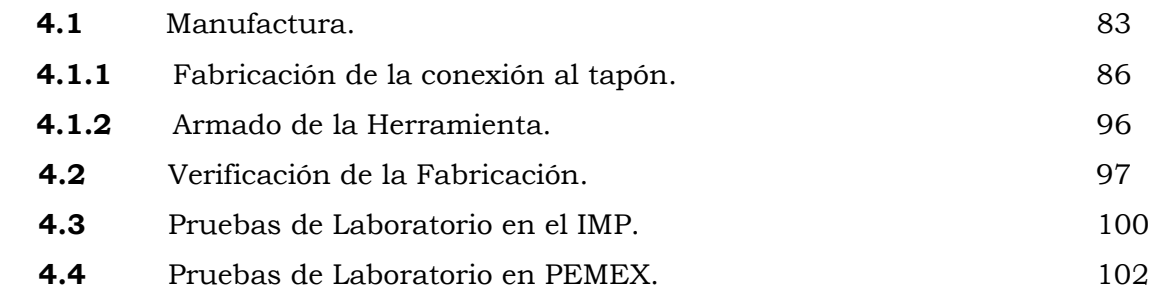

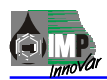

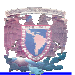

## **CAPITULO V**

## IMPLANTACIÓN EN CAMPO.

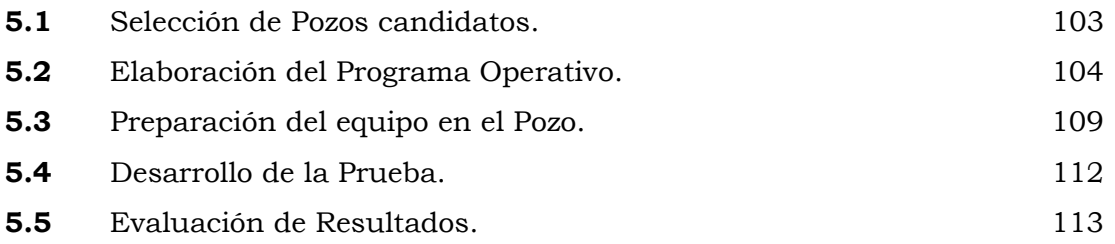

## **CAPITULO VI**

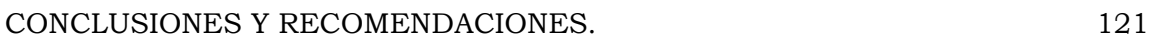

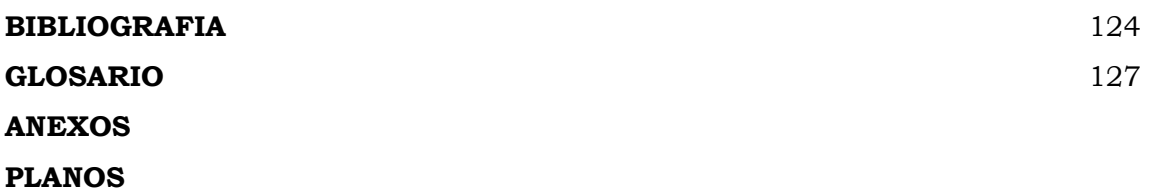

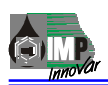

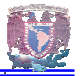

#### **MARCO TEORICO**

#### **1. PEMEX en el Contexto de la Industria Petrolera Internacional.**

Los antecedentes históricos de la industria petrolera en México señalan que el primer pozo petrolero fue perforado en 1869 en el estado de Veracruz. Sin embargo, la explotación regular del petróleo se inició en el año de 1904, cuando se terminó el pozo exploratorio La Pez-1 en el estado de San Luis Potosí, a una profundidad de 502 m, posteriormente el desarrollo petrolero de México, realizado por compañías internacionales, fue muy dinámico y estuvo ligado a descubrimientos de importantes yacimientos localizados principalmente en lo que se conoce como la Faja de Oro, que es un alineamiento de estructuras ubicadas al norte del estado de Veracruz, al campo más importante de esta serie de yacimientos, se le conoce con el nombre de Cerro Azul y fue el primer campo gigante de México.

La explotación de esta provincia geológica se intensificó entre los años 1910 y 1921, que en aquel entonces representaba el 25 % de la producción mundial de petróleo y colocaba a México como el tercer productor mundial de hidrocarburos, situación que fue posible alcanzar en virtud de la alta productividad de los campos descubiertos, como por ejemplo el pozo Cerro Azul-4.

La acelerada explotación de los campos de la Faja de Oro originó que se presentara una fuerte declinación de la producción, aun cuando la serie de yacimientos productores estaban bajo el efecto de un activo empuje hidráulico.

El Campo Poza Rica que es productor en rocas carbonatadas del Cretácico Superior, localizado hacia el suroeste de la Faja de Oro y fue descubierto al principio de la década de los años treinta, éste fue el segundo campo gigante descubierto en México, así como el soporte principal de la producción hasta 1960.

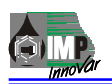

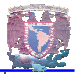

En esta época también se descubrieron y desarrollaron varios campos localizados en el sur del estado de Veracruz, que resultaron productores en arenas del Terciario y cuya explotación contribuyó al continuo incremento de la producción.

El importante esfuerzo exploratorio realizado por Petróleos Mexicanos a partir de la expropiación petrolera, permitió el hallazgo de un crecido número de yacimientos.

A pesar de que en el año de 1971, se incorporó a explotación un significativo número de yacimientos, México pasó a ser un país importador de hidrocarburos como resultado de la creciente demanda interna. Esta situación permaneció hasta 1974, año en el que México reinició sus actividades como exportador de petróleo.

Se inicio la explotación de los campos Sitio Grande y Cactus descubiertos en 1972 en los Estados de Chiapas y Tabasco.

En esta prolífica provincia que es productora en rocas carbonatadas del Mesozoico, se tienen 37 campos productores, que comprenden yacimientos de aceite ligero, de aceite volátil y de gas condensado. Entre éstos destaca el Complejo Bermúdez que fue el primer campo gigante descubierto en México.

En este mismo año se inició la explotación de los campos marinos en la Sonda de Campeche, cuyo descubrimiento se ubica tres años atrás, al resultar productor de aceite pesado el pozo Chac-1 que fue el primer exploratorio perforado en esa área. En esta otra provincia petrolera que resultó de mayor productividad que la de Chiapas-Tabasco, está ubicado el Complejo Cantarell que por sus dimensiones se clasifica dentro de los primeros 10 yacimientos gigantes del mundo. A la fecha, en la Sonda de Campeche se han descubierto 14 campos productores de aceite pesado y de aceite ligero, siendo los más importantes en el ya mencionado Cantarell, Abkatun, Pol y Ku. El tercer campo gigante que posee México, es el Paleo cañón del Chicontepec, que se encuentra localizado en la porción central de la franja costera del Golfo de México. Este yacimiento se caracteriza por su baja productividad, debido al porcentaje de porosidad y permeabilidad y por esta causa su desarrollo es lento, toda vez que los recursos financieros disponibles se han destinado a regiones de mayor productividad.

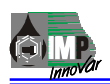

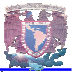

La panorámica presentada da una idea clara del empuje que en materia de petróleo ha desarrollado México y que lo ha llevado a ocupar un lugar preponderante entre los países productores de hidrocarburos, tanto desde el punto de vista de las reservas probadas, probables y posibles con que cuenta, como la producción que diariamente obtiene.

De acuerdo con la revista IMP1, PEMEX es la empresa 95 del mundo y la más grande de México y América Latina. Tiene ingresos por ventas de casi 590 mil y 640 mil millones de peso por concepto de ventas a terceros y una aportación fiscal que se ubica entre 420 mil y 460 mil millones, lo que representa más de una tercera parte de los ingresos fiscales del gobierno federal.

Los propósitos de crecimiento de PEMEX, tanto en una perspectiva de largo alcance como en el futuro inmediato: El acceso y reemplazo de reservas, La habilidad para explotar y procesar eficientemente los hidrocarburos, y La capacidad para obtener financiamiento.

En cuanto al primer aspecto, señalo que, en la actualidad, México tiene reservas probadas de hidrocarburos por 20 mil millones de barriles de crudo equivalente, dentro de las cuales se incluyen 17 mil millones de barriles de petróleo crudo, líquidos y condensados y 15 millones de millones de pies cúbicos de gas natural.

En la actualidad, con costos de producción relativamente bajos y con una razón de deuda a reservas probadas de alrededor de 1.5 dólares por barril, PEMEX se encuentra en el rango promedio de las empresas petroleras más importantes.

México, tiene el propósito de aumentar de tres a cuatro millones de barriles diarios la producción de crudo, mientras en gas el objetivo es incrementar su explotación de 4.7 a 7 mil millones de pies cúbicos diarios. Para ello se dispone a explotar sus yacimientos eficiente y racionalmente.

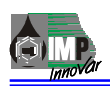

## **CAPITULO I**

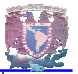

Con base en lo anterior se denota que, PEMEX Exploración y Producción tiene la necesidad de incrementar la recuperación de hidrocarburos en la Región Norte, con la aplicación de sistemas óptimos de producción aplicando tecnologías eficientes para el control de pozos, así como optimizar el diseño de sistemas de acuerdo a las características de los fluidos y condiciones mecánicas de los pozos, por lo que la toma de información de las variaciones de presión en el fondo del pozo sin almacenamiento, tendrán un impacto importante en el estudio y explotación de los yacimientos.2

#### **1.1 ANTECEDENTES**

Desde el año de 1938, el gobierno de la República determinó que los hidrocarburos eran propiedad de la nación. Ese mismo año se fundó Petróleos Mexicanos (PEMEX), como entidad pública, y se le responsabilizó de explotar este recurso natural en nuestro país.

Con el transcurso del tiempo, PEMEX en su constante transformación determinó que su funcionamiento debería diferenciar sus actividades en distintas líneas de negocios. Desde 1992 se ha organizado como sigue:

#### **1.1.1 EXPLORACIÓN**

El proceso productivo del Organismo comienza con los trabajos de exploración, en la búsqueda de yacimientos de hidrocarburos, para incrementar cada vez más el número de campos susceptibles de explotación, lo que determina la potencialidad productiva presente como, a través de la restitución de reservas, que son las posibilidades futuras.

Esto ha hecho posible descubrir, de 2001 a la fecha, múltiples yacimientos, entre los que destacan Lankahuasa, Chukua, Playuela, Akpul y enlace en gas natural.

Hace unos meses se inició el proyecto, con una inversión de seis mil millones de pesos para el año 2003. En él, se incluyen mil kilómetros cuadrados de exploración sísmica tridimensional, la perforación de 300 pozos, la construcción de 177 Km. de ductos, cinco baterías de separación y una estación de compresión.

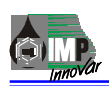

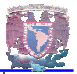

La inversión total necesaria para el desarrollo de este proyecto, en el cual se prevé la perforación de 13 mil 500 pozos en los próximos 15 años, podría alcanzar más de 300 mil millones de pesos.

## **1.1.2 PRODUCCIÓN**

El siguiente paso, después de la localización de reservas, es la explotación. Ambas actividades están encomendadas a PEMEX Exploración y Producción, que es el primer eslabón y el más importante de todo el proceso productivo.

Este organismo cuenta con 185 plataformas marinas, 4,752 pozos en explotación, 309 campos en producción y 747 instalaciones de producción.3

Del total de crudo producido, casi la mitad pasa a ser procesado por PEMEX Refinación, obteniéndose principalmente petrolíferos, lubricantes, asfaltos y choque. Esta área cuenta con seis refinerías y una capacidad de procesamiento primario de 1.5 millones de barriles diarios.

Esto permite atender gran parte del mercado nacional de combustibles, a través de una red de 77 terminales de almacenamiento y distribución, más de 3,500 auto tanques y 530 carro tanques.

Adicionalmente se distribuyen combustibles mediante más de cinco mil estaciones de servicio que tienen suscritos contratos de franquicia y suministro con PEMEX, el resto del crudo se exporta.

La mayor parte del gas natural y los condensados se canaliza hacia PEMEX Gas y Petroquímica Básica, donde se realiza su procesamiento mediante el cual se separan los diferentes productos como el gas seco, el etano, el gas licuado y las naftas, principalmente.

Para ello, la subsidiaria cuenta con 19 plantas de endulzamiento, 14 criogénicas y dos de absorción, con una capacidad de proceso de más de 4,500 millones de pies cúbicos diarios.

El gas seco que se obtiene del proceso, junto con el que proviene directamente de los campos, se destina principalmente al autoconsumo de PEMEX, y satisfacer lademanda tanto del sector eléctrico como de la industria en general.

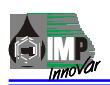

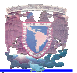

PEMEX Petroquímica elabora productos derivados del metano, etano, propileno y aromáticos en ocho complejos, los cuales comprenden 43 plantas con una capacidad instalada de casi 12 millones de toneladas al año.

En todas estas actividades, el Instituto Mexicano del Petróleo, organismo descentralizado con personalidad jurídica y patrimonio propios, es un factor de relevancia para la investigación científica y el desarrollo tecnológico dentro de la industria petrolera nacional.

El conjunto del Grupo PEMEX cuenta con 57 mil kilómetros de oleoductos, gasoductos y poliductos, así como con 19 buques de flota mayor y 93 embarcaciones menores.3

## **1.2 COMPOSICIÓN DE LA TIERRA.**

La tierra esta formada por una gran variedad de materiales como aire, agua, hielo, minerales, rocas y organismos vivos. Los movimientos relativos de estos materiales por agente tales como el viento, la lluvia, los ríos, las olas, crecimientos de los organismos y la actividad volcánica, ocasionan todos los cambios en la corteza terrestre.

Estos cambios comprenden la formación de nuevas rocas a partir de otras antiguas estructuras nuevas en la corteza y nuevas distribuciones de mares y contienen, montañas y llanuras.

Con el transcurso del tiempo (millones de años), al irse enfriando la tierra, se solidificó el material fusionado (magma) dando origen a las rocas ígneas que formaron la corteza terrestre.

Simultáneamente se liberaron masas de vapor y gases que construyeron la atmósfera, generándose lluvias torrenciales que formaron los océanos.

El movimiento del agua, removió partículas de rocas. A este proceso se le llamo erosión el cual también se debe a la acción del viento, a la formación de glaciares (hielo) y cambios de temperatura.

Finalmente, las partículas o detritus derivados de las rocas ígneas fueron transportados y acumulados, proceso que se conoce como sedimentación.

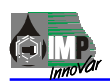

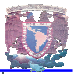

Las referencias que hicimos anteriormente de las rocas, son suficientes para mostrar que pueden dividirse en tres grandes grupos, de acuerdo a su origen.

a.- Rocas Ígneas.

b.- Rocas Sedimentarias.

c.- Rocas Metamórficas.

El enfriamiento de la tierra, la materia en estado de fusión fue lo que dio origen a las rocas ígneas. Las erupciones volcánicas proporcionan una prueba espectacular de que El interior de la tierra se encuentra todavía caliente; básicamente un volcán es una grieta o apertura por la cual el magma procedente de las profundidades es lanzado a la superficie bajo la forma de corriente de lava, nubes explosivas de gases y cenizas volcánicas, dando lugar a nuestras rocas ígneas al enfriarse.

Como producto del proceso erosivo y por la acción de agentes de transporte como vientos, ríos y mares, así como la propia acción de la vía generadora de sedimentos orgánicos, se dio origen a las rocas sedimentarias.

Para la industria del petróleo estas rocas son las más importantes, ya que en ellas ocurren el origen, migración y acumulación de depósitos de hidrocarburos. Estas rocas se clasifican a su vez en:

- 1.- Clásticas.
- 2.- Químicas.
- 3.- Orgánicas.

Las rocas sedimentarias clásticas son aquellas formadas a partir de fragmentos o material clástico, compuesto por partículas de minerales o de otras rocas que ya existían previamente.

Las rocas sedimentarias químicas son las que se forman por la precipitación, evaporación de aguas salobres y reacciones químicas de sales disueltas.

Las rocas sedimentarias orgánicas son las que se forman por desechos orgánicos de plantas y animales.

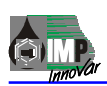

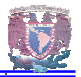

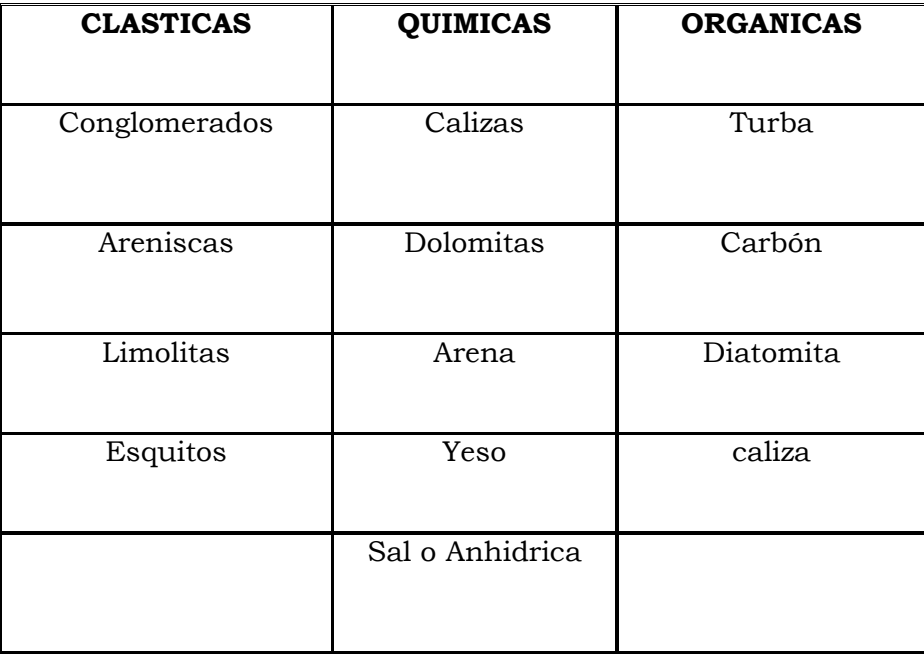

**Fig. 1.11** 

Con referencia a la Fig. 1.1 donde se da la clasificación de las rocas sedimentarias, existe un proceso llamado **DOLOMITIZACION** que se presenta cuando la caliza cambia a **DOLOMITA**. Esta roca surge del proceso químico que sufre la caliza por el intercambio de sus partes de calcio por magnesio.

Ciertas partículas de **DOLOMITA** reemplazan a las de caliza, produciendo espacios vacíos debido a que la partícula de **DOLOMITA** ocupa menos espacio que la de caliza. Cuando muchas partículas de caliza son reemplazadas por partículas de **DOLOMITA**, se forman demasiados poros o espacios entre las partículas, resultando con esto un aumento en la porosidad, por lo que con la disolución, el fracturamiento y la **DOLOMITIZACION** de las rocas, la porosidad resulta mayor que la original.

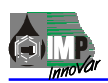

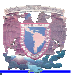

#### **1.2.1 POROSIDAD Y PERMEABILIDAD.**

Propiedades de las rocas:

**POROSIDAD.***-* Los espacios entre las partículas de una roca se denominan poros (figura 1.2), estos espacios pueden ser ocupados por fluidos como agua, aceite o gas, tal y como se observa en una esponja la cual puede contener líquidos o permanecer vacía sin variar su volumen total.

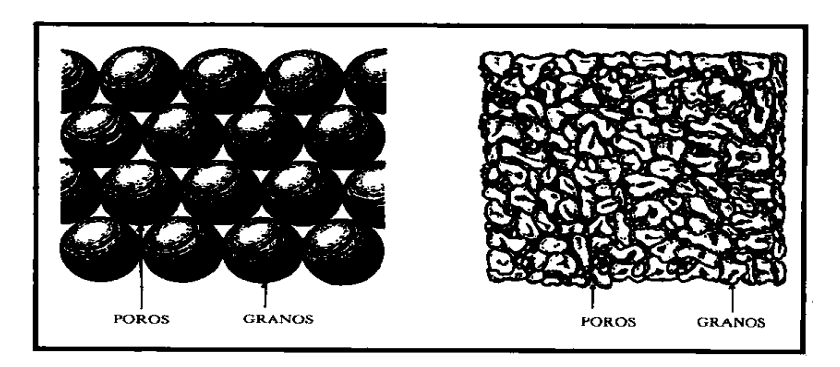

**Fig. 1.2.- Porosidad de las rocas1** 

En algunas rocas estos espacios pueden o no estar comunicados, lo cual es muy importante, ya que de estos depende que pueda existir flujo a través de la roca. El volumen de poros entre el volumen total de la roca nos da una medida porcentual de la porosidad. Así por ejemplo, si tenemos una roca con un volumen de 10 cm<sup>3</sup> y un volumen poroso de  $2 \text{ cm}^3$  el valor de su porosidad (ø) sería:

$$
2 \text{ cm}^3
$$

$$
\varnothing = \underline{\hspace{2cm}} = 0.2 = 20\% \text{ de porosidad}
$$

$$
10 \text{ cm}^3
$$

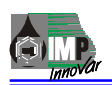

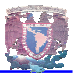

Los valores más comunes de porosidad varían según el tipo y las características de las rocas en porcentajes de 5 a 25 %. Estas mediciones se hacen a partir de núcleos en laboratorios o indirectamente por medio de análisis de registros de pozos.

Se conoce como porosidad primaria la que se refiere a los espacios resultantes en la roca después de su proceso de sedimentación.

La porosidad secundaria de una roca es aquella resultante de fracturas, cavernas y otras discontinuidades en la matriz rocosa.

**PERMEABILIDAD***.-* La permeabilidad de una roca es la medida de su capacidad específica para que exista flujo a través de ella.

En la Industria petrolera la unidad que se usa para medir la permeabilidad es el *Darcy.*

Se dice que una roca tiene permeabilidad 1 Darcy, si un gradiente de presión de 1  $at/cm.$  induce un gasto de 1 cm<sup>3</sup>/seg. por cm<sup>2</sup> de área transversal, con un líquido de viscosidad igual a 1 centipiose (cp). Para fines prácticos se utiliza el milidarcy (md) que es la milésima parte de 1 Darcy.

## **1.3 ORIGEN Y MIGRACION DEL PETROLEO**

**1.3.1ORIGEN.-** Petróleo (del latín petra = roca y oleum = aceite) es el termino general con el que se designan todos los hidrocarburos naturales, ya sean sólidos o gaseosos que se encuentran en las rocas.

El petróleo se compone de una mezcla de hidrocarburos (compuestos de carbón e hidrógeno) diferentes, por lo general acompañados de pequeñas cantidades de compuestos de nitrógeno, azufre y oxígeno.

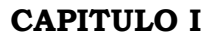

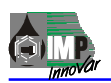

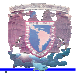

Siendo fluidos, el aceite y el gas se comportan muy análogamente a las aguas subterráneas; ocupan los intersticios o espacios porosos de rocas tales como arenas, areniscas y calizas cavernosas o fisurazas, en aquellos lugares en que estas rocas almacén están convenientemente encuadradas por rocas impermeables, de modo que el aceite quede encerrado entre ellas. Las acumulaciones en escala suficiente para compensar los gastos de explotación, se denominan yacimientos de gas y aceite.

El petróleo no conserva evidencia visible de su origen; básicamente se manejan dos teorías: la inorgánica y la orgánica.

La inorgánica sostiene que el aceite se formó por procesos volcánicos y químicos en la profundidad de la corteza terrestre, desplazándose, posteriormente, a través de las rocas porosas hasta acumularse en trampas naturales.

La Teoría orgánica es la más aceptada por los científicos, ésta afirma que el carbón e hidrógeno que forman el petróleo, provienen de restos de plantas y animales acumulados a través del tiempo geológico. A medida que se acomodaron los sedimentos, la acción de las bacterias junto con las condiciones de presión y temperatura dieron lugar a la formación de hidrocarburos.

**1.3.2 MIGRACIÓN.-** Por migración se entiende el movimiento de líquidos y gases del lugar donde se formaron (roca madre) y que viajan hacia la roca donde se puedan acumular (roca almacén).

La migración es un proceso continuo, una vez que los hidrocarburos son generados y expulsados de su lugar de origen, sin tomar en cuenta si se mueven a través de rocas porosas o por un sistema de fracturas.

**En la etapa 1;** se ilustra la estratificación del gas, aceite y agua arriba del punto de rebose de la trampa.

**En la etapa 2**; se muestra como los hidrocarburos llenan la trampa hasta el punto de rebose, causando que el aceite migre hacia arriba.

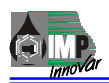

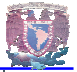

**La etapa 3;** señala como la trampa está llena de gas, éste se mueve debajo entrando en la trampa, pero un volumen igual se rebasa al mismo tiempo y el aceite se ha desviado completamente de la trampa.

De la interpretación anterior se deduce que deberá existir una barrera necesaria para impedir una migración, con objeto de tener una acumulación de hidrocarburos.

En algunos casos el peso de las rocas y en otros la presión hidrostática ejercida sobre los hidrocarburos, darán la fuerza necesaria para expulsarlos a través de las capas más porosas o fracturadas hacia regiones de más baja presión.

#### **1.4 ALMACENAMIENTO DE HIDROCARBUROS**

Las rocas de depósito son rocas porosas capaces de almacenar gas, aceite y agua. Para que un depósito de hidrocarburos sea comercial debe tener suficiente espesor y espacio poroso, con el fin de que produzca los fluidos contenidos en una relación satisfactoria cuando se penetra al depósito a través de uno o varios pozos. Las areniscas y las calizas son las rocas de acumulaciones más comunes.

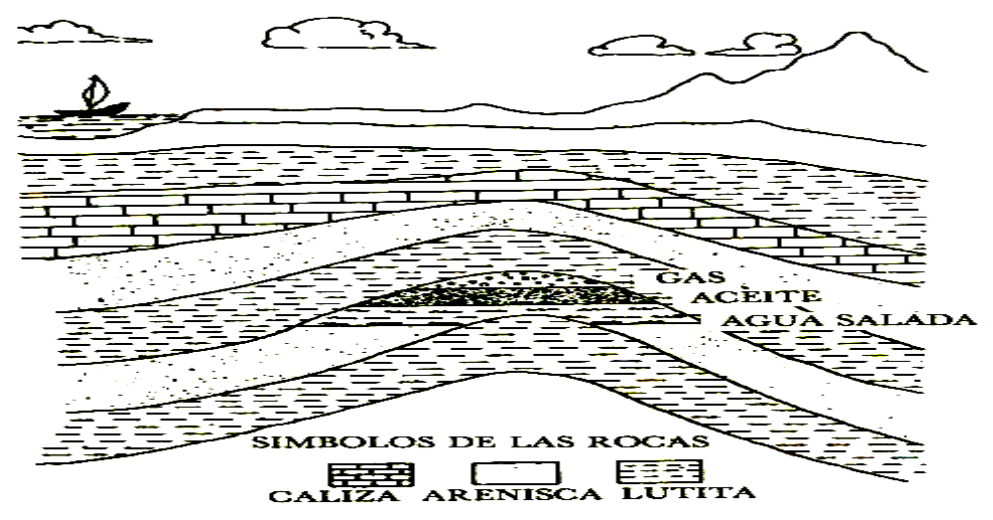

**Fig. 1.3 Almacenamiento de hidrocarburos en arenas o areniscas2** 

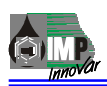

La Fig. 2 podemos observar como los tres fluidos del depósito, que son el gas, el aceite y el agua, por tener diferentes densidades ocupan determinados espacios en la trampa.

De esta forma los hidrocarburos migran hacia arriba a través de las rocas y a lo largo de muchos kilómetros; inevitablemente existirá una fuerza que los impulse, y en este caso es al agua salada quien la esta ejerciendo.

A continuación se dan las características de las rocas:

- La caliza es un tipo de roca sedimentaria, rica en carbonato de calcio, que la mayoría de las veces sirve como roca almacenadora para el petróleo.

- La lutita es una roca formada por partículas finísimas de arcilla muy compactas entre sí. Los poros entre ellos son muy pequeños para que los hidrocarburos puedan fluir a través de los mismos.

- La arenisca es una roca sedimentaria formada por granos de arena separados por la disgregación de las rocas preexistentes. Tienen muchos poros entre sí y normalmente con buena porosidad.

La porosidad es afectada adversamente por la compactación y cementación de los sedimentos. En las areniscas la porosidad se debe a la mezcla de distintos tamaños de granos. La compactación por sobre peso de las rocas aplastará a los granos de arena, dando como resultado una menor porosidad.

En los carbonatos (calizas), la porosidad y la permeabilidad están relacionadas con la sedimentación y con los cambios que han tenido lugar después de la acumulación. La porosidad de una roca puede cambiar por procesos posteriores, por lo que las rocas pueden romperse y ser fracturadas por el asentamiento o movimiento de la corteza terrestre. Las fracturas y las juntas pueden aumentar la porosidad de una caliza.

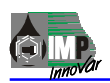

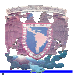

El agua disuelve a la caliza cuando no está saturada con minerales disueltos, fluyendo a través de la formación provocando que las fracturas y las juntas se hagan más grandes. Fig.3

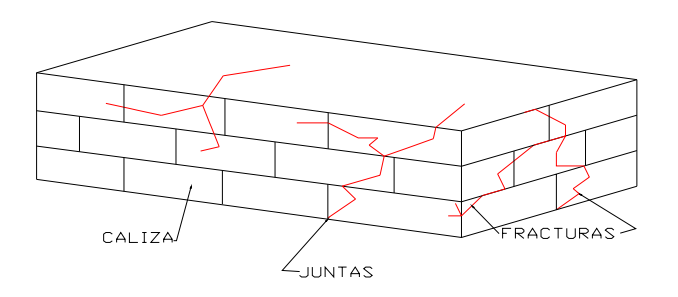

#### **Fig. 1.4 Bloque de caliza mostrando las juntas y fracturas3**

Las corrientes subterráneas que circulan a través de los poros de una caliza pueden aumentar mucho el tamaño de éstos al disolverse la roca. Estas corrientes aumentarán las fracturas, las juntas y los poros.

Esta porosidad original también puede disminuir cuando el agua esta saturada con minerales disueltos, depositándolos cuando fluye por los poros de la roca.

Algunos yacimientos que originalmente tienen buena porosidad pueden llegar a obstruirse con residuos precipitados o depositaciones, que llenarán los poros disminuyendo la producción.

También si una roca tiene pocas aberturas o poros, éstos no estarán comunicados, por lo que tendrán poca permeabilidad (figura 1.5)

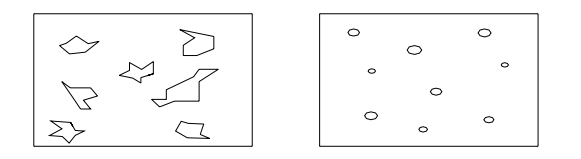

**Fig. 1.5 Poros incomunicados4** 

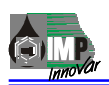

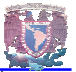

La acumulación de hidrocarburos debe tener en su parte superior e inferior una capa de material impermeable que impida la migración del aceite hacia otras capas superiores.

Los factores que afectan la porosidad, también afectan la permeabilidad, sin la cual los hidrocarburos no pueden fluir, migrar o moverse a través de las rocas. Ejemplo de esta son las lutitas, que a pesar de tener muchos poros; tienen poca permeabilidad por lo que estas formaciones no tiene porosidad.

#### **1.5 CLASIFICACION Y CARACTERISTICAS DE LOS YACIMIENTOS**

Las acumulaciones de los hidrocarburos se encuentran en lugares denominados **ESTRUCTURAS O TRAMPAS**, las cuales llegan a tener diferentes extensiones, por lo que se les conoce como yacimientos productores.

Se entiende por yacimiento; a la porción de una trampa geológica que contiene hidrocarburos, la cual se comporta como un sistema intercomunicado, en la que los hidrocarburos ocupan los poros o huecos de la roca de depósito y están contenidos a alta presión y temperatura, dependiendo de la profundidad a la que se encuentra el subsuelo.

Los yacimientos productores se han agrupando considerando diversos factores, por lo que surgió la siguiente clasificación:

- a) Por el tipo de empuje
- b) Por el tipo de roca almacenadora
- c) Por el tipo de trampa estratigráfica
- d) Por el tipo de fluidos almacenados

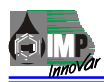

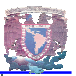

#### **POR EL TIPO DE EMPUJE**

Para que la energía de unos yacimientos se manifieste y fluya naturalmente el aceite y el gas en la superficie, requiere de una energía o fuerza llamada empuje, existen diferentes tipos como son:

**Empuje hidráulico.-** Es el más efectivo ya que como usted puede observar en la figura 1.6 el agua ejerce una fuerza que hace que fluya el aceite y el gas hacia el pozo. Una gran parte del agua se filtra sobre la corteza terrestre a través de sus capas, formando ríos subterráneos.

La acción constante del agua en formaciones porosas y permeables ejercerá una fuerza sobre los hidrocarburos debido a la presión hidrostática.

Como ya se menciono, es el empuje más efectivo y para mantener la presión del yacimiento es necesario controlar y regular el flujo de los fluidos que aporte, y así, recuperar el mayor porcentaje de producción en el sitio.

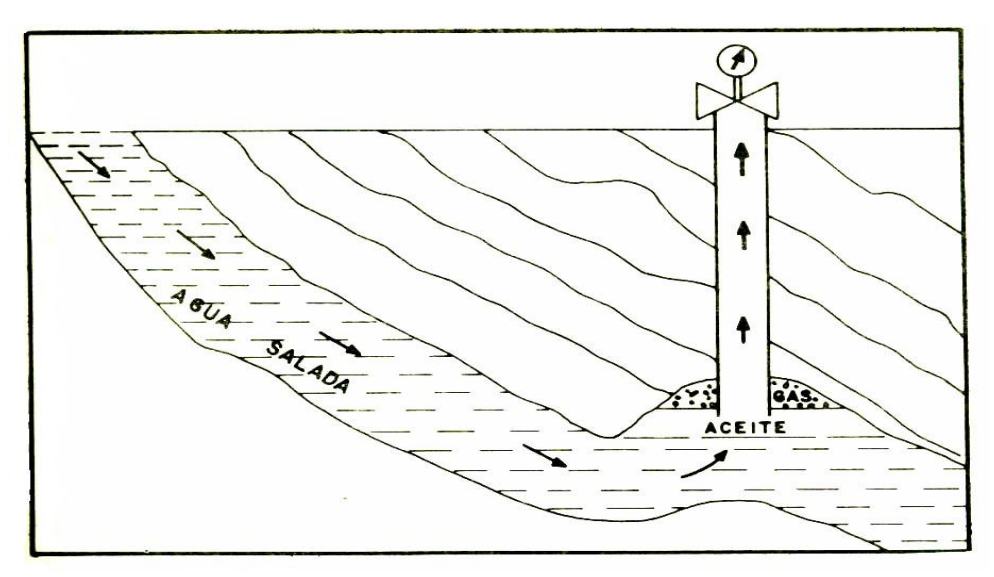

**Fig. 1.6 Empuje hidráulico2** 

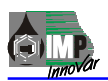

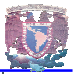

**Empuje volumétrico** (por expansión de gas).- se muestra en la Fig. 1.7, como la expansión del gas empuja el aceite hacia el pozo. A mayores profundidades aumentará la presión del gas y el aceite.

Existen áreas en donde se tiene pozos fluyendo por casquete de gas, lo que significa que la fase de gas libre queda supuesta a una zona de aceite dentro de la formación productora; conforme fluya el aceite, bajará el nivel del casquete de gas expandiéndose la presión.

Por esta circunstancia, es recomendable en este tipo de yacimiento cuidar la energía principal evitando hasta donde sea posible su agotamiento prematuro.

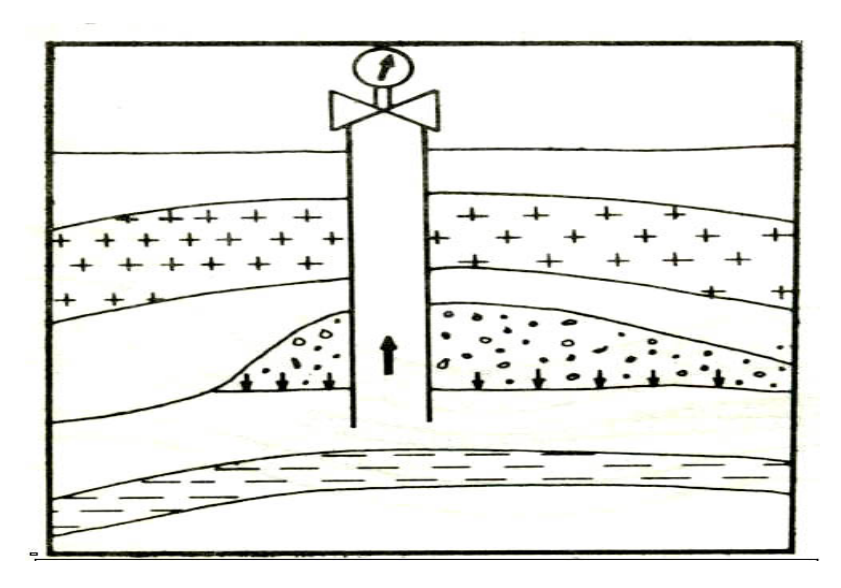

**Fig. 1.7 Empuje volumétrico1** 

**EMPUJE MIXTO.-** En este tercer tipo se combinan los dos anteriores (hidráulico y volumétrico) siendo el flujo de hidrocarburo por gravedad hacia el pozo. Escasos yacimientos dependen de este empuje por ser menos efectivos. El agua no interviene en forma preponderante en este tipo, sino que comúnmente operan tanto las fuerzas de empuje de gas como las del agua. En estudios de gabinete con base en conocimiento y experiencia, puede analizarse justamente y resolver cuál es la fuerza dominante.

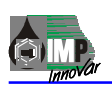

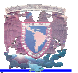

#### **POR EL TIPO DE ROCA ALMACENADORA**

**- Arenas ó areniscas***.-* Cuya porosidad se debe a la textura de los fragmentos de materiales. Pueden ser arenas limpias o sucias, ésta con cieno, lomo, lignita, bentonita, etc.

**- Calizas detríticas***.-* Formadas por la acumulación de fragmentos de calizas y dolomitas, descritas anteriormente (Pág. 10).

**- Calizas porosas cristalinas***.-* La cual su porosidad se debe principalmente al fenómeno de disolución, el cual esta presente un ácido en un calcio.

**-Calizas fracturadas***.-* Que como su nombre lo indica, la porosidad es debida a la presencia de fracturas.

**-Calizas oolíticas***.-* Cuya porosidad se debe a la textura oolítica, con intersticios no cementados o parcialmente cementados.

#### **POR EL TIPO DE TRAMPA ESTRATIGRÁFICA:**

- Estructuras como los anticlinales
- Por fallas o por penetración de domos salinos
- Estratigráficas, debido a cambios de fases o discordancias.

Desde que se formó la tierra, su corteza ha tenido movimientos hacia arriba, hacia abajo, o bien horizontal infinidad de veces.

La mayor parte de las capas de roca no son lo bastante fuertes para resistir estos movimientos, y por lo tanto se deforman. Esta deformación es el doblez de las capas en forma de pliegues, los cuales varían de tamaño, desde pequeñas arrugas hasta grandes arcos. Los dobleces hacia arriba se llaman anticlinales y los dobleces hacia abajo se llaman sinclinales.

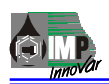

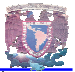

Durante los movimientos de la tierra todas las rocas se fracturan y forman grietas. Las capas de roca de un lado de la fractura que se desplazan en relación con otros lados, se llaman fallas.

#### **1.5.1 CARACTERISTICAS DE UN YACIMIENTO**

**-** Yacimiento de aceite y gas disuelto*.* Todos los yacimientos de aceite contienen gas disuelto cuando la presión inicial es mayor que la presión de saturación. El gas original se encuentra disuelto en aceite.

**-** Yacimientos de aceite*,* gas disuelto y gas libre*.* Algunos yacimiento tiene gas libre desde el principio de su explotación, en éstos la presión inicial es menor que la presión de saturación.

**-** Yacimientos de gas seco*.* Sus condiciones originales de presión, temperatura y composición, son tales que durante su vida productiva, el gas dentro del yacimientos está en una sola fase, pero en la superficie se recupera en dos fases.

**-** Yacimiento de gas húmedo*.* Sucede cuando las condiciones originales de presión, temperatura y composición son tales que durante su vida productiva, el gas dentro del yacimiento está en una solo fase, pero en la superficie se recupera en una fase.

**-** Yacimiento de gas y condensado. Por sus condiciones originales de presión, temperatura y composición, en cierta etapa de su explotación, se presentará el fenómeno de condensación retrógrada y desde luego la producción en la superficie será en dos fases.

En yacimientos de aceite saturado, su presión es menor que la presión de saturación y arriba de esta presión todo el gas se encuentra disuelto en el aceite (como en los yacimientos de aceite y gas disuelto).

En yacimientos de aceite bajo saturado, la presión original es igual o mayor que la presión de saturación. El gas presente puede estar libre (disperso o acumulado en el casquete) y disuelto.

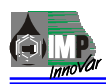

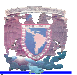

## **1.6 DESCRIPCIÓN DEL POZO PETROLERO.**

Un pozo petrolero es un conducto que comunica el yacimiento que contiene a los hidrocarburos, con la superficie. Es de geometría circular y esta conformado por tuberías de diferentes diámetros y longitudes dependiendo de las características del subsuelo y la profundidad del yacimiento. Este arreglo de tuberías da estabilidad al pozo y permiten que los hidrocarburos viajen desde el yacimiento hasta la superficie. Fig. 1.8

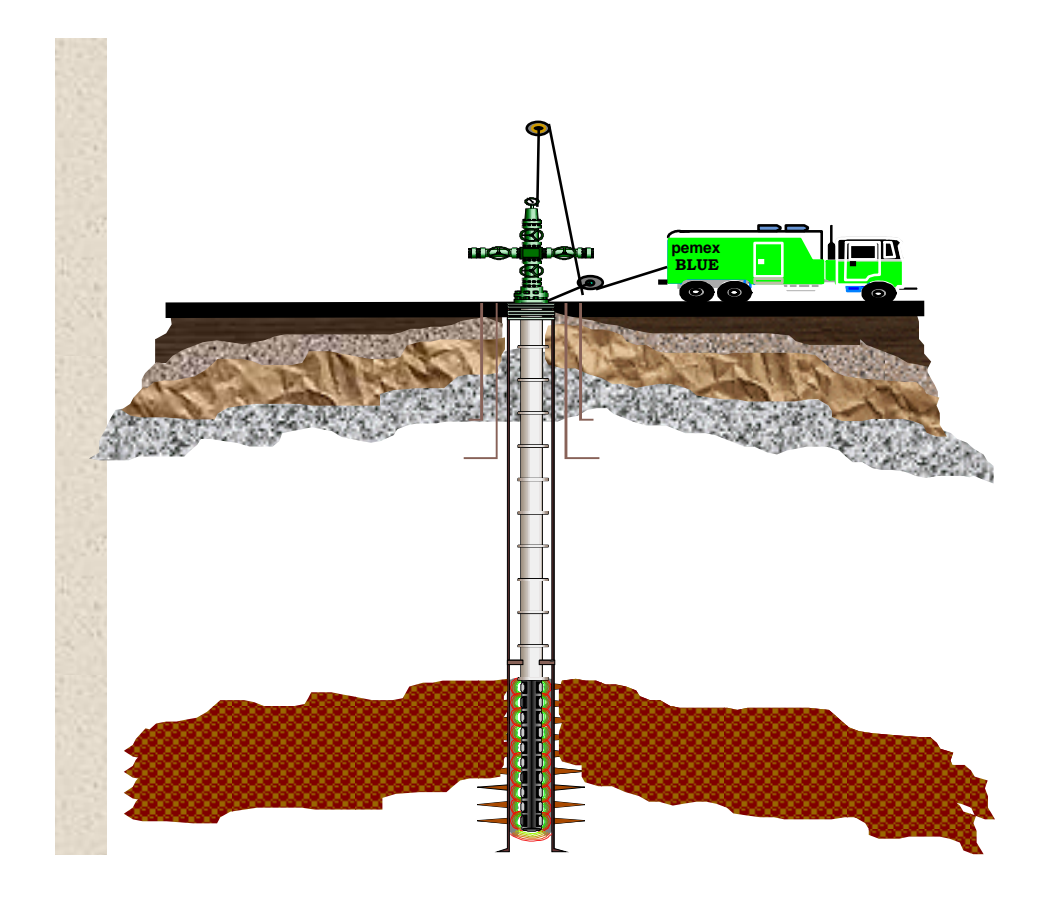

**Figura 1.8 Representación de un pozo petrolero.5** 

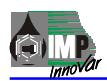

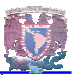

#### **1.6.1 ETAPAS DE PRODUCCIÓN DE UN POZO PETROLERO.**

Durante toda la vida productiva de un pozo petrolero (Fig. 1.9) básicamente pasa por dos etapas, una en la que se le llama Pozo Fluyente y la siguiente en la que requiere un Sistema Artificial de Producción.

**Pozo Fluyente**, es aquel que comunica un yacimiento que tiene la suficiente energía (presión) para elevar los hidrocarburos hasta la superficie.

**Pozo con Sistema Artificial de Producción**, es aquel que requiere algún tipo de energía externa para elevar los hidrocarburos hasta la superficie, como por Bombeo Mecánico, Neumático.

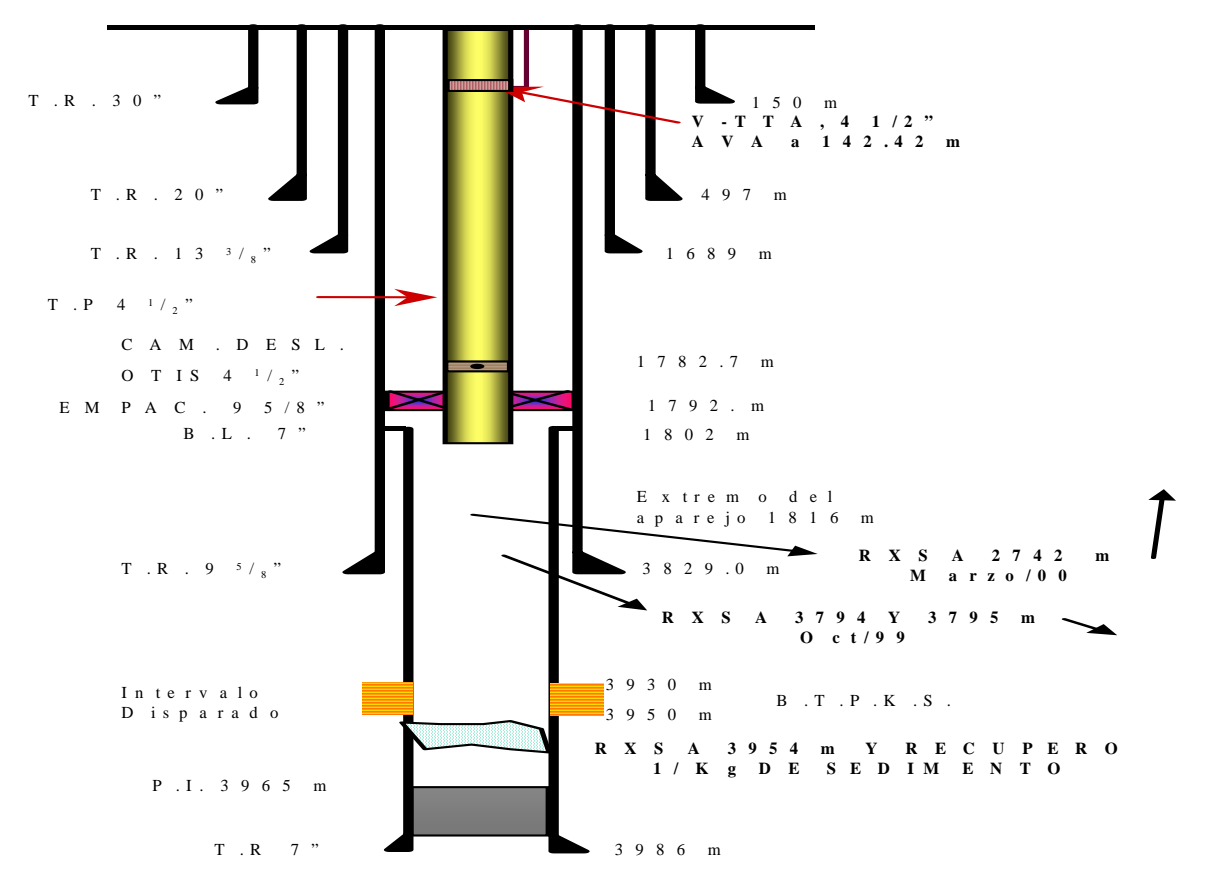

**Figura 1.9 Representación esquemática de los componentes de un pozo.5** 

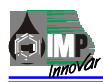

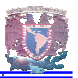

#### **1.6.2 Bombeo Mecánico.**

El equipo sub.-superficial que son bomba reciprocante y varillas de succión así como de un equipo superficial que proporciona el movimiento necesario llamado balancín. La bomba sub.-superficial consiste de un barril para acumular el aceite y el agua que son bombeados; en su parte inferior tiene una válvula de pie que permite el llenado De la bomba cuando la presión del yacimiento la abre, pero cuando la presión de la bomba trata de regresar los fluidos, la válvula de pie cierra.

El pistón de la bomba es accionado por una sarta de varillas, cuyo extremo superior esta colgado del balancín de la unidad superficial.

La unidad superficial esta constituida por tres conjuntos: el colgador, la viga y el convertidor de potencia.

El conjunto colgador esta suspendido de la cabeza de caballo de la viga y sirve para sostener a la varilla pulida, que es la parte superior de la sarta. Fig.1.10

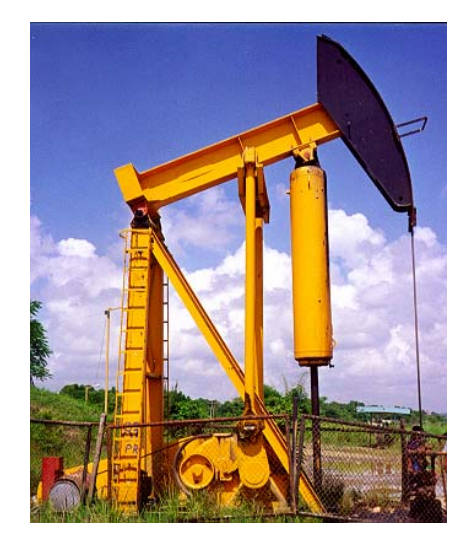

**Fig. 1.10 Equipo superficial usado en Bombeo Mecánico.6**

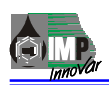

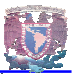

El conjunto de la viga lo forma una viga metálica montada sobre una torrecilla en la cual oscila, haciendo que las varillas suban y bajen; el movimiento de vaivén de la viga, lo producen las bielas que están sujetas por una cruceta.

## **1.6.3 Bombeo Neumático.**

El equipo sub.-superficial esta constituido por válvulas para inyección de gas y un empacador. El equipo superficial esta constituido por plantas de tratamiento de gas, en ocasiones puede usarse gas sin tratar tomado directamente de la descarga de los separadores superficiales gas-petróleo, compresoras que elevan la presión del gas para inyección a alta presión y líneas que conducen el gas hasta los pozos; sobre estas líneas se instalan dispositivos para medir y controlar los volúmenes de gas inyectado. El gas inyectado a los pozos por la tubería de revestimiento, acciona las válvulas que

están instaladas en la tubería de producción para entrar a dicha tubería y elevar el aceite a la superficie, aprovechando el trabajo efectuado por el gas comprimido al expandirse.

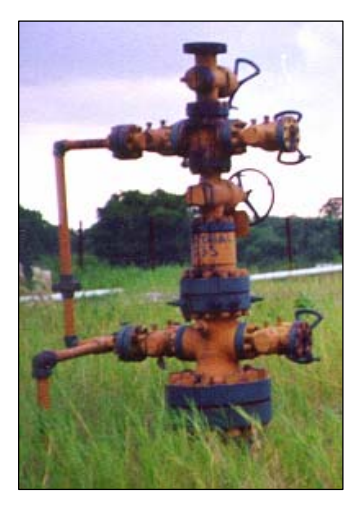

**Fig. 1.11 Árbol de válvulas usado en un pozo donde se utiliza BN.6** 

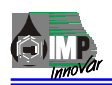

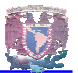

La elevación del aceite puede llevarse a cabo por disminución del peso de la columna de petróleo mediante la inyección continua de gas o en forma de baches de aceite, mediante inyección intermitente de gas.

Las válvulas son orificios con aberturas y cierres controlados de acuerdo con las presiones de ajuste preestablecidas, para permitir o impedir el paso de gas a través de ellas.

Las válvulas superiores tienen como función descargar los fluidos acumulados en el pozo después de lo cual permanecen cerradas. La válvula inferior esta en operación constante abriendo y cerrando para permitir o impedir el paso de gas. Fig. 1.11

Es importante resaltar que en el sistema de bombeo neumático continuo, se aprovecha el gas que aporta el yacimiento para completar el trabajo de levantamiento artificial. La profundidad máxima a la que puede inyectarse el gas depende de la presión a la que se realiza dicha acción, ésta presión se eleva en la superficie mediante un equipo de compresión.

## **1.7 TOMA DE INFORMACIÓN**

La información acerca de las condiciones del yacimiento evaluadas, son de gran importancia en los estudios de caracterización de yacimientos y para predecir adecuadamente el comportamiento de un yacimiento y estimar producciones futuras se basa en los datos de presión y gasto medidos a condiciones de fondo o superficie de pozo. Básicamente la toma de información es por medio de Pruebas de Presión, las cuales se describirán a continuación, para un mejor entendimiento.

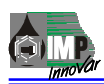

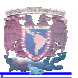

#### **1.7.1 PRUBAS DE PRESIÓN**

Las pruebas de presión consisten esencialmente en generar y registrar variaciones de presión en el fondo de uno o varios pozos durante un periodo de tiempo determinado. Estas variaciones de presión en el fondo, se generan modificando las condiciones de producción o inyección de un pozo.

El objetivo de realizar una prueba de presión es obtener información del sistema rocafluido y de los mismos pozos, a partir de variaciones de presión registradas, las cuales representan la respuesta del yacimiento, y que a partir de un modelo de interpretación, es posible determinar los parámetros del yacimiento y del pozo tales como, capacidad de flujo, daño a la formación, presión promedio del yacimiento, volumen poroso, parámetros de sistemas fracturados, fracturas inducidas, discontinuidades, heterogeneidades, Interferencia entre pozos y límites físicos.

Existen distintas variantes para la realización de una prueba de presión, las más comunes tanto por el aspecto operativo como por el tratamiento matemático son las denominadas **Pruebas de Decremento e Incremento de Presión**; sin embargo, en la mayoría de los casos, el tipo de prueba a realizar dependerá del objetivo de la misma.

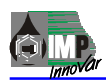

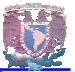

#### **1.7.2 PRUEBA DE DECREMENTO**

Una prueba de decremento de presión es simplemente una serie de mediciones de la presión de fondo hechas durante un período de flujo en el cual se considera gasto constante. El pozo se cierra antes de correr la prueba por un período de tiempo, (el cual esta en función del yacimiento, de las variables de porosidad, permeabilidad) esto es para que permita que la presión se estabilice. Fig.1.12

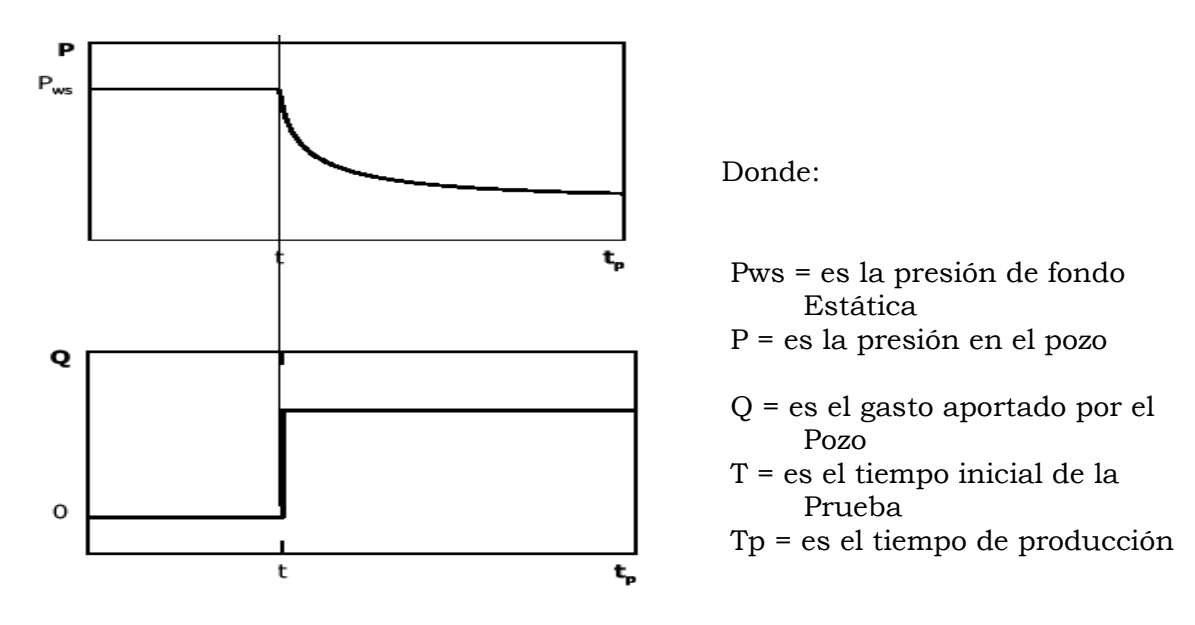

**Fig. 1.12 Prueba de decremento de presión7**

Los objetivos fundamentales de una prueba de decremento de presión en un pozo son; obtener la permeabilidad de la formación, y determinar el daño o estimulación inducidos en la vecindad del agujero durante la perforación o terminación del pozo. Además, se puede determinar el volumen poroso del yacimiento.

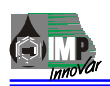

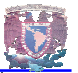

Las Pruebas de decremento de presión pueden durar unas horas o varios días, dependiendo de los objetivos de estudio, en estas pruebas no es posible mantener un gasto constante o donde el pozo no fue cerrado suficiente tiempo como para alcanzar la presión estática.3

## **1.7.3 PRUEBAS DE INCREMENTO**

Las pruebas de incremento de presión son las más utilizadas en la industria petrolera. Una razón de su preferencia es que cuando el pozo es cerrado durante el régimen transitorio, la prueba de incremento posiblemente alcance la presión inicial del yacimiento, Pi.

Por otro lado, si el pozo se cierra de forma tal que se alcance el período de flujo pseudo estacionario, entonces será posible determinar la presión promedio del yacimiento en el área de drene del pozo.

En este tipo de pruebas, el pozo se explota a gasto constante durante un cierto período, se introduce un registrador dentro del pozo y posteriormente éste se cierra. La presión se registra inmediatamente después del cierre como una función del tiempo durante el período de cierre.

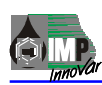

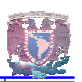

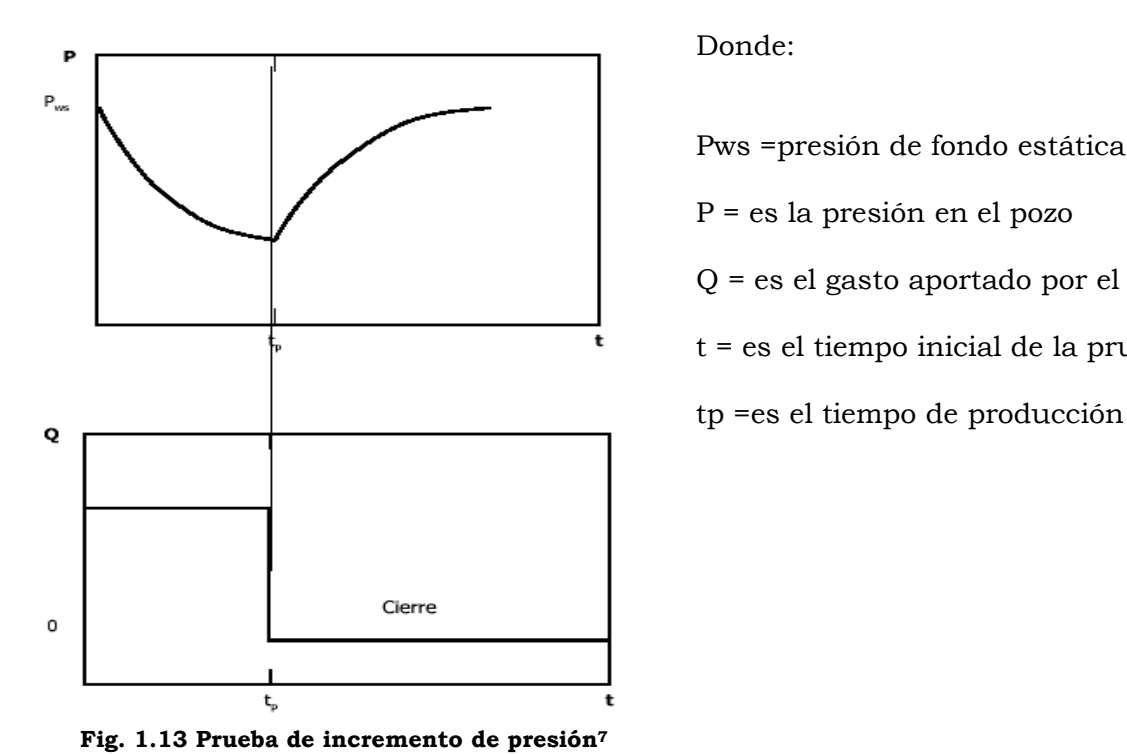

Donde:

 Pws =presión de fondo estática P = es la presión en el pozo Q = es el gasto aportado por el pozo t = es el tiempo inicial de la prueba

#### **1.7.4 PRUEBAS DE INYECTAVILIDAD**

Las pruebas de Inyección en pozos inyectores tienen su aplicación en operaciones de mantenimiento de presión por inyección de agua o gas. En la mayoría de los casos los objetivos de una prueba en pozos inyectores son los mismos que para pruebas en pozos productores, es decir, la determinación de las propiedades pozo-yacimiento.

En una prueba de inyección el pozo se cierra hasta que la presión se estabiliza y entonces se inicia la inyección a gasto constante mientras se graba la presión de fondo fluyendo (Pwf).4

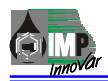

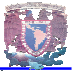

Si el fluido inyectado tiene las mismas propiedades, densidad, viscosidad y características que los fluidos del yacimiento, entonces una prueba de inyección sería idéntica a una prueba de decremento de presión, excepto que el gasto constante sería negativo.

Inyección de agua.

En un campo petrolero explotado en su totalidad, los pozos pueden perforarse a una distancia de entre 50 y 500 metros, según la naturaleza del yacimiento. Si se bombea agua en uno de cada dos pozos, puede mantenerse o incluso incrementarse la presión del yacimiento en su conjunto. Con ello también puede aumentarse el ritmo de producción de crudo; además, el agua desplaza físicamente al petróleo, por lo que aumenta la eficiencia de recuperación. En algunos depósitos con un alto grado de uniformidad y un bajo contenido en arcilla o barro, la inundación con agua puede aumentar la eficiencia de recuperación hasta alcanzar el 60% o más del petróleo existente. La inyección de agua se introdujo por primera vez en los campos petroleros de Pensilvania a finales del siglo XIX, de forma más o menos accidental y desde entonces se ha extendido por todo el mundo.

A continuación se presenta las graficas de las pruebas de inyectavilidad**;** 

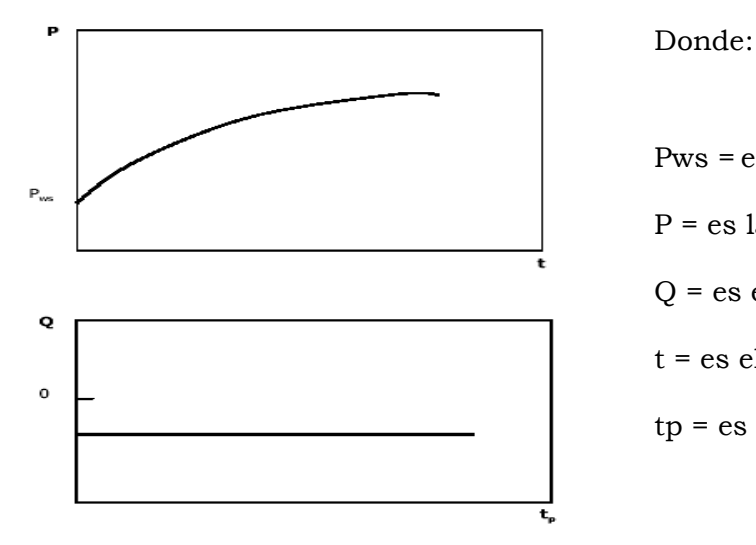

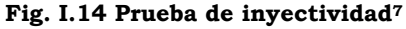

 Pws = es la presión de fondo estática P = es la presión en el pozo Q = es el gasto aportado por el pozo t = es el tiempo inicial de la prueba tp = es el tiempo de producción

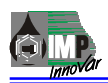

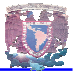

Dos de los factores más importantes que afectan las presiones medidas en un pozo son:

- **Daño a la formación**
- **Almacenamiento de pozo.**

#### **El Daño a la Formación.**

Se refiere a la alteración de la permeabilidad en la vecindad del pozo ocasionada por la invasión de fluidos y sólidos durante la perforación, terminación, estimulación y/o reparación de los pozo, dichas modificaciones cambian las condiciones originales del yacimiento originando restricción adicional al flujo en un zona cercana al pozo, reflejada en una caída de presión adicional, esto se refiere la diferencia entre las presiones fluyentes ideal y real (Pwf – Pwf') este efecto es ocasionado por el daño, es representado por el factor de daño **S.**

$$
\Delta P_s = \frac{141.2q\mu\beta}{kh} * S \tag{1}
$$

$$
S = \left(\frac{k}{ks} - 1\right) \ln \frac{r_s}{r_w} \tag{2}
$$

#### **Donde:**

- S = Factor de daño (adimensional)
- <sup>∆</sup>*Ps* <sup>=</sup> Caída de presión originada por el daño (lb. /pulg2)
- $q =$  Gasto (bll/min.)
- $\mu$  = Viscosidad (lb. / Ft seg.)
- β = Factor de volumen (adimensional)
- k = Permeabilidad absoluta de la formación (md)
- h = Espesor neto de la formación m (ft)
- Ks = Permeabilidad de la zona dañada (md)
- $r<sub>S</sub>$  = Radio de la zona dañada m (ft)
- $rw =$  Radio del pozo m (ft)
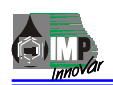

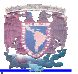

Si **S=0**: El pozo no está dañado (permeabilidad sin cambios) Si **S<0**: El pozo está estimulado (incremento en la permeabilidad) Si **S>0**: El pozo está dañado (permeabilidad reducida)

En la práctica se ha demostrado, que el volumen finito de un pozo y fluido dentro del pozo, afectan las presiones medidas en el mismo. Por ejemplo, si se cierra un pozo en la superficie, el gasto que se tiene en la cara de la formación no se suspende inmediatamente y el fluido continúa entrando al pozo, hasta que la presión ejercida por los fluidos almacenados es capaz de detener el flujo de fluidos de la formación hacia el pozo, este efecto es conocido como **Almacenamiento de Pozo**.

El Almacenamiento o llenado de un pozo, es el efecto que altera el comportamiento de la presión a tiempos cortos.

Cuando se cierra un pozo en la superficie, el fluido de la formación continúa fluyendo hacia éste durante algún tiempo. Cuando el pozo se abre en la superficie el flujo inicial se debe a los fluidos almacenados en el agujero y posteriormente proviene de la formación.

El almacenamiento del pozo puede originarse por compresión o expansión de fluidos y por cambio de nivel de líquido en el pozo. Cualquiera que sea el caso puede definirse un coeficiente de almacenamiento:

$$
C = \frac{\Delta V}{\Delta P} \tag{3}
$$

### **Donde:**

 $C =$  Constante de almacenamiento del pozo (bll / lb. /pulg2)

∆*V* = Cambio en volumen de fluido en el pozo. (bll)

 $\Delta P$  = Cambio de presión en el fondo del pozo (lb. /pulg<sup>2</sup>)

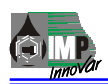

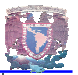

El almacenamiento de pozo como se menciono anteriormente, es debido a la Compresión del fluido y también al Movimiento de la interfase gas-líquido.

Movimiento de la interfase gas-líquido:

Si una parte del fluido producido en la cabeza de un pozo se origina por la descarga del mismo, el resultado de la producción puede ser una caída en el nivel del líquido en el pozo, esta situación ocurre cuando el fluido es descargado de la tubería de producción por unidad de caída de presión en la cara de la formación, esto es:

$$
C = \frac{V_u}{\frac{\rho}{144} \frac{g}{g_c}}
$$
 (4)

#### **Donde:**

- $V_U$  = Volumen del pozo por unidad de longitud (ft<sup>3</sup>/pie)
- $\rho$  = Densidad del fluido en (lb<sub>m</sub>/ft<sup>3</sup>)
- $g =$ Aceleración debida a la gravedad (ft/seg<sup>2</sup>)
- $g_c$  = Constante de conversión
- $C =$  Constante de almacenamiento de pozo (bll/ lb. /pulg<sup>2</sup>)

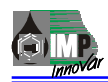

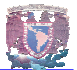

#### Compresión del fluido:

Para el caso de que se tenga el pozo cerrado, lleno con un líquido bajo saturado o gas (una sola fase), al abrir el pozo se tendrá una producción del fluido del pozo por unidad de caída de presión que será constante:

$$
C = V_{\rm w}c \tag{5}
$$

#### **Donde:**

 $V_w$  = volumen total del pozo en (bll)

C = es la compresibilidad isotérmica del fluido en el pozo en (psi)-1.

La compresibilidad del fluido se evalúa a la temperatura media del yacimiento.

La constante de almacenamiento se considera como tal, siendo que varía con la presión, que es importante en pozos de gas o en pozos con un nivel de líquido variable durante la prueba.

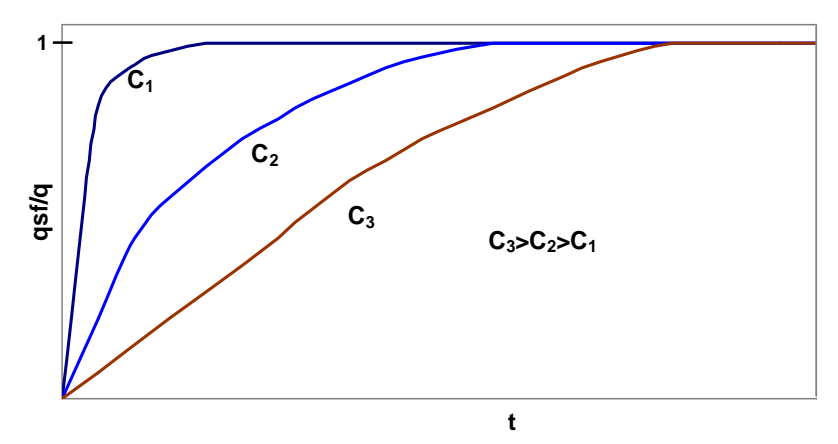

**Fig. I.15 Efecto del almacenamiento de pozo en el gasto que ocurre en la cara de la formación.7** 

La magnitud de la constante de almacenamiento por cambio de nivel de líquido es mayor que la constante por compresión de fluido, debe hacerse notar que los efectos de almacenamiento de pozo pueden cambiar dependiendo del parámetro que lo causa, la duración de estos efectos son directamente proporcionales a C.

La figura I.15, muestra esquemáticamente la relación del gasto en la cara de la formación (qsf), respecto al gasto en la superficie (q) cuando el gasto en la superficie se cambia de 0 a q en el tiempo cero (t), cuando  $C = 0$ ,  $q_{sf}/q = 1$  para todo tiempo. Mientras más grande es C, la región de transición es mayor, puesto que se tiene una fase.

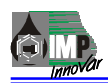

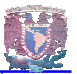

#### **1.8 PLANTEAMIENTO DEL PROBLEMA.**

PEMEX enfrenta uno de los problemas más complejos para poder registrar la toma de información en el fondo del pozo, este efecto produce pérdidas económicas y errores en la toma de información, (presión-temperatura) a este problema se le conoce como **Efecto de Almacenamiento de Pozo**, el cual es debido a la compresibilidad y movimiento de los líquidos en el pozo. Después de cerrar un pozo, el flujo de fluidos del yacimiento no se suspende inmediatamente sino continúa con un gasto lento que disminuye hasta que la presión en el pozo se estabiliza. Otra complicación son los efectos mecánicos del pozo que conduce los líquidos al segregarse los fluidos en la tubería de producción, que generan el efecto de almacenamiento de pozo, otro aspecto es derivado de la inyección de fluidos al pozo.

Debido a este enorme problema, Personal Especializado del Grupo de Sistemas y Herramientas para la Adquisición de Información de Pozos del Instituto Mexicano del Petróleo, analizaron e intercambiaron ideas, las cuales les llevo a la metodología para Diseñar, Fabricar e Implantar la Herramienta, la cual es capaz de minimizar al máximo dichos efectos.

El Sistema Propuesto contempla la opción de instalar la herramienta en el fondo del pozo que permita almacenar datos de presión – temperatura y de esta forma se eliminara el efecto de almacenamiento.

Para enfrentar los retos que impone la Industria Petrolera, se dispone de una infraestructura apropiada para llevar a la realidad dicha herramienta y así de igual manera simular las condiciones reales de operación como son; Laboratorios de Calibración de Presión - Temperatura, Taller de Manufacturas, Área de Ensamble así como Programas de Computo que nos permitan Diseñar, Analizar y Simular.

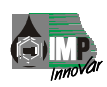

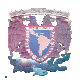

# **OPERACIONES CON LÍNEA DE ACERO**

Línea de Acero es una Base Operativa que le proporciona Servicios a Pozos, esta Base se encarga de una serie de operaciones, las cuales se enunciaran y se describirán durante el desglose.

Para el desarrollo de las operaciones, se utiliza una unidad de Línea de Acero (ULA), la cual posee un carrete devanado con alambre acerado de uso especial, activado por un sistema hidráulico a través de la fuerza que le imprime un motor diesel, posee un sistema contador que permite medir la longitud del alambre que sale del interior del carrete y que es introducido al pozo, también cuenta con un indicador de peso que muestra el comportamiento del peso de las herramientas conforme bajan al interior del pozo y de la misma manera durante la extracción de estas hacia la superficie.5

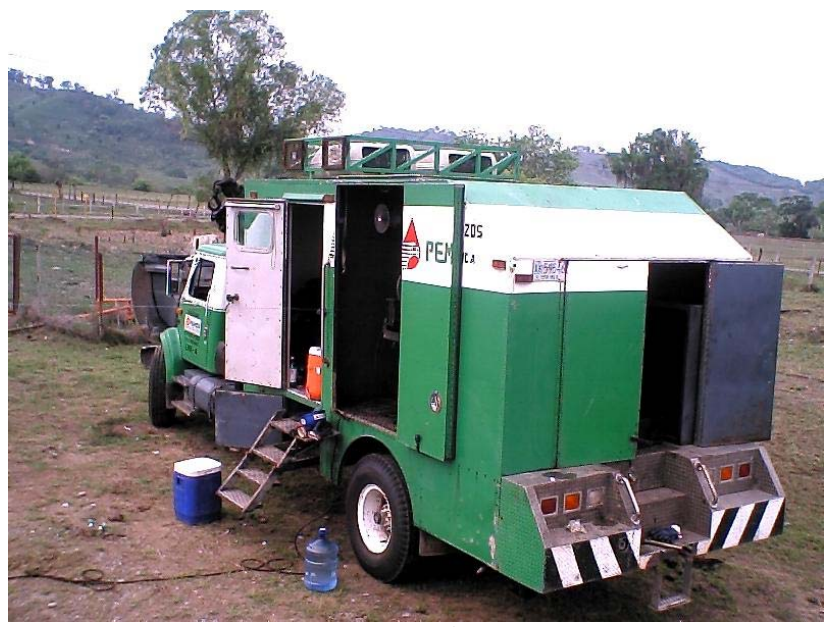

**Fig. 2.1 Unidad de Línea de Acero8** 

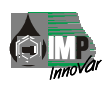

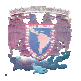

Los servicios que se realizan con la unidad de Línea de Acero se efectúan cuando el pozo está en etapa de terminación, reparación ó mantenimiento, encontrándose éstos en la mayoría de los casos con presión. Para que la herramienta de trabajo se pueda bajar al pozo, es necesario instalar en el árbol de válvulas un equipo de control de presión, el cual permite evitar la exposición de presión, fluidos y gases contenidos en el pozo con la superficie, permitiendo introducir en forma segura las herramientas y accesorios.

# **2.1 TIPOS DE OPERACIONES.**

Las actividades que se realizan utilizando equipos de Línea de Acero se clasifican por el tipo de operación en tres grupos:

- Operaciones Mecánicas
- Toma de Información
- Muestreo PVT (presión, volumen y temperatura)

Las Operaciones Mecánicas, utilizan herramientas de percusión que imprimen golpes a diferentes tipos de herramientas con fines específicos, como el de: instalar, activar o recuperar dispositivos mecánicos en los aparejos de producción, así como la de imprimir huellas de obstrucciones, verificar las condiciones de la tubería de producción, recuperación de muestras de fluidos o sólidos, activar dispositivos para hacer cambios de fluidos, desprender adherencias de las tuberías, desplazar obstrucciones, alojar accesorios de control y monitoreo, bloquear dispositivos de seguridad, indicando a continuación las operaciones usuales.

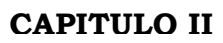

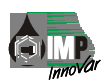

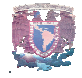

Tipo de Operación:

- Calibración
- Sacar impresión
- Sacar muestra
- Cortar parafina
- Raspar parafina
- Abrir y/o cerrar camisa deslizable
- Colocar y/o recuperar válvula de B.N. (bombeo neumático)
- Recuperar varilla igualadora
- Colocar y/o recuperar ancla de tubería
- Colocar y/o recuperar tapón mecánico
- Colocar y/o recuperar válvula de circulación
- Colocar y/o recuperar válvula de retención (pie)
- Pescas con unidad de línea
- Cortar línea

Las Herramientas que acabo de hacer mención se diseñan, fabrican y se operan con base a las normas de seguridad y ecología.6

En la fotografía de la siguiente página se observan las distintas herramientas que mas se utilizan.

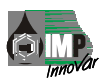

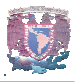

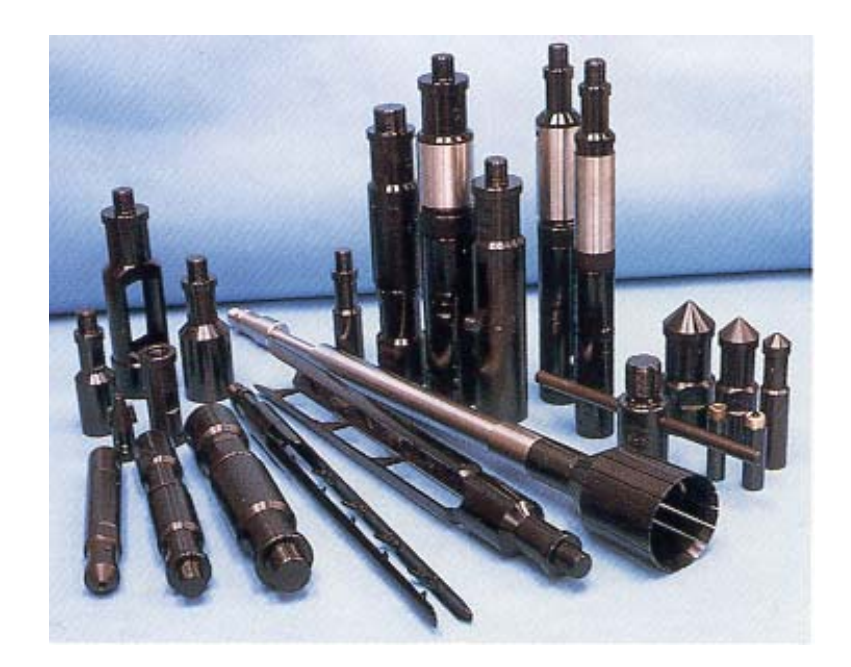

**Fig. 2.2 Herramientas de Línea de Acero8** 

#### **2.2 TOMA DE INFORMACIÓN.**

La toma de información considera la recuperación de datos de los yacimientos utilizando registradores o sensores mecánicos o electrónicos, que se introducen en las cercanías de los intervalos probados de los pozos, con los cuales se aportan parámetros de presión, temperatura, gradiente, superficial y de fondo, el nivel de fluidos, las variaciones de presión con respecto al tiempo en forma estática o dinámica, datos que permiten auxiliar en la evaluación del comportamiento de los yacimientos.

El objetivo de la toma de registros de presión de fondo es la de obtener parámetros de presión, gradientes del fluido contenido, niveles y tipo de fluidos aportados por la formación y temperatura máxima existente.

Esta información sirve como de apoyo para conocer y determinar el gasto de producción del pozo, y su explotación racional, en los casos de recuperación; los

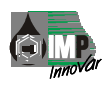

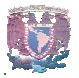

fluidos de control permiten establecer un equilibrio que evite el daño a la formación, el decaimiento de presión conforme se explota el yacimiento la información se utiliza para estudios de interferencia entre pozos cercanos, caracterización de los campos, o para la obtención de curvas isobáricas.

Así también, al conjuntar datos de presión, temperatura, muestreos, registros geofísicos y núcleos, se pueden estimar las reservas de hidrocarburos de los campos.

Existe una variedad de tipos de registros de presión, los cuales pueden ser obtenidos utilizando los registradores o sensores de presión mecánicos (con terminación "SM") o electrónicos de memoria (con terminación "SE"), mismos que aportarán la información hasta el final de la prueba, cuando se tengan los instrumentos en la superficie del pozo. Posteriormente se procede a su cálculo e interrelación en el caso del mecánico y verificación de información, listado de impresión y grabado en un disco magnético en el caso del electrónico.

A continuación se relacionan los diversos tipos de registros de presión, tomados con línea de acero:

# **2.3 DESCRIPCIÓN DE LOS REGISTROS.**

Registro de presión de fondo cerrado (RPFC)

Con los registros de presión de fondo cerrado (condiciones estáticas), se obtienen datos puntuales a diferentes profundidades por periodos de tiempo específicos.

#### Registro de presión de fondo fluyendo (RPFF)

El objetivo de la toma de registros de presión de fondo fluyente a condición dinámica, es la de obtener parámetros de presión con datos o puntos continuos, contra el tiempo y profundidad. Esta información sirve de apoyo para conocer y determinar el potencial del pozo en conjunto con datos superficiales de presión.

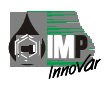

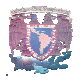

# Curva de decremento (CD)

El objetivo de la curva de decremento es obtener inicialmente un dato puntual estático de presión, al abrir o hacer fluir el pozo por un estrangulador específico, la presión en fondo y en superficie disminuyen, tendiendo a estabilizarse a una presión diferente a la inicial en un cierto periodo de tiempo, siendo esta la información primordial en este tipo de registros, obteniéndose el tiempo en el que el pozo estabiliza su presión durante la etapa de flujo. Esta información aporta el tiempo de recuperación dinámica del yacimiento.

# Curva de incremento (CI)

El registro de curva de incremento, se realiza posteriormente a un periodo de flujo del pozo. Generalmente inicia con el cierre del pozo al término de la curva de decremento o durante la etapa de flujo estable, teniéndose un valor de presión que antecede al cierre del pozo, iniciando con la acción de cierre un incremento de presión en fondo y en superficie, el cual al cabo de un tiempo específico llega a recuperarse acercándose a la presión inicial estática que se tenia a esa profundidad. Esta información aporta el tiempo de recuperación estática del yacimiento.

### Estabilización de presión (EP)

El objetivo del registro de estabilización, es el de obtener las variaciones de presión de la movilidad del fluido en un periodo de tiempo, es decir, la finalidad es obtener información acerca del tiempo necesario para la presión en el fondo del pozo permanezca sin variación.

### **2.4 MUESTRAS PVT.**

Las muestra PVT comprenden la captura del fluido producido por el yacimiento en su cercanía mas próxima del intervalo productor, mediante la utilización de muestreos del tipo abierto de circulación por el cual el fluido atraviesa la cámara de captura conforme es introducido al interior del pozo.

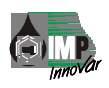

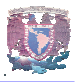

 Al llegar a la profundidad programada se estaciona por un tiempo específico esperando el cierre de las válvulas (en el caso de operación por reloj) o se activa el mecanismo de cierre cizallando un pasador de corte cerrando las válvulas (en el caso de cabeza de golpe), con lo cual queda entrampada la muestra representativa a condición de presión, volumen y temperatura del yacimiento, misma que es trasladada hasta la superficie. La calidad de la muestra, dependerá principalmente de la buena preparación de limpieza que se le de al pozo. Posteriormente se transfiere del muestreo a un envase hermético de transporte para su envío al laboratorio en donde se efectúan los análisis de composición química de fluidos y PVT.7

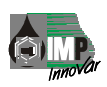

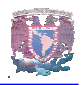

# **DISEÑO DE LA HERRAMIENTA DE FONDO**

En el presente capítulo se describe de manera detallada todos y cada uno de los criterios, de diseño, parámetros de entrada y cálculos, utilizados para el diseño de la herramienta de fondo.

En esta sección se fundamenta desde el punto de vista técnico, la viabilidad de aplicar una nueva tecnología en la toma de información de pozos productores de hidrocarburos.

Se analizan, desde la infraestructura de petróleos mexicanos, los procedimientos operativos, cálculos y determinaciones de resortes, uniones roscadas, tipos de sellos, materiales, etc., hasta obtener la ingeniería de detalle y planos para fabricación de todos los elementos que conforman la herramienta de fondo.

Como parte final de este capítulo, se describe la integración de componentes estándar de PEMEX a la nueva herramienta de fondo para el control del efecto de almacenamiento de pozo en pruebas de inyección.

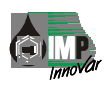

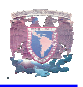

# **3 MODIFICACIÓN Y ACOPLAMIENTO AL TAPÓN MECÁNICO**

Debido a que el sistema contempla la opción de instalar una herramienta en el fondo del pozo que permita almacenar datos de presión – temperatura, mediante una sonda de memoria y minimizando el efecto de almacenamiento de pozo, se modificó un tapón mecánico (Fig.3.2) para poderlo unir a la herramienta de fondo, este tapón actualmente es empleado por PEMEX para obturar en el fondo del pozo y es anclado en un niple de asiento tipo "D" (Fig. 3.1) colocado en la tubería de producción.

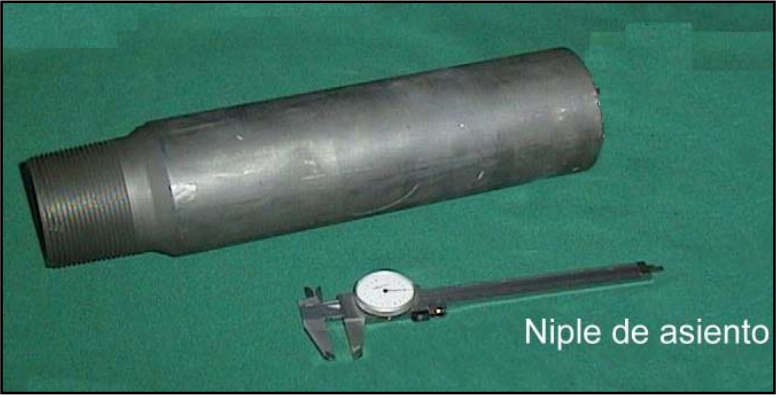

**Fig. 3.1 Niple de asiento tipo "D"9** 

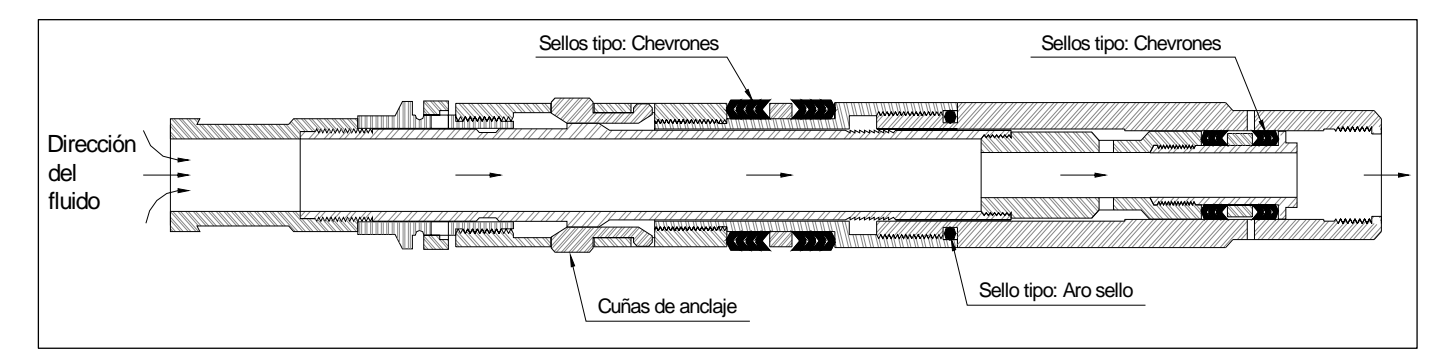

**Fig. 3.2 Tapón mecánico10**

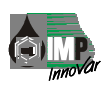

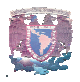

# **3.1 VARILLA IGUALADORA DE PRESIÓN**

Dispositivo de apertura y cierre mecánico mediante la operación en superficie de línea de acero, fabricado en material de acero inoxidable tipo 316.

Cuerpo.

Permite el flujo de fluidos por su interior y sirve de soltador y pesca para el anclaje y desanclar al tapón mecánico.

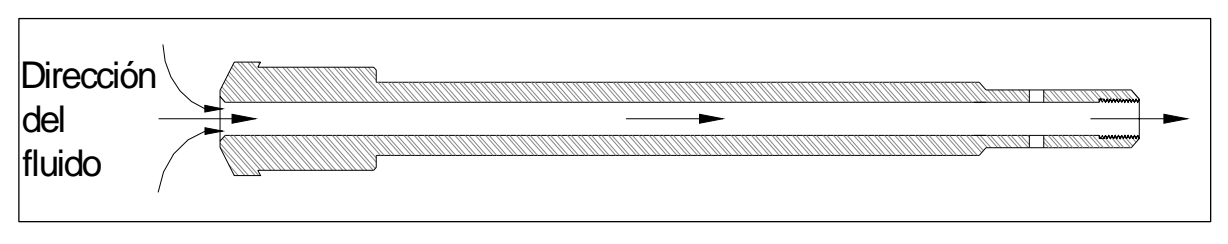

**Fig. 3.3 Varilla Igualadora10**

Sello.

Permite el flujo de fluidos por su interior y el sello por medio de aro sellos ubicados en la cabeza de la varilla igualadora hasta una presión máxima de 5000 psi.

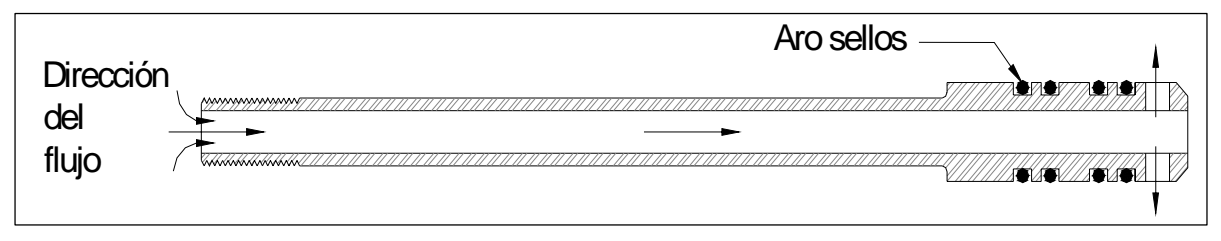

**Fig. 3.4 Sellos10** 

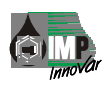

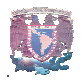

# **3.2 CONEXIÓN AL TAPÓN MECÁNICO.**

Esta pieza permite el flujo de fluidos por su interior, cuenta con un alojamiento para los aro sellos de la cabeza de la varilla igualadora obteniéndose hermeticidad en ella, además se diseño para unir el tapón mecánico y la herramienta de fondo.

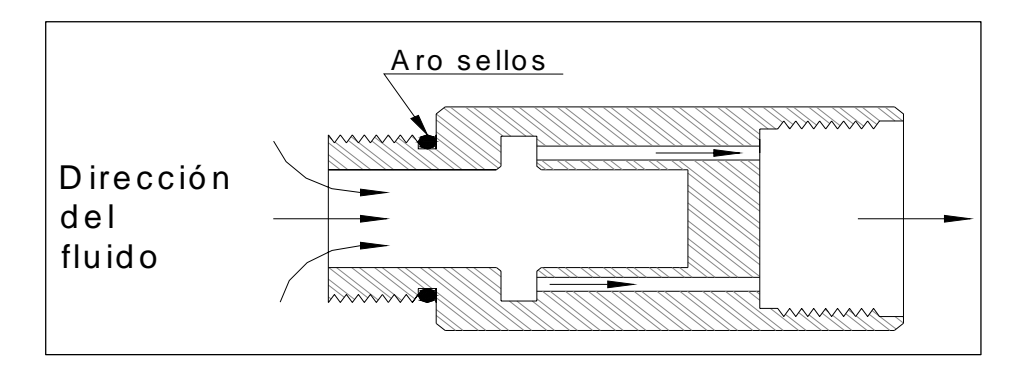

**Fig. 3.5 Tapón Mecánico.10** 

### **3.1 VÁLVULA DE APERTURA VARIABLE**

Es un sistema tipo válvula antirretorno (check) de sello esférico, calibrada por medio de un resorte, que abrirá a una determinada presión diferencial calculada en función del nivel de líquido y densidad del aceite en el interior de la tubería de producción del pozo, de la presión de fondo del pozo cerrado y presión de inyección inicial en superficie.

### **3.1.1 Conexión a la válvula antirretorno**

En esta pieza se efectúa el sello de la válvula, cuenta con un diámetro de 0.5 pulg. Para el flujo de fluidos, en un extremo se conecta una bomba de presión manual con conexión NTP a tubing para calibrar la válvula a la presión requerida.

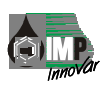

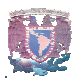

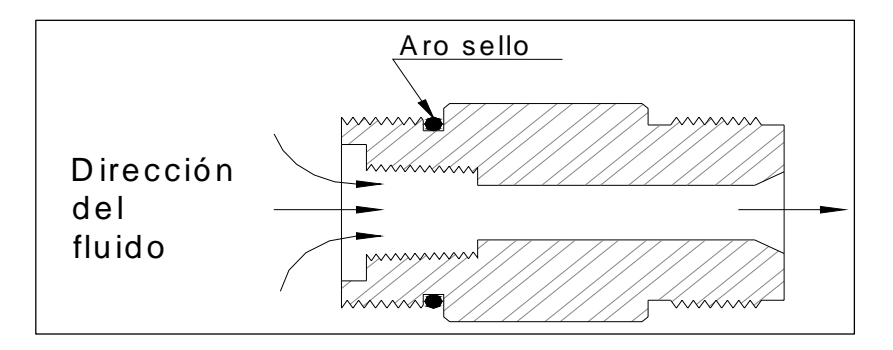

**Fig. 3.6 Conexión de la válvula antirretorno10** 

# **3.1.2 Cuerpo de la válvula antirretorno.**

En esta pieza como su nombre lo indica es el cuerpo donde se encuentra el mecanismo de apertura y cierre variable de la válvula y consta de 4 ranuras por donde sale el fluido que va al yacimiento.

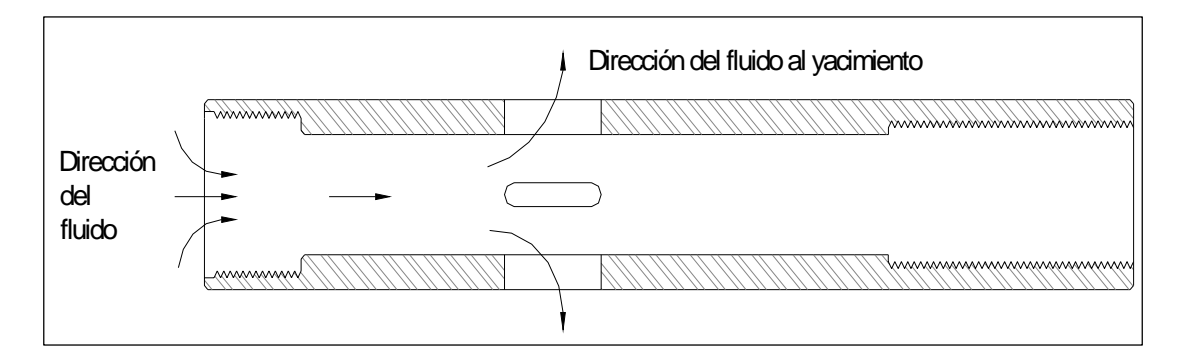

**Fig. 3.7 Cuerpo de la válvula antirretorno10**

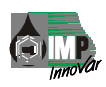

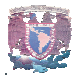

# **3.1.3 Vástago de la Válvula Antirretorno.**

En esta pieza se aloja el resorte de la válvula y la esfera de 0.75 pulg. De diámetro que permite el sello.

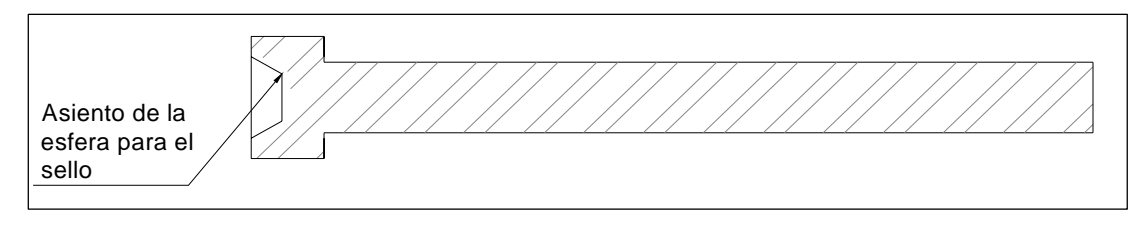

Fig. 3.8 Ajustador de presión<sup>10</sup>

### **3.1.4 Ajustador de Presión.**

Esta pieza es el mecanismo de calibración del resorte de la válvula mediante el uso de un dado y maneral.

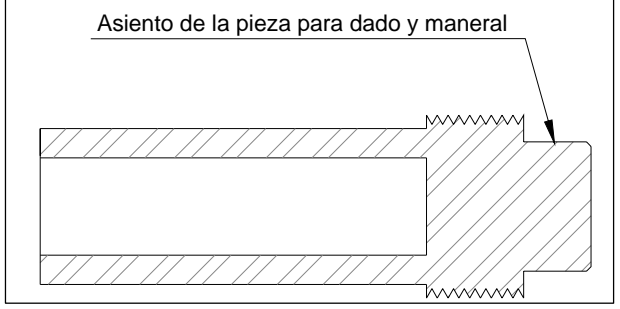

**Fig. 3.9 Pieza para calibrar el Resorte10** 

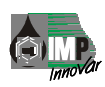

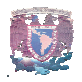

## **3.1.5 Resorte de la válvula antirretorno**

Mecanismo de calibración de la válvula a diferentes presiones fabricado en acero inoxidable tipo 316 para evitar su corrosión.

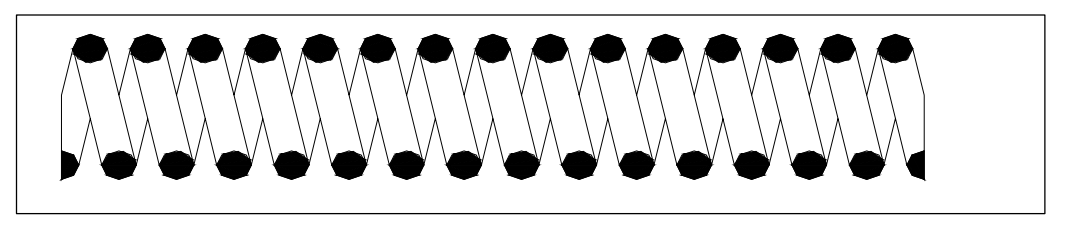

**Fig. 3.10 Resorte de la Válvula.10** 

#### **3.2 AMORTIGUADOR DE IMPACTOS**

Se diseño un amortiguador de impactos para asegurar a las sondas de memoria de adquirir información y no dañarse a la hora de anclar y desanclar el tapón mecánico con la herramienta de fondo esto debido a los golpes que se dan en el fondo.

#### **3.2.1 Cuerpo del amortiguador de impactos**

Es la carcaza del amortiguador de impactos y permite la conexión del amortiguador de impactos con la válvula check.

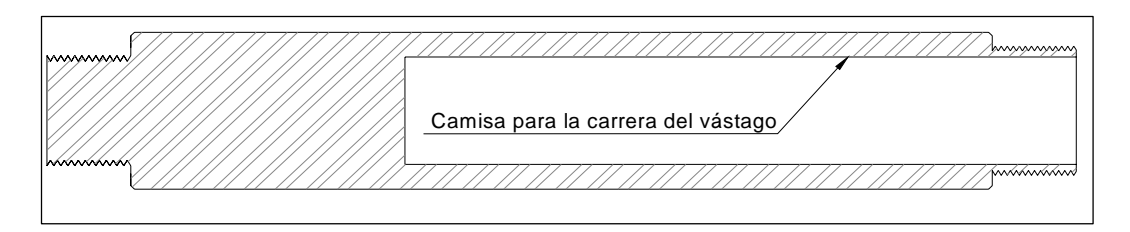

**Fig. 3.11 Cuerpo del Amortiguador10** 

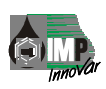

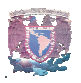

# **3.2.2 Vástago del amortiguador de impactos**

Permite el alojamiento de los resortes del amortiguador de impactos fabricados en acero inoxidable tipo 316 para su corrosión.

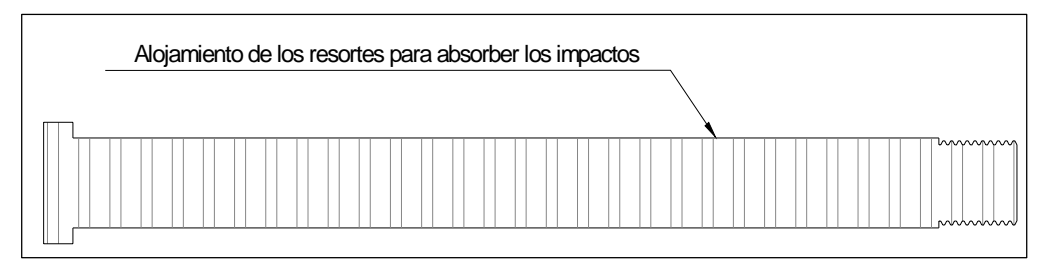

**Fig. 3.12 Vástago del Amortiguador10** 

# **3.2.3 Resorte del amortiguador de impactos**

Mecanismo para absorber los impactos en el fondo al estar anclando y desanclando el tapón mecánico, fabricado en acero inoxidable tipo 316 para evitar su corrosión.

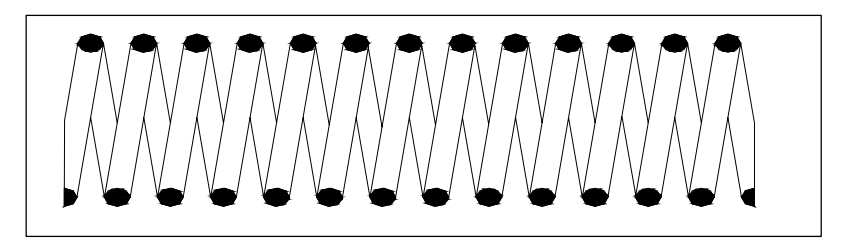

**Fig. 3.13 Resorte del Amortiguador10** 

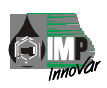

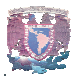

### **3.2.4 Tapón del amortiguador de impactos**

Esta pieza une al cuerpo del amortiguador y en su interior permite el recorrido del vástago.

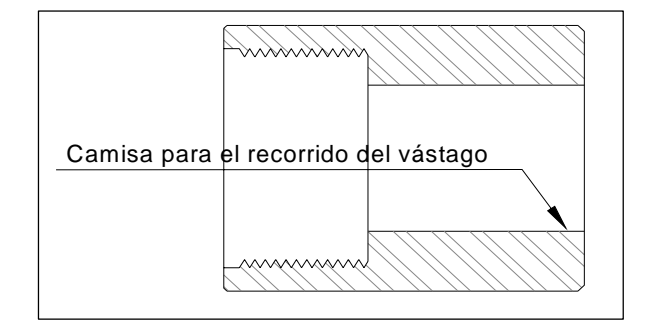

**Fig. 3.14 Tapón del Amortiguador10** 

# **3.3 PROTECCIÓN DE LA SONDA DE MEMORIA**

Se adicionó a la herramienta de fondo, una camisa para proteger la sonda de memoria al bajar y subir la herramienta, y a su vez, permitiendo en su interior el flujo de fluidos hacia la sonda de memoria, además de tener en la punta una guía de sección cónica para desplazar el fluido que se tiene en el pozo.

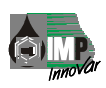

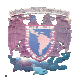

#### **3.3.1 Conexión a la sonda de memoria**

Esta pieza une el vástago del amortiguador de impactos, la camisa para proteger a las sondas de memoria y en su interior se conecta la sonda de memoria.

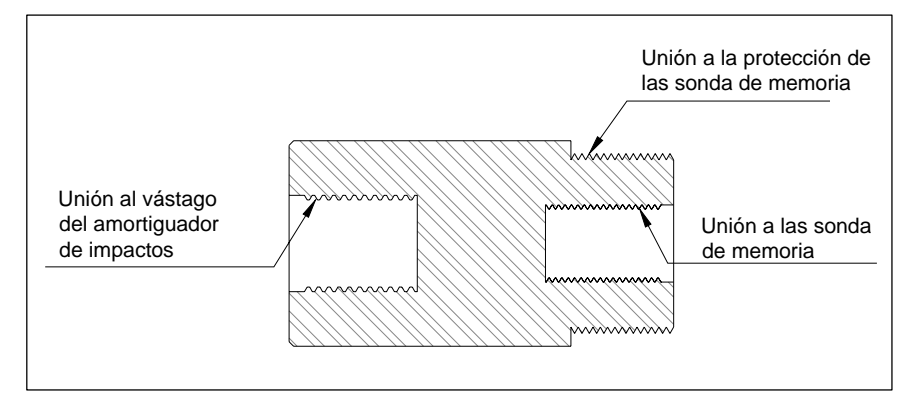

**Fig. 3.15 Conexión a la sonda10** 

#### **3.3.2 Cuerpo de protección de la sonda de memoria**

Esta pieza es la camisa para proteger a la sonda de memoria, se compone de tres secciones para su ensamble, mantenimiento y transportación.

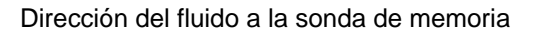

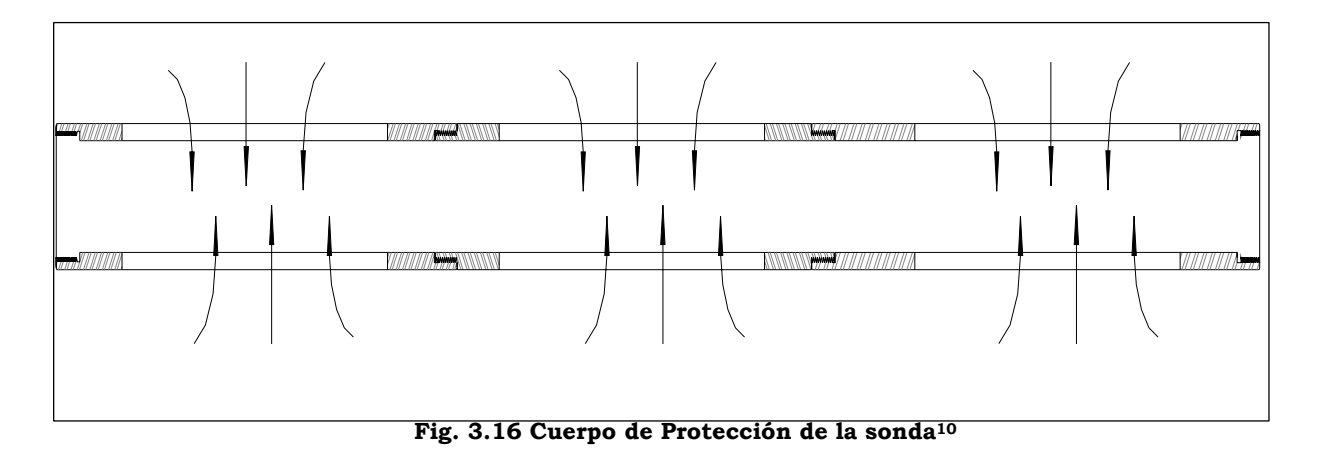

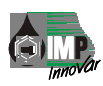

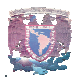

## **3.3.3 Nariz protectora**

Esta pieza es la guía de la herramienta de fondo y la conicidad que se tiene en la parte inferior sirve para desplazar el fluido que se tiene en un pozo

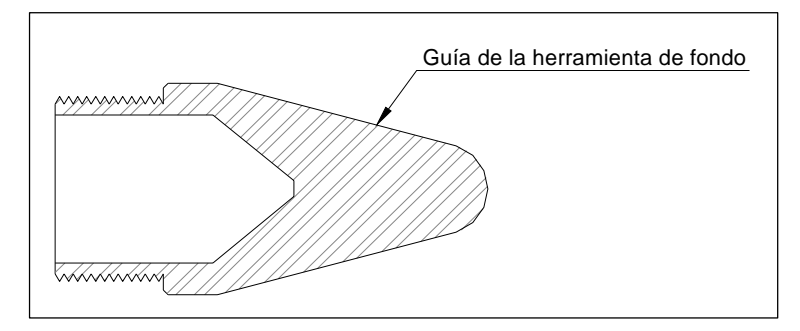

#### **Fig. 3.17 Nariz Protectora10**

#### **3.3.4 Sonda de memoria**

Sonda que permite tomar el registro de presión – temperatura en el fondo del pozo programable para registrar datos a diferentes intervalos de tiempo. Esta sonda es proporcionada por el área de Línea de Acero (PEMEX).

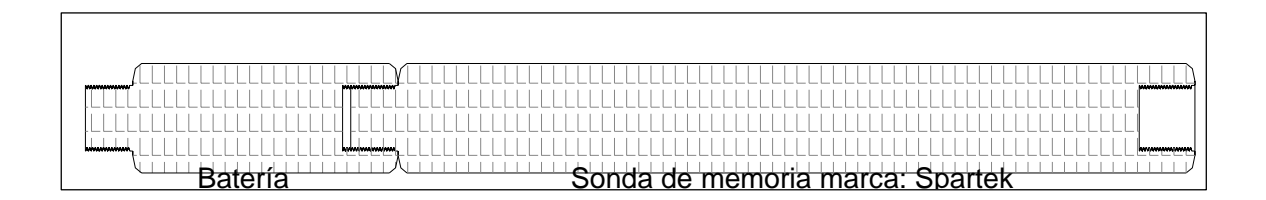

**Fig. 3.18 Sonda de Memoria10** 

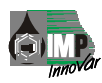

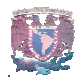

# **3.4 ÁREA DE FLUJO**

Se analizó el área de flujo que se tendrá en el diámetro menor de la herramienta de fondo que es el elemento de la varilla igualadora (cabeza) y de la parte del sello de la válvula check, para no alcanzar la velocidad del sonido y tener flujo crítico.8 Análisis de la velocidad de flujo en la cabeza de la varilla igualadora y en el orificio de la válvula.9

Considerando los datos de entrada siguientes:

 $Q = 3 bl/min$ .  $\mathcal{O}_{INT}$  de la tubería de producción =2.441 pulg. Capacidad de la tubería de producción = 5.792 x 10-3 bl/pie  $\emptyset$ CABEZA DE LA VARILLA IGUALADORA =  $0.5$  pulg.  $\emptyset$ ORIFICIO DE LA VALVÚLA =  $0.5$  pulg.

Utilizando la ecuación para calcular el gasto se tiene: V = *Cu* \* Q/ A…………………………………………. (6)

 $A = \pi r^2 \dots \dots \dots \dots \dots \dots \dots \dots \dots \dots \dots \dots \tag{7}$ Donde: V = Velocidad del fluido (pies/seg.)  $A = \text{Area (pulg}^2)$ 

 $Q =$  Gasto (bl/min.) *Cu = C*onstante de conversión de unidades = 13.46 Calculando el área de la tubería:  $A = \pi (2.441/2)^2 = 4.67 \text{ pulg}^2$ 

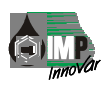

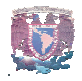

Calculando V se tiene:

V = *Cu \** Q/A = 13.46\*3/4.679 = 8.63 pies*/seg. velocidad en la tubería de producción.* 

Calculando el área de la cabeza de la varilla igualadora y del orificio de la válvula:

 $A = \pi(0.5/2)^2 = 0.196$  pulg<sup>2</sup> Sustituyendo valores en la ecuación (6) tenemos: V = *Cu \** Q /A = 13.46\*3/0.196 = 206.02 *pies/seg. velocidad en la cabeza de la varilla igualadora y en el orificio de la válvula.*

Considerando la velocidad del sonido = 1085.95 pies/seg. tenemos:

Velocidad en la tubería de producción < velocidad del sonido. 8.63 pies/seg. < 1085.95 pies/seg.

Velocidad en la cabeza de la varilla igualadora *y en el orificio de la válvula* < velocidad del sonido.

206.02 pies/seg. < 1085.95 pies/seg.

Conclusión: Debido al análisis anterior no se tendrá flujo crítico.9

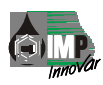

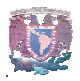

# **3.5 TIPO DE SELLO**

Para la selección del tipo de sello, se realizaron pruebas de laboratorio utilizando dos tipos de sello; cónico y esférico, ambos con superficie de contacto metal-metal, siendo el esférico el que presentó mejores resultados, además de ser práctico para su reemplazo en cada operación.

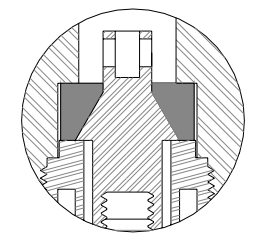

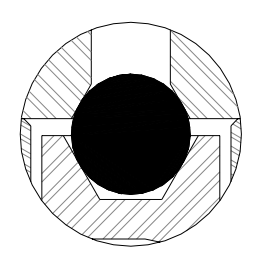

 **Sello cónico Sello esférico** 

#### **3.6 ROSCAS**

Una de las formas de unir dos o más piezas con mayor aplicación en la industria, es utilizando uniones roscadas, y más aún, cuando estas piezas por su propia operación o mantenimiento requieren del ensamble y desensamble periódico.

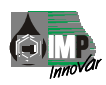

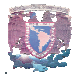

A la fecha, se han diseñado una gran variedad de tipos y formas de roscas, estas dependen esencialmente de tres factores:

- El material
- La función que desempeñe
- Los esfuerzos a los que será sometida

En la actualidad existen 2 normas principales para las roscas:

**UNIFIED INCH SCREN THREADS** (Roscas unificadas para tornillos en pulgadas). Se originó mediante un acuerdo de los comités para la estandarización de las roscas de tornillos en Canadá, Reino Unido y Estados Unidos en 1984.

**METRIC SCREN THREADS** (Roscas métricas para tornillos). La estandarización de las roscas métricas para tornillos se ha realizado bajo el amparo de la 0rganitation For Standarization (ISO; Organización Internacional para la estandarización).

Aun cuando la tendencia mundial avanza hacia el sistema métrico, en México y particularmente en el tema de roscas, seguimos utilizando el sistema en inglés. La Industria Petrolera Nacional (PEMEX) por depender básicamente de tecnologías norteamericanas no es la excepción, por lo anterior la realización de este diseño, se representaran las unidades en ambos sistemas.

### **3.6.1 Nomenclatura**

En relación al diámetro y número de hilos, se tiene:

*SERIE DE ROSCA ESTÁNDAR UNC SERIE DE ROSCA FINA UNF SERIE DE ROSCA EXTRAFINA UNEF* 

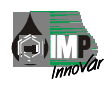

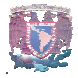

En relación al tipo, se tiene: *ROSCAS EXTERIORES A ROSCAS INTERIORES B* 

En relación a su calidad o tolerancias, se tiene: *DE USO SIMPLE (TOLERANCIA AMPLIA) 1 DE USO GENERAL (TOLERANCIA MEDIA) 2 DE USO CON PRECISIÓN (TOLERANCIA CON EXACTITUD) 3*  Con lo anterior, la especificación de una rosca es:

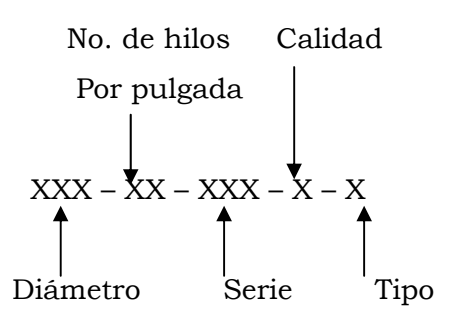

Ejemplo:

**2.375" – 12 Hilos – UNC – 2 – A**   $\hat{O}$ **2 3/8" 12 Hilos UNC 2A** 

Dentro del grupo "Sistemas y Herramientas para Adquisición de Información de Pozos" pertenecientes al Instituto Mexicano del Petróleo, han adoptado por conocimiento y experiencias exitosas en desarrollos anteriores, como rosca típica la ACME de 60° TRUNCADA, por tal motivo, en el presente desarrollo, las uniones roscadas se diseñaran con este perfil.

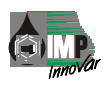

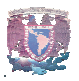

# **3.6.2 Diseño Geométrico**

En la figura 3.19 se muestran tanto macho como hembra las partes de los perfiles de una rosca ACME de 60° TRUNCADA.

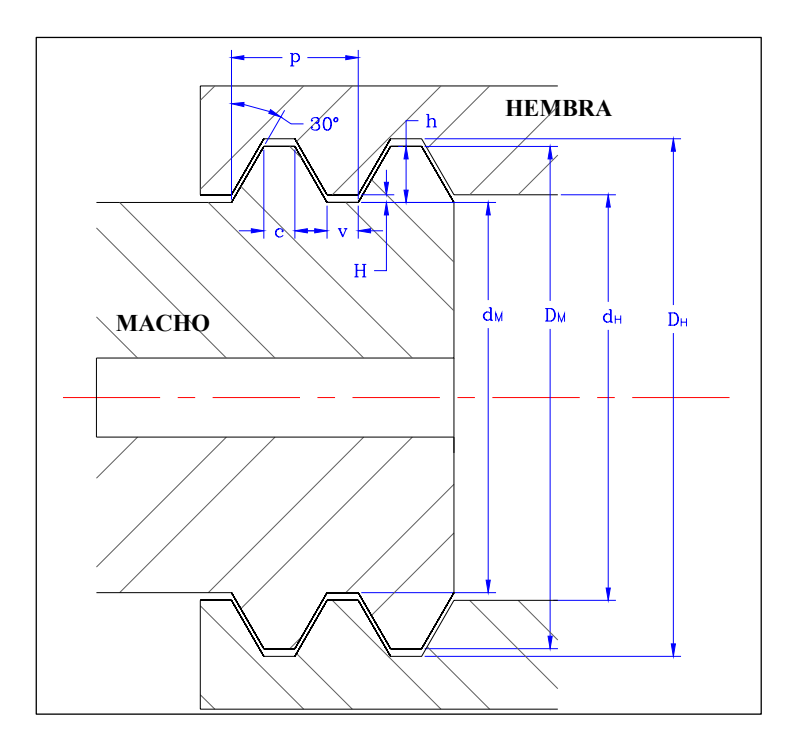

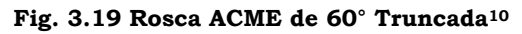

*p* = *N* <sup>1</sup> ……………..……………………………… (8)

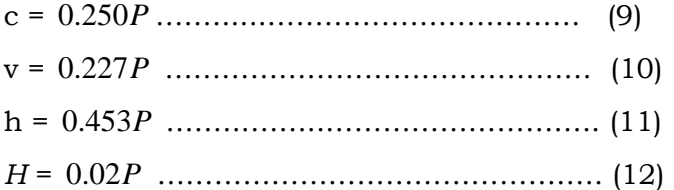

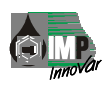

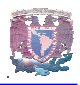

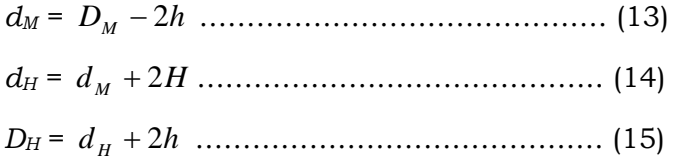

Como se observa en la figura 3.19, y en las ecuaciones anteriores, las partes del perfilado de la rosca, depende únicamente del número de hilos y no del diámetro.

Utilizando dichas ecuaciones, en la Tabla 2 se muestran las dimensiones calculadas para una gama de números de hilos probables a utilizar en nuestro desarrollo. Ejemplo:

$$
D_M = 1.5 \text{ pulg}
$$
  
\n
$$
N = 12
$$
  
\n
$$
p = \frac{1}{N} = \frac{1}{12} = 0.0833 \text{ pulg}
$$
  
\n
$$
c = 0.250P = 0.250(0.0833) = 0.0208 \text{ pulg}
$$
  
\n
$$
v = 0.227P = 0.227(0.0833) = 0.0189 \text{ pulg}
$$
  
\n
$$
h = 0.453P = 0.453(0.0833) = 0.0377 \text{ pulg}
$$
  
\n
$$
H = 0.02P = 0.02(0.0833) = 0.0016 \text{ pulg}
$$
  
\n
$$
D_M = 1.5 \text{ pulg}
$$

$$
d_M = D_M - 2h = 1.5 - 2(0.0377) = 1.4246 \text{ pulg}
$$
\n
$$
d_H = d_M + 2H = 1.4246 + 2(0.0016) = 1.4278 \text{ pulg}
$$
\n
$$
D_H = d_H + 2h = 1.4278 + 2(0.0377) = 1.5032 \text{ pulg}
$$

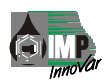

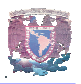

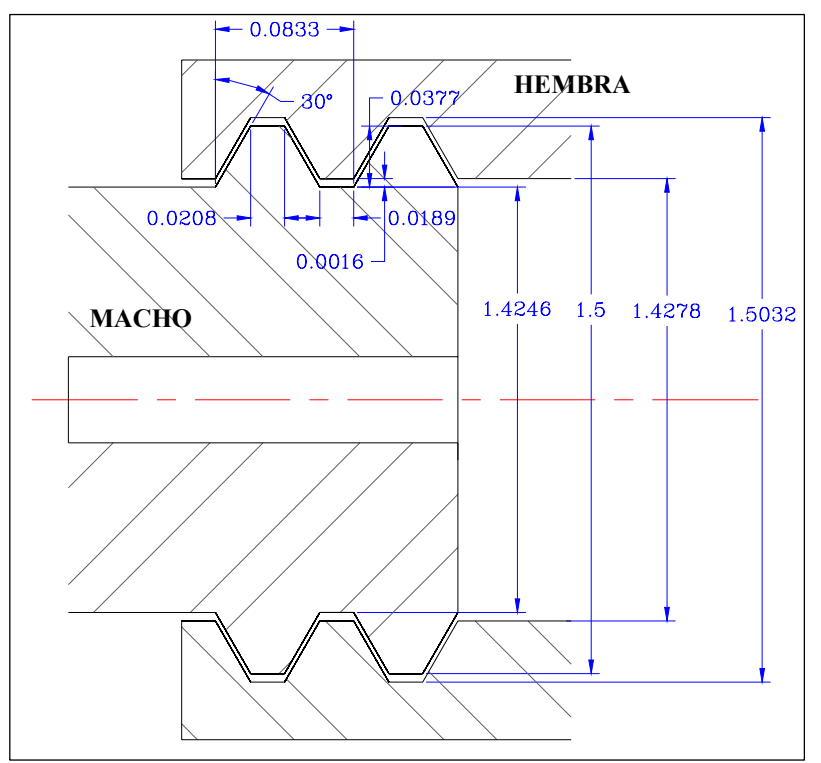

**Fig.** 3.20 Rosca ACME de 6 0° Truncada para  $N = 12$  y Dm = 1.5 pulg.<sup>10</sup>

| <b>No. Hilos</b> | <b>CRESTA</b><br>C<br>(pulg) | <b>VALLE</b><br>$\mathbf v$<br>(pulg) | <b>PROFUNDIDAD</b><br>h<br>(pulg) | <b>HOLGURA</b><br>н<br>(pulg) |
|------------------|------------------------------|---------------------------------------|-----------------------------------|-------------------------------|
| 4                | 0.0625                       | 0.0567                                | 0.1132                            | 0.0050                        |
| 6                | 0.0416                       | 0.0378                                | 0.0755                            | 0.0033                        |
| 8                | 0.0312                       | 0.0283                                | 0.0566                            | 0.0025                        |
| 10               | 0.0250                       | 0.0227                                | 0.0453                            | 0.0020                        |
| 12               | 0.0208                       | 0.0189                                | 0.0377                            | 0.0016                        |
| 14               | 0.0178                       | 0.0162                                | 0.0323                            | 0.0014                        |
| 16               | 0.0156                       | 0.0141                                | 0.0283                            | 0.0012                        |
| 18               | 0.0138                       | 0.0126                                | 0.0251                            | 0.0011                        |

FIG. 3.21 Dimensiones para perfil de rosca Acme de 60° Truncada11

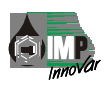

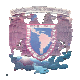

#### **3.6.3 Cálculo de roscas por resistencia**

Una vez, definido el tipo de rosca y su geometría, el siguiente paso, es determinar el material a utilizar para dichas uniones.

El material para las piezas que se unen con rosca, normalmente se seleccionan basándose en los siguientes puntos:

-Resistencia mecánica -Temperaturas de operación -Resistencia a la corrosión -Peso -Propiedades magnéticas -Esperanza de vida -Costo

Para este caso, el ambiente de trabajo y las temperaturas de operación son críticas. Otro de los aspectos a resaltar es que en la gran mayoría de los pozos petroleros se encuentran presentes en cantidades importantes el ácido sulfhídrico (H2S) y el bióxido de carbono  $(CO_2)$  y en muchos casos se encuentran temperaturas del orden de 302 °F. Debido al agresivo ambiente de trabajo y con el propósito de asegurar la correcta operación e incrementar la vida útil de los elementos, se propone el acero inoxidable tipo 316, como el material más apropiado para la fabricación de las piezas.

Desde el punto de vista de diseño por resistencia mecánica, la tarea es calcular la longitud de la sección roscada, para este caso la condición más importante a considerar, es la carga de tensión a que puede estar sometida la herramienta dentro del pozo petrolero.

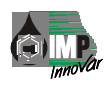

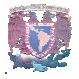

Debido a que el material propuesto es el mismo tanto para las roscas tipo macho como tipo hembra y la geometría prácticamente es la misma para ambos casos, se realizará el análisis únicamente con las roscas tipo macho, para ello se utiliza la siguiente ecuación.

$$
\sigma = \frac{4pT}{\pi L(D_M^2 - d_M^2)} \dots \dots \dots \dots \dots \dots \dots \dots \dots \dots \dots \dots \dots \dots \tag{16}
$$

Donde: *σ* = Esfuerzo de fluencia (lb. /pulg2)

 $T$  = Fuerza de tensión de corte (Lbf)

- *DM* = Diámetro mayor del macho (pulg.)
- *dM* = Diámetro menor del macho (pulg.)

 $p =$ Paso

 *L* = Longitud de la sección roscada (pulg.)

Despejando *L* se tiene:

*<sup>L</sup>*= ( ) <sup>2</sup> <sup>2</sup> 4 *DM d <sup>M</sup> pT* πσ <sup>−</sup> …………….......……………….....(17)

La máxima fuerza de tensión esperada en la operación de la herramienta dentro del pozo petrolero es de 8 000 lbf.

Ejemplo:

Para una rosca ACME de 60° truncada de 12 hilos en acero inoxidable tipo 316 y un diámetro de 1.5 pulg. se tiene:

 $N = 12$  hilos *p* = 0.0833 pulg. *σ* = 30 000 lb. /pulg2  $D_M = 1.5$  pulg.  $d_M$  = 1.4246 pulg.  $T = 8000$  Lbf

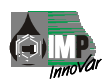

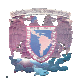

Sustituyendo los valores en la ecuación (17) se tiene:

$$
L = \frac{4(0.0833)(8000)}{\pi(30000)(1.5000^2 - 1.4246^2)} = 0.128 \text{ pulg.}
$$

Nota: Debido a las condiciones de operación por parte del personal de PEMEX y por las condiciones de trabajo antes mencionadas a las que estará sometida la herramienta de fondo se eligió un factor de diseño grande.

Por lo tanto:

 $L = 0.128 \times 6$  (factor de seguridad)

 $L = 0.769 \approx 0.750 \text{ pulg}.$ 

Cálculos que se realizan para verificar que las roscas soporten la tensión de corte. Como definición general para todo tipo de roscas se tiene:

La tensión de corte o de cizalladura es igual a la fuerza de corte dividida por el área que se somete a tensión.

La ecuación para el cálculo del esfuerzo de corte es:

( )( ) *Dm L T* π τ <sup>2</sup> <sup>=</sup> ………………………………………….. (18)

Donde:

 $\tau$  = Esfuerzo de corte (lb. /pulg<sup>2</sup>)

- $T$  = Fuerza de corte (Lbf)
- *DM* = Diámetro mayor del macho (pulg.)
- *L* = Longitud de la sección roscada (pulg.)

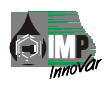

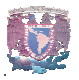

A continuación se presenta el cálculo geométrico de las secciones roscadas para una gama de roscas que se utilizaron en este diseño:

Varilla igualadora – sello.

Datos propuestos:

*DM* = 0.5625 pulg.  $N = 18$  hilos

 $h = 0.0251$  pulg

*H* = 0.0011 pulg

*σ* = 30 000 lb/pulg2

 $T = 8000 lb<sub>f</sub>$ 

Sustituyendo valores en las ecuaciones (8), (13), (14) y (15):

$$
p = \frac{1}{N} = 1/18 = 0.055 \text{ pulg.}
$$
  
\n
$$
d_M = D_M - 2h = 0.5625 - 2(0.0251) = 0.512 \text{ pulg}
$$
  
\n
$$
d_H = d_M + 2H = 0.512 + 2(0.0011) = 0.514 \text{ pulg}
$$
  
\n
$$
D_H = d_H + 2h = 0.514 + 2(0.0251) = 0.563 \text{ pulg.}
$$

Sustituyendo valores en la ecuación (17) se tiene:

 $L = \frac{4(0.055)(8000)}{(0.055)(0.000)(0.000)}$  $(30000)(0.5625<sup>2</sup> - 0.512<sup>2</sup>)$ 4(0.055)(8000  $\frac{(0.000)(0.5625^2 - 0.512^2)}{\pi (30000)(0.5625^2 - 0.512^2)}$  = 0.344 pulg.  $L = 0.344$  x 6 (factor de seguridad) *L* = 2.064  $\approx$  2 pulg.

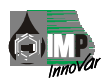

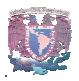

Cálculo de la tensión de corte, y sustituyendo valores en la ecuación (18) se tiene:

$$
\tau = \frac{2T}{\pi (Dm)(L)} = \frac{2(8000)}{\pi (0.5625)(2)} = 4.527.4 \text{ lb/pulg}^2
$$

Conexión al tapón. Datos propuestos:

 $D_M = 1.5$  pulg.  $N = 12$  hilos  $h = 0.0377$  pulg. *H* = 0.0016 pulg.  $\sigma$  = 30 000 lb. /pulg<sup>2</sup>  $T = 8000 lb<sub>f</sub>$ 

Sustituyendo valores en las ecuaciones (8), (13), (14) y (15): *p* = *N*  $\frac{1}{\sqrt{2}}$  = 1/12 = 0.083 pulg  $d_M = D_M - 2h = 1.500 - 2(0.0377) = 1.424$  pulg  $d_H = d_M + 2H = 1.424 + 2(0.0016) = 1.427$  pulg  $D_H = d_H + 2h = 1.427 + 2(0.0.377) = 1.502$  pulg. Sustituyendo valores en la ecuación (17) se tiene:

$$
L = \frac{4(0.083)(8000)}{\pi(30000)(1.5^2 - 1.424^2)} = 0.127 \text{ pulg.}
$$

 $L = 0.127$  x 6 (factor de seguridad)  $L = 0.763 \approx 0.75$  pulg.

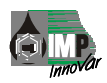

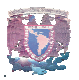

Cálculo de la tensión de corte, y sustituyendo valores en la ecuación (18) se tiene:

$$
\tau = \frac{2T}{\pi (Dm)(L)} = \frac{2(8000)}{\pi (1.5)(0.75)} = 4.527.4 \text{ lb/pulg}^2
$$

Conexión a la válvula.

Datos propuestos:

*DM* = 1.687 pulg.  $N = 12$  hilos  $h = 0.0377$  pulg. *H* = 0.0016 pulg. *σ* = 30 000 lb. /pulg2

 $T = 8000 lb<sub>f</sub>$ 

Sustituyendo valores en las ecuaciones (8), (13), (14) y (15):

$$
p = \frac{1}{N} = 1/12 = 0.083 \text{ pulg}
$$
  
\n
$$
d_M = D_M - 2h = 1.687 - 2(0.0377) = 1.612 \text{ pulg}
$$
  
\n
$$
d_H = d_M + 2H = 1.612 + 2(0.0016) = 1.615 \text{ pulg}
$$
  
\n
$$
D_H = d_H + 2h = 1.615 + 2(0.0377) = 1.690 \text{ pulg}.
$$

Sustituyendo valores en la ecuación (17) se tiene:

$$
L = \frac{4(0.083)(8000)}{\pi(30000)(1.6875^2 - 1.612^2)} = 0.113 \text{ pulg.}
$$

 $L = 0.113 \times 6$  (factor de seguridad)

 $\sim$ 

 $L = 0.681 \approx 0.687$  pulg.
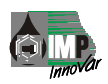

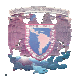

$$
\tau = \frac{2T}{\pi (Dm)(L)} = \frac{2(8000)}{\pi (1.687)(0.687)} = 4.394.3 \text{ lb/pulg}^2
$$

Ajustador de calibración y cuerpo del amortiguador de impactos. Datos propuestos:

 $D_M$  = 1.406 pulg.  $N = 12$  hilos  $h = 0.0377$  pulg *H* = 0.0016 pulg *σ* = 30 000 lb/pulg2  $T = 8000 lbf$ Sustituyendo valores en las ecuaciones (8), (13), (14) y (15): *p* =  $\frac{1}{\sqrt{2}}$  = 1/12 = 0.083 pulg

*N d*<sub>*M*</sub> = *D*<sub>*M*</sub> − 2*h* = 1.406 − 2(0.0377) = 1.330 pulg  $d_H = d_M + 2H = 1.330 + 2(0.0016) = 1.333$  pulg  $D_H = d_H + 2h = 1.333 + 2(0.0377) = 1.408$  pulg.

Sustituyendo valores en la ecuación (17) se tiene:

 $L = \frac{4(0.083)(8000)}{(0.083)(0.083)(0.000)}$  $(30000)(1.406<sup>2</sup> - 1.33<sup>2</sup>)$ 4(0.083)(8000  $\frac{(0.000)(0.000)}{\pi (30000)(1.406^2 - 1.33^2)} = 0.136$  pulg.  $L = 0.136$  x 6 (factor de seguridad)  $L = 0.816 \approx 0.812$  pulg.

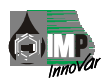

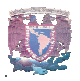

$$
\tau = \frac{2T}{\pi (Dm)(L)} = \frac{2(8000)}{\pi (1.406)(0.812)} = 4 460.9 \text{ lb. } / \text{pulg}^2
$$

Datos propuestos:

 $D_M$  = 1.65 pulg.  $N = 14$  hilos *h* = 0.0323 pulg  $H = 0.0014$  pulg *σ* = 30 000 lb. /pulg2  $T = 8000 lb<sub>f</sub>$ 

Sustituyendo valores en las ecuaciones (8), (13), (14) y (15):

$$
p = \frac{1}{N} = 1/14 = 0.071 \text{ pulg}
$$
  
\n
$$
d_M = D_M - 2h = 1.650 - 2(0.0323) = 1.585 \text{ pulg}
$$
  
\n
$$
d_H = d_M + 2H = 1.585 + 2(0.0014) = 1.587 \text{ pulg}
$$
  
\n
$$
D_H = d_H + 2h = 1.587 + 2(0.0323) = 1.652 \text{ pulg}.
$$

Sustituyendo valores en la ecuación (17) se tiene:

 $L = \frac{4(0.071)(8000)}{(0.000)(0.000)(0.000)}$  $(30000)(1.65^2 - 1.585^2)$ 4(0.071)(8000  $\frac{(\sqrt{3000})(1.65^2 - 1.585^2)}{\pi (30000)(1.65^2 - 1.585^2)} = 0.114$  pulg.  $L = 0.114$  x 6 (factor de seguridad)  $L = 0.687 \approx 0.687$  pulg.

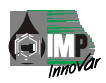

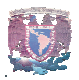

$$
\tau = \frac{2T}{\pi (Dm)(L)} = \frac{2(8000)}{\pi (1.65)(0.687)} = 4.493.1 \text{ lb. } / \text{pulg}^2
$$

Vástago del amortiguador de impactos.

Datos propuestos: *DM* = 0.937 pulg.  $N = 10$  hilos  $h = 0.0453$  pulg. *H* =0.002 pulg. *σ* = 30 000 lb. /pulg2  $T = 8000 lb<sub>f</sub>$ 

Sustituyendo valores en las ecuaciones (8), (13), (14) y (15):

$$
p = \frac{1}{N} = 1/10 = 0.1 \text{ plug}
$$
  

$$
d_M = D_M - 2h = 0.937 - 2(0.0453) = 0.846 \text{ plug}
$$
  

$$
d_H = d_M + 2H = 0.846 + 2(0.002) = 0.850 \text{ plug}
$$
  

$$
D_H = d_H + 2h = 0.850 + 2(0.0453) = 0.940 \text{ plug}.
$$

Sustituyendo valores en la ecuación (17) se tiene:

 $L = \frac{4(0.1)(8000)}{(0.000)(0.000)}$  $(30000)(0.937<sup>2</sup> - 0.846<sup>2</sup>)$ 4(0.1)(8000  $\frac{(0.1)(0.000)}{\pi (30000)(0.937^2 - 0.846^2)}$  = 0.209 pulg.  $L = 0.209$  x 6 (factor de seguridad)  $L = 1.25 \approx 1.25$  pulg.

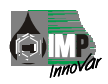

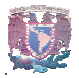

$$
\tau = \frac{2T}{\pi (Dm)(L)} = \frac{2(8000)}{\pi (0.937)(1.25)} = 4\ 349.0 \text{ lb. } / \text{pulg}^2
$$

Conexión a la sonda y la camisa para protección de la sonda. Datos propuestos:

*DM* = 1.75 pulg.  $N = 14$  hilos  $h = 0.0323$  pulg *H* = 0.001 pulg *σ* = 30 000 lb/pulg2  $T = 8000 lb<sub>f</sub>$ Sustituyendo valores en las ecuaciones (8), (13), (14) y (15):

$$
p = \frac{1}{N} = 1/14 = 0.071 \text{ pulg}
$$
  
\n
$$
d_M = D_M - 2h = 1.750 - 2(0.0323) = 1.685 \text{ pulg}
$$
  
\n
$$
d_H = d_M + 2H = 1.685 + 2(0.001) = 1.688 \text{ pulg}
$$
  
\n
$$
D_H = d_H + 2h = 1.688 + 2(0.0323) = 1.752 \text{ pulg}.
$$

Sustituyendo valores en la ecuación (17) se tiene:

$$
L = \frac{4(0.071)(8000)}{\pi(30000)(1.75^2 - 1.685^2)} = 0.107 \text{ pulg.}
$$

 $L = 0.107$  x 6 (factor de seguridad)  $L = 0.647 \approx 0.687$  pulg.

Cálculo de la tensión de corte, y sustituyendo valores en la ecuación (18) se tiene:

$$
\tau = \frac{2T}{\pi (Dm)(L)} = \frac{2(8000)}{\pi (1.75)(0.687)} = 4 237.0 \text{ lb. } / \text{pulg}^2
$$

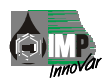

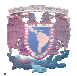

Cabeza de protección de la sonda. Datos propuestos:  $D_M$  = 1.75 pulg.  $N = 12$  hilos  $h = 0.037$  pulg *H* = 0.001 pulg *σ* = 30 000 lb/pulg2  $T = 8000 lb<sub>f</sub>$ 

Sustituyendo valores en las ecuaciones (8), (13), (14) y (15):

$$
p = \frac{1}{N} = 1/12 = 0.083 \text{ pulg}
$$
  
\n
$$
d_M = D_M - 2h = 1.750 - 2(0.037) = 1.674 \text{ pulg}
$$
  
\n
$$
d_H = d_M + 2H = 1.674 + 2(0.0001) = 1.677 \text{ pulg}
$$
  
\n
$$
D_H = d_H + 2h = 1.677 + 2(0.037) = 1.752 \text{ pulg}.
$$
  
\nSubstituyendo valores en la ecuación (17) se tiene:

$$
L = \frac{4(0.083)(8000)}{\pi(30000)(1.75^2 - 1.674^2)} = 0.108 \text{ pulg.}
$$

 $L = 0.108 \times 6$  (factor de seguridad)

 $L = 0.652 \approx 0.687$  pulg.

Cálculo de la tensión de corte, y sustituyendo valores en la ecuación (18) se tiene:

$$
\tau = \frac{2T}{\pi (Dm)(L)} = \frac{2(8000)}{\pi (1.75)(0.687)} = 4 237.0 \text{ lb. } / \text{pulg}^2
$$

En la tabla 3 siguiente se muestra el resumen del cálculo geométrico de la sección roscada que se utilizaron en este diseño.

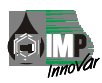

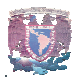

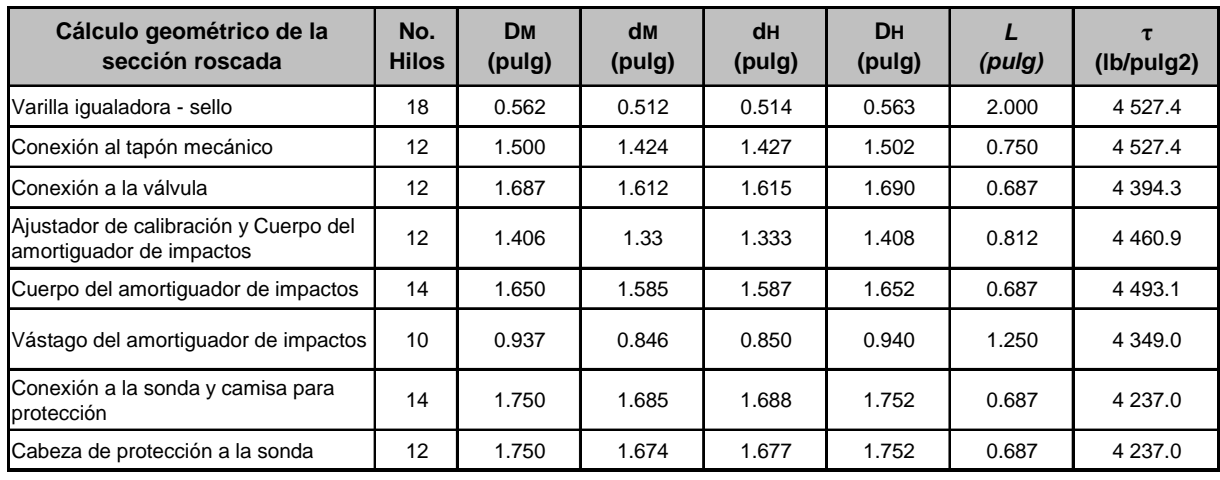

#### **FIG. 3.22 Cálculo de roscas por resistencia**

Debido a que en una parte de la herramienta de fondo se ajustará una sonda de memoria estándar de PEMEX, esta unión es diseñada de acuerdo a la tabla siguiente. Conexión a la sonda.

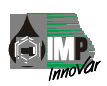

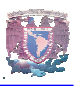

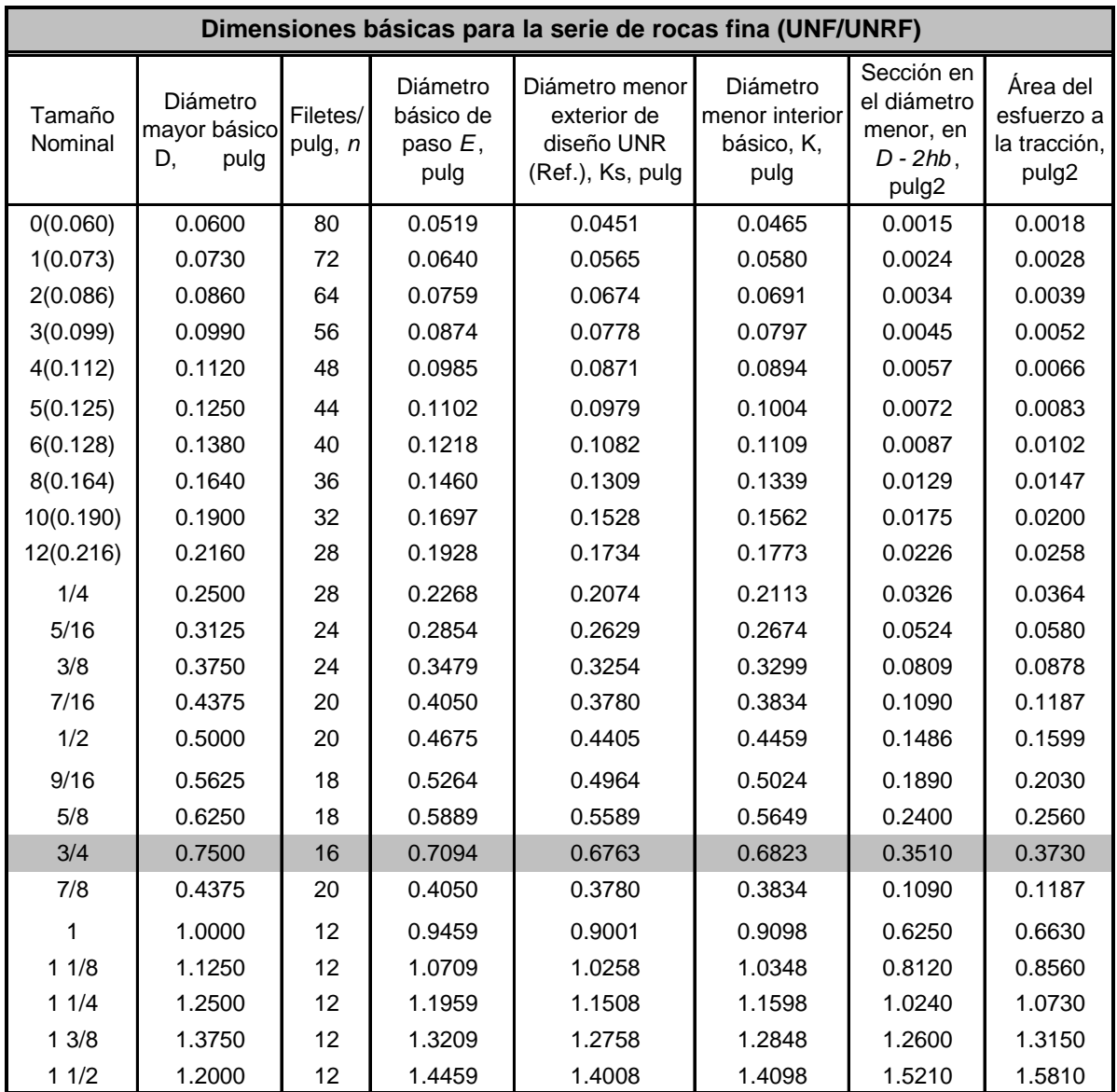

Rosca isométrica de diámetro de 0.75 pulg., 16 hilos – UNF – 2B

**FIG. 3.23 Dimensiones básicas para la serie de rosca fina (UNF / UNRF)**  *\* Tomada del Manual del Ingeniero Mecánico* 

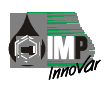

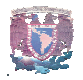

### **3.7 ARO – SELLOS**

Los aro–sellos comúnmente conocidos por "ligas" y como su nombre lo indica son componentes mecánicos que nos permiten garantizar la hermeticidad entre dos piezas ensambladas. Su uso genérico esta orientado a evitar escurrimientos o penetración de fluidos entre piezas o ensambles mecánicos.

Como reiteradamente se ha comentado, las extremas condiciones de operación existentes en un pozo petrolero dificultan en gran medida las tareas de diseño de los ingenieros, en el caso de los aro–sellos, su selección e implementación son de vital importancia para el correcto funcionamiento de los sistemas y herramientas que están sometidos a presiones altas, por ejemplo presiones que llegan a los valores de 15 Kpsi. Aunque los hay de forma cuadrada, los más comúnmente utilizados son de sección circular lo que da origen a su nombre "aro-sello" o "O-ring". Dependiendo su aplicación se fabrican en diferentes materiales y con diferentes durezas, en México se pueden adquirir en material neopreno, nitrilo y vitón con dureza de 70 y 90.

Por su aplicación, los aro–sellos se dividen en estáticos y dinámicos. Los aro-sellos estáticos son utilizados en situaciones donde las piezas ensambladas no tienen movimiento relativo entre ellas, por el contrario los dinámicos se usan donde si existen movimiento relativo, normalmente este movimiento es rotacional.

Cabe señalar que para una aplicación estática o dinámica, el aro-sello puede ser el mismo, lo único que cambia son las dimensiones del alojamiento que los alberga.

Para la selección de aro-sellos se apoyo en el catálogo del fabricante Parker Seal de México. S.A. debido a que se han obtenidos excelentes resultados en diseños anteriores en el IMP y la industria petrolera no es la excepción.

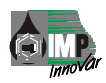

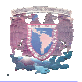

Para la selección del aro-sello de la varilla igualadora – sello se tiene:

 $\varnothing$  EXTERIOR DE LA PIEZA = 0.920 pulg.

 $\varnothing$  de la superficie de sello = 0.700 pulg.

Para el área de sello, y partiendo del diámetro 0.700 pulg., se selecciona de la tabla de aro – sellos del anexo B, el aro-sello número 2-209 ya que se tiene el diámetro interior, inmediato inferior, al diámetro de la superficie de sello con las siguientes características:

 $W = 0.125$  pulg  $\varnothing$ <sub>EXT</sub> = 0.937 pulg  $\varnothing$ <sub>INT.</sub> = 0.687 pulg.

Para la selección del aro-sello de la conexión al tapón se tiene:

 $\varnothing$  EXTERIOR DE LA ROSCA = 1.500 pulg.  $\emptyset$  de la superficie de sello = 1.280 pulg.

Para el área de sello, y partiendo del diámetro 1.280 pulg., se selecciona de la tabla de aro – sellos del anexo B, el aro-sello numero 2-218 ya que se tiene el diámetro interior, inmediato inferior, al diámetro de la superficie de sello con las siguientes características:

 $W = 0.125$  pulg  $\varnothing$ <sub>EXT.</sub> = 1.500 pulg  $\varnothing$ <sub>INT.</sub> = 1.250 pulg.

Para la selección del aro-sello de la conexión a la válvula se tiene:

 $\varnothing$  EXTERIOR DE LA ROSCA = 1.687 pulg.  $\emptyset$  de la superficie de sello = 1.467 pulg.

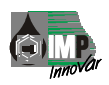

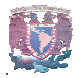

Para el área de sello, y partiendo del diámetro 1.467 pulg., se selecciona de la tabla de aro – sellos del anexo B, el aro-sello número 2-221 ya que se tiene el diámetro interior, inmediato inferior, al diámetro de la superficie de sello con las siguientes características:

 $W = 0.125$  pulg

 $\varnothing$ <sub>EXT.</sub> = 1.687 pulg

 $\varnothing$  <sub>INT.</sub> = 1.437 pulg.

El montaje normal o recomendado para un aro-sello, es aquel donde su alojamiento lo tendrá el elemento denominado macho.

### **3.8 CÁLCULO DE RESORTES**

Los resortes mecánicos se utilizan en las máquinas con el objeto de ejercer fuerzas, proporcionar flexibilidad y almacenar o adsorber energía.

Para el caso del resorte de la válvula antirretorno (check), su función es de regresar a la esfera a la posición original de sello cuando se manifieste un decremento de presión. Y para los resortes del amortiguador de impactos su función es la de absorber los impactos que recibe la herramienta de fondo cuando se esta anclando y desanclando la herramienta y evitar que se dañen las sondas de memoria.

### **3.8.1 Resortes helicoidales**

Como se muestra en las figuras, un resorte helicoidal de compresión hecho de alambre redondo, que soporta una carga axial *F*. Se designara con *D* el *diámetro medio del resorte* y con *d* el *diámetro del alambre*. Si el resorte se considera seccionado en algún punto (figura II-5), se separa una porción y se sustituye por el efecto de las fuerzas internas sobre la porción restante, como se indica en la figura II-5, la parte seccionada ejercería una fuerza cortante directa *F* y un momento de torsión *T* en la parte restante del resorte.

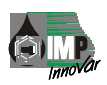

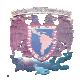

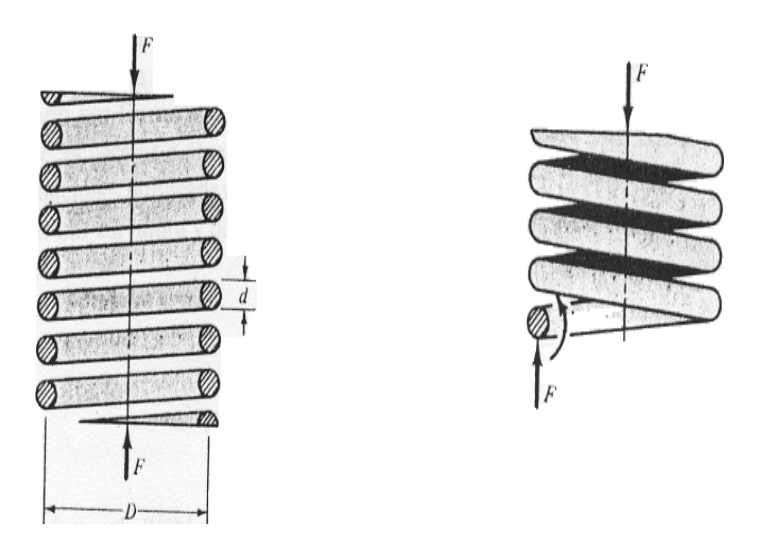

#### **Resorte helicoidal**

El esfuerzo máximo en el alambre puede calcularse mediante la ecuación siguiente.

$$
\tau_{\text{max}} = \pm \frac{Tr}{J} + \frac{F}{A} \dots \dots \dots \dots \dots \dots \dots \dots \dots \dots \dots \dots \dots \dots \tag{19}
$$

Donde: *Tr / J* es la fórmula de la torsión y *F/A* es el esfuerzo cortante.

$$
T = FD/2
$$

$$
r = d/2
$$

$$
J = \pi d^{4}/32
$$

$$
A = \pi d^{2}/4
$$

Sustituyendo valores

 $\mathcal{T} = \frac{8FD}{\pi d^3} + \frac{4F}{\pi d^2}$ *d F d FD* π π + ……………….......……………..……… (20)

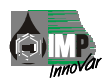

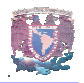

El *índice del resorte* se define como una medida de la curvatura de las vueltas

 *<sup>C</sup>*<sup>=</sup> *<sup>d</sup> <sup>D</sup>* …………....…………………..……………….. (21)

Con esta relación la ecuación del esfuerzo máximo puede ordenarse como sigue:

$$
\tau = \text{Ks} \frac{8FD}{\pi d^3} \dots \dots \dots \dots \dots \dots \dots \dots \dots \dots \dots \dots \dots \dots \dots \dots \dots \dots \tag{22}
$$

Donde **Ks** es un *factor de corrección de esfuerzo cortante*, que se define por la siguiente ecuación

 Ks = *C C* 2 <sup>2</sup> <sup>+</sup> <sup>1</sup> …………………………………….…...….. (23)

Deformación de resortes helicoidales.

La deformación del resorte es:

$$
y = \frac{8FD^3Na}{d^2G} \dots \dots \dots \dots \dots \dots \dots \dots \dots \dots \dots \dots \dots \dots \dots \tag{24}
$$

Donde *Na* = número de espiras activas

La constante o *módulo de rigidez* del resorte es **k** *= F/ y*, por lo tanto

$$
k = \frac{d^4 G}{8D^3 Na} \dots \dots \dots \dots \dots \dots \dots \dots \dots \dots \dots \dots \dots \dots \dots \tag{25}
$$

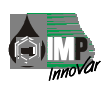

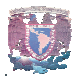

La Tabla muestra el tipo y forma del extremo afecta el número de espiras y la longitud del resorte.

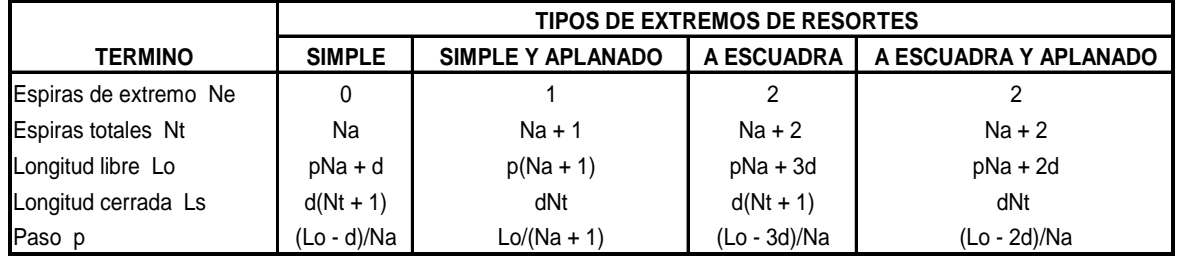

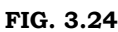

Fórmulas para calcular las dimensiones de resortes de compresión. (Na = número de espiras activas). Tomada del Manual del Ingeniero Mecánico

Otros datos de la geometría son:

Longitud cerrada del resorte

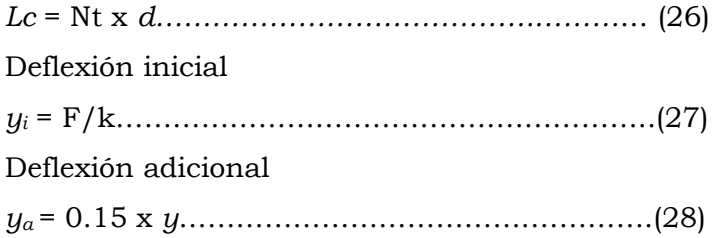

Longitud libre

*Lf = Lc* + *yi* + *ya + y*……………………….………….. (29)

### **Resistencia a la tensión de los resortes.**

Los materiales para resortes pueden compararse analizando sus resistencias a la tensión, que varían mucho según el tamaño del alambre.

 *Sut = <sup>m</sup> <sup>d</sup> <sup>A</sup> …………………..………………………….* (30)

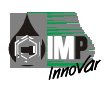

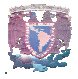

Donde *A* y *m* son valores constantes para calcular resistencias de tensión mínimas de los aceros comunes para resistencias expresadas en las unidades kpsi. (Ver tabla 6).

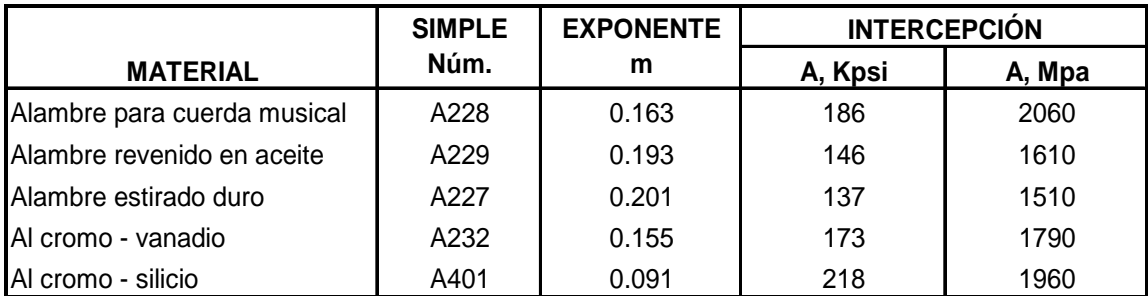

## **FIG. 3.25 Constantes para calcular resistencias de tensión mínimas de los aceros comunes para resortes.**

#### **Tomada del Manual** *del Ingeniero Mecánico*

Para la resistencia de fluencia a la torsión se utiliza el *esfuerzo torsional máximo permisible* en el caso de aplicaciones estáticas.

Esta es la mejor y más confiable información disponible y, en el caso de los resortes, puede utilizarse en vez de los valores de *Sys*. Los valores son:

$$
S_{ys} = \tau_{\text{adm}} = \begin{cases} 0.78\text{S}ut \text{ Aceros al carbono estrados en frio} \\ 0.87\text{S}ut \text{ Aceros al carbono templado, revenido y acero baja aleación} \\ 0.61\text{S}ut \text{ Acero inoxidable y aleaciones no ferrosas} \end{cases}
$$

Para la fabricación de los resortes que se utilizaran para este diseño es necesario conocer los siguientes datos:

Diámetro exterior del resorte

Diámetro del alambre

Longitud del resorte

Número de espiras totales

Tipo de resorte

Material del resorte

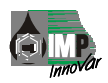

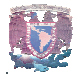

Los parámetros establecidos, las condiciones de diseño y la geometría donde se albergará el resorte para la válvula check, son de acuerdo, al cuerpo de la válvula y al vástago del resorte:

Diámetro exterior máximo = 1.250 pulg. Diámetro interior mínimo = 0.665 pulg. Deflexión de operación = 2.0 pulg. Sus extremos deben ser escuadrados y aplanado Material resistente a ambientes corrosivos Presiones de operación en el fondo del pozo = 3 000 lb. /pulg2 Debido a que la operación de trabajo en campo de estos resortes estará expuesto a ambientes corrosivos, se propone utilizar el acero inoxidable tipo 304 para su fabricación.

### **Cálculo de los resortes**

Se proponen los siguientes datos para el cálculo del resorte de la válvula:

*D* = 0.9 pulg.  $d = 0.225$  pulg. *y* = 0.3 pulg.  $\emptyset$  orificio de la válvula = 0.5 pulg.  $P_1$  presión de operación en la válvula (en pozo lleno) =  $2000$  psi  $P_2$  presión de inyección en la válvula (en pozo lleno) =  $2500$  psi Material acero inoxidable 304

Módulo de rigidez G =  $10.6 \times 10^6$  psi Variables de resistencia a la tensión *A =*173 kpsi Variables de resistencia a la tensión *m* = 0.155 Tipo de extremo del resorte Nd = 2 Factor de diseño F.S. =  $1 - 1.5$ 

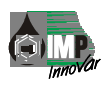

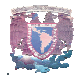

Sustituyendo valores:

 $A = \pi r^2 = \pi (0.5/2)^2 = 0.196$  pulg<sup>2</sup> Área del orificio de la válvula  $F_1 = P_1 \times A = (2000 \text{ psi}) (0.196 \text{ pulg}^2) = 392.7 \text{ lb}_f$  $F_2 = P_2$  x A = (2500 psi) (0.196 pulg<sup>2</sup>) = 490.0 lb<sub>f</sub> *C* = 0.9/0.225 = 4 Índice del resorte  $K_S = 2(4) + 1/2(4) = 1.125$  Factor de corrección  $\tau_{\text{max}} = \text{Ks} \frac{8FL}{\sigma^3}$ *d FD* π = 1.125(8)(490)(0.9)/π(0.225)<sup>3</sup> = 3969/0.0357  $τ_{max} = 111.176$  kpsi  $S_{ut} = \frac{A}{d^m} = 173 \times 10^3 / 0.225^{0.155} = 218 \text{ kpsi}$ *Sys =* 0.61 *Sut* = 0.61 (218) = 130.8 kpsi F.S. = 130.8/111.176 = 1.176 Factor de diseño  $k = F/y = (490 - 392.7)/0.3 = 324.33$  lb. /pulg.  $Na = 0.2254 (10.6 \times 10^6) / 8(324.33)(0.93) = 27166.64 / 1891.49$ Na = 14.36  $≈$  14 Espiras activas  $Nt = 14+2 = 16$  Espiras totales  $Lc = Nt x d = 16(0.225) = 3.7$  pulg Longitud cerrada *yi =* F1/k = 392.7/324.33 = 1.25 pulg. Deflexión inicial  $y_a$  = 0.15(0.3) = 0.05 pulg. Deflexión adicional *L<sub>f</sub>* = *Lc* + *y<sub>i</sub>* + *y<sub>a</sub>* + *y* = 3.7+1.25+0.05 +0.3 = 5.3 ≈ 5.5 pulg. Longitud libre  $Do = D + d = 0.9 + 0.225 = 1.125$  pulg  $Di = D - d = 0.9 - 0.225 = 0.675$  pulg

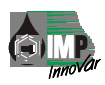

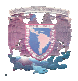

Se proponen los siguientes datos para el resorte del amortiguador de impactos:

 $F_1$  = 70 lb  $D = 1.2$  pulg.  $d = 0.15$  pulg. *y* = 2.25 pulg. Material acero inoxidable 304 Módulo de rigidez G = 10.6 x 106 psi Variables de resistencia a la tensión *A =* 173 kpsi Variables de resistencia a la tensión *m* = 0.155 Tipo de extremo del resorte Nd = 2 Factor de diseño F.S. =  $1 - 2$ 

Sustituyendo valores:

 $C = 1.2/0.15 = 8$  Índice del resorte  $K_S = 2(8) + 1/2(8) = 1.0625$  Factor de corrección  $\tau_{\text{max}} = \text{Ks} \frac{8FL}{\sigma^3}$ *d FD* π  $= 1.0625(8)(80)(1.2)/\pi(0.15)^3 = 816/0.0106$  $\tau_{\text{max}}$  = 76.981 kpsi  $S_{ut} = \frac{A}{d^m} = 173 \times 10^3 / 0.15^{0.155} = 232.141$  kpsi *Sys =* 0.61 *Sut* = 0.61(232.141) = 139.448 kpsi F.S. = 139.448/76.981 = 1.8 Factor de diseño  $k = F/y = 70/2.25 = 31.11$  lb. /pulg.  $Na = 0.154 (10.6 \times 10^6) / 8(31.11)(1.2^3) = 5366.25/430.06$ Na = 12.47 ≈ 12 Espiras activas

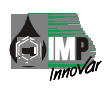

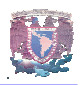

 $Nt = 12+2 = 14$  Espiras totales  $Lc$  = Nt x d = 14(0.15) = 2.1 pulg Longitud cerrada *yi =* F1/k = 10/31.11 = 0.321 pulg. Deflexión inicial ya = 0.15 x *y* = 0.15(2.25) = 0.337 pulg. Deflexión adicional *L<sub>f</sub>* = *Lc* + *y<sub>i</sub>* + *y<sub>a</sub>* + *y* = 2.1+0.321+0.337+ 2.25 = 5.3 ≈ 5 pulg. Longitud libre *Do* = *D + d* = 1.2 + 0.15 = 1.35 pulg  $Di = D - d = 1.2 - 0.15 = 1.05$  pulg

En la tabla siguiente contamos con la información necesaria para la fabricación de los resortes que se usaron para este diseño.

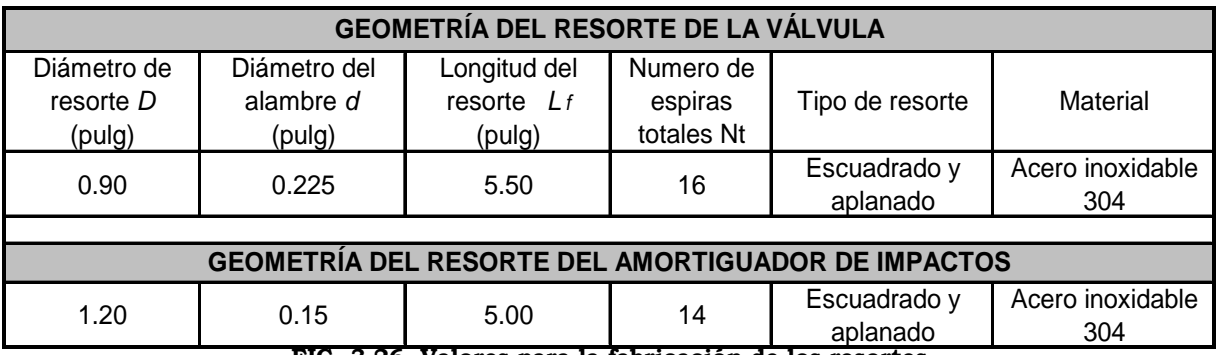

**FIG. 3.26 Valores para la fabricación de los resortes** 

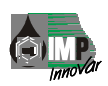

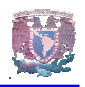

# **FABRICACIÓN DE LA HERRAMIENTA.**

En este capítulo, describo los procedimientos empleados por el grupo de trabajo en el que participo mismo que fue el encargado del proyecto, para convertir en una realidad institucional, el desarrollo de una Herramienta para el Control del Efecto de Almacenamiento en Pozos Petroleros: Pruebas de Inyección.

También muestro imágenes reales de los procesos de torneado, taladrado y fresado, realizados en instalaciones del IMP durante el proceso de fabricación de las piezas que conforman la herramienta en cuestión.

De igual forma describo la verificación, de las dimensiones, armado y pruebas de la Herramienta en el IMP y posteriormente en PEMEX como validación del diseño.

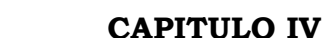

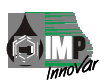

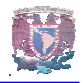

### **4.1 MANUFACTURA**

Una vez concluida la etapa de diseño de la herramienta y la elaboración de la ingeniería de detalle (planos de fabricación) de todas y cada una de las piezas que la integran, pasamos a una etapa igualmente importante, que requiere de la dedicación y experiencia del personal técnico encargado de convertirlas en piezas físicas.

Es conveniente y práctico, elaborar una relación de todos y cada uno de los materiales y accesorios requeridos para la fabricación e integración de la herramienta diseñada.

- Barra redonda de acero inoxidable tipo 316.
- Chevrones.
- Aro sellos.
- Resortes.
- **Esferas metálicas**
- Aceite de silicón.
- Conexiones para alta presión.
- Grasa lubricante.
- Cinta de teflón

Se uso Acero Inoxidable del tipo 304 y 316 ya que son resistentes a la corrosión y al calor, estos Aceros pertenecen al grupo de **Aceros Austeníticos**, que contienen Níquel y Cromo.

Su composición general de ambos en % de grados AISI de Aceros Inoxidables son los siguientes:

- **0.018 máx.**
- 2.00 Mn, máx.
- 1.00 Si, máx.
- Cr 16.00-18.00
- $\blacksquare$  Ni 10.00-14.00
- Otros: Se 0.045, S 0.030, 2.00-3.00 Mo.

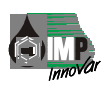

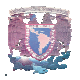

Los chevrones y los o-ring, son sellos de vitón 95 shore, es un polímero básico (fluoro carbón), este dato corresponde al nombre (vitón) y dureza (95) del material, debido a sus características siguientes:

- La Empaquetadura tipo chevron esta diseñada para el sellado hidráulico y neumático de vástagos, pistones y émbolos.
- Los labios de un juego tipo chevron actúan independientemente a la presión, el conjunto múltiple de labios impide que se suscite una fuga repentina en el sistema.
- Por su diseño el chevron se adapta a cualquier alojamiento ya sea sumando o restando anillos para cubrir la medida deseada.
- La empaquetadura tipo chevron se fabrica en diferentes materiales para diferentes aplicaciones de equipos. Garantizando un excelente sellado.
- La resistencia a la temperatura en servicio continuo es de -20 °F a +400°F, tiene una resistencia a la presión de 4500 psi.

En lo que se refiere al aceite de silicón, el cual, es el que usamos para llenar la tubería para probar una vez terminada nuestra herramienta, por tener características similares con los aceites de algunos pozos, a continuación se describen sus propiedades:

- Viscosidad 100 cs
- Claro
- No toxico
- Alta acción húmectante
- Alta compresibilidad
- Alta Fuerza Dieléctrica
- Alta Resistencia a la Oxidación
- Alta Compatibilidad
- Alta Repelencia al agua.

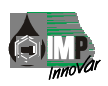

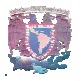

Después dar a conocer algunas propiedades de los elementos que forman parte de la herramienta, damos paso a la fabricación de las piezas; seleccionando y dando a conocer una pieza, la cual contempla un programa de maquinado que involucra; el torno, la fresa ó taladro y la máquina cortadora. Cabe resaltar que estas piezas no se realizan con un sistema CNC, ya que no necesitamos lotes de piezas y con el sistema antes mencionado cubrimos nuestras necesidades.

El siguiente listado da a conocer las piezas que se fabricaran, para tener una amplia idea de lo que se va a fabricar y así seleccionar la pieza, de acuerdo a los parámetros que involucren mayor número de maquinados:

- Tapón Mecánico
- Varilla Igualadora de Presión
- Conexión al Tapón Mecánico
- Válvula de Apertura Variable
- Conexión a la Válvula Antirretorno
- Vástago de la Válvula Antirretorno
- Ajustador de Presión
- Resorte de la Válvula Antirretorno
- Amortiguador de Impactos
- Vástago del Amortiguador de Impactos
- Resorte del Amortiguador de Impactos
- Tapón del Amortiguador de Impactos
- Protección de la Sonda de Memoria
- Conexión a la Sonda de Memoria
- Nariz Protectora

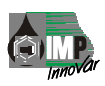

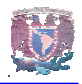

Se utilizaron diámetro de barras redondas de Acero Inoxidable de:

- DIAM. DE. 1 x 35 pulg. De Longitud.
- DIAM. DE. 1 x 35 pulg. De Longitud.
- DIAM. DE. 1.5 x 55 pulg. De Longitud
- DIAM. DE. 1.75 x 50 pulg. De Longitud.
- DIAM. DE 2.25 x 300 pulg. De Longitud.

Para poder seleccionar la pieza, fue necesario analizar los planos de cada una de ellas y ver cual contemplaba el mayor número de maquinados. (Torno, fresa, taladro de piso). Esta pieza fue la **Conexión al Tapón**. (Ver plano de fabricación)<sup>11</sup>

### **4.1.1 Fabricación de la "Conexión al Tapón".**

El grupo de trabajo en el que participo, cuenta con su propio taller de máquinas herramientas con personal técnico altamente calificado, lo que le permite aplicar un estricto control de calidad sobre los trabajos realizados.

Gracias a los procesos de manufactura es una realidad transformar la materia prima con que contamos, para darle uso práctico en las necesidades del cliente, esto es posible gracias a las máquinas y herramientas, ya que con estas es una realidad transformar piezas.

Después de una breve introducción nos adentramos a la fabricación de la pieza. Se adjuntara el dibujo elaborado en el programa de Autocad, y enseguida nos adentraremos en el programa de actividades que a continuación se menciona.

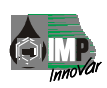

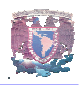

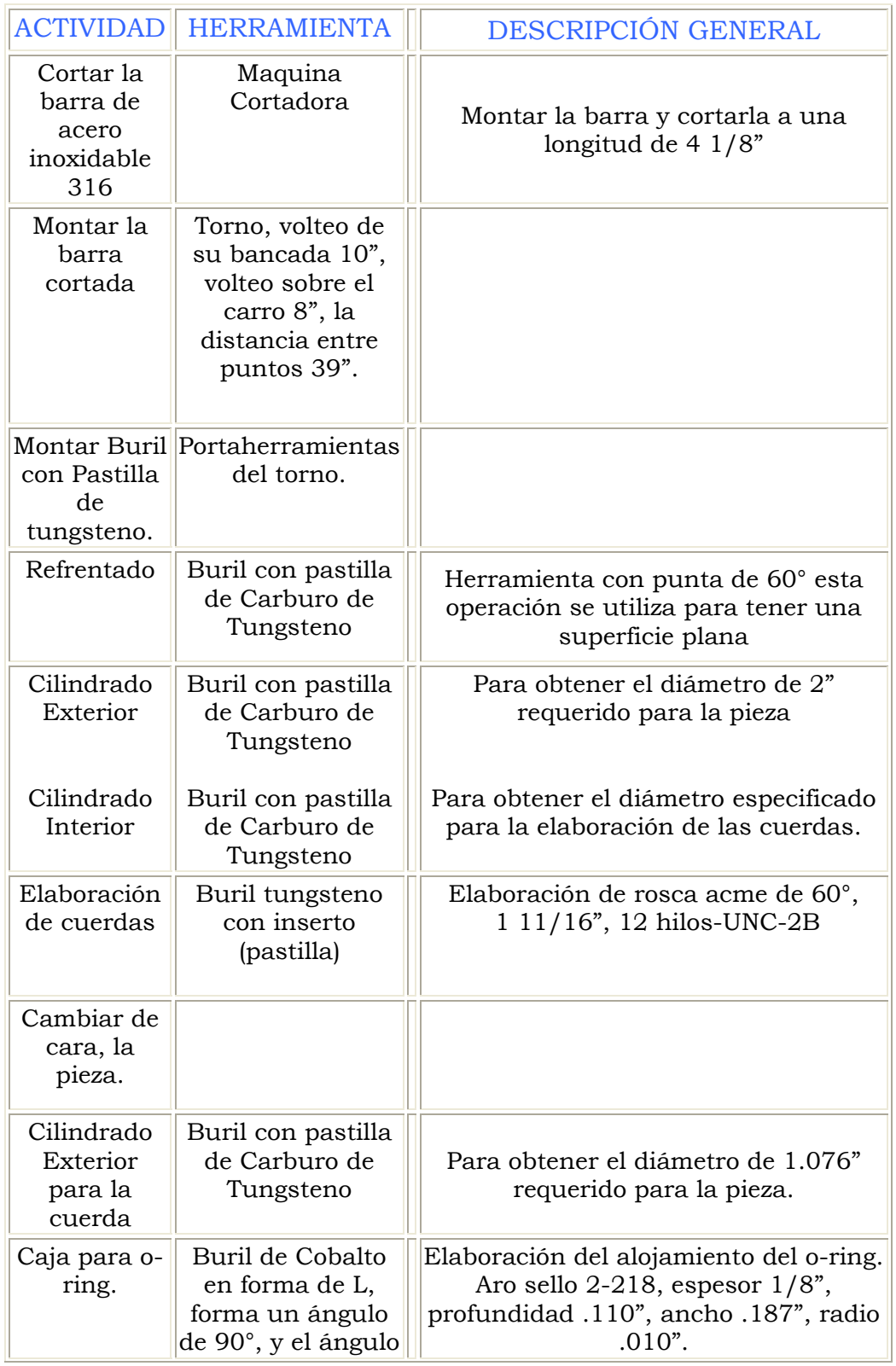

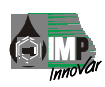

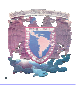

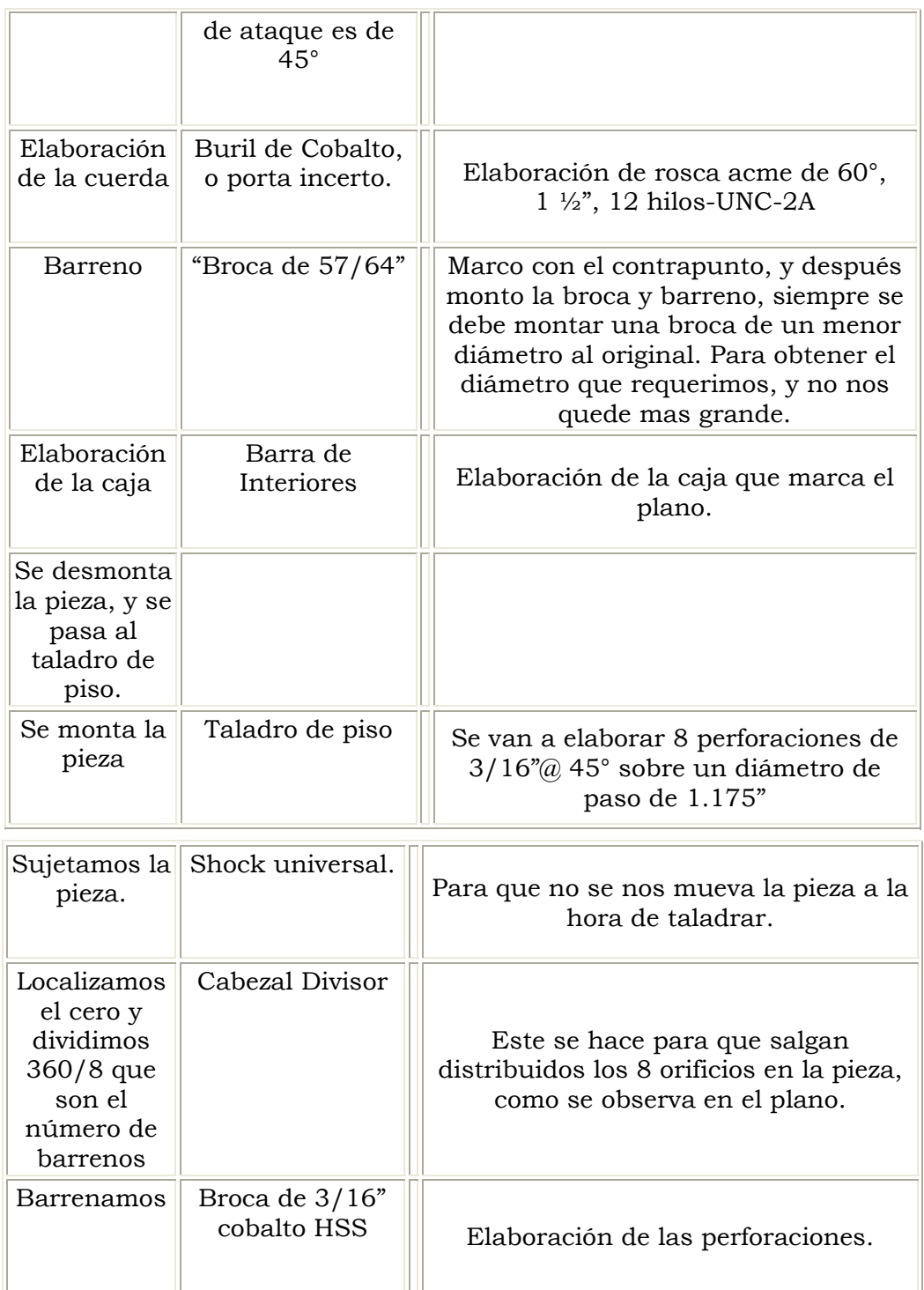

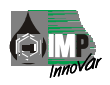

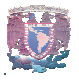

Después de haber hecho mención de las actividades, describo el proceso de manufactura.

Primero, ya que tenemos la Barra de Acero Inoxidable 316, de diámetro de 2 ¼", se monta y se aprieta en la máquina cortadora (Fig. 4.1), la cual tiene una segueta bimetalica de 24" x 1 7/8 x 6 dientes x pulg. La longitud que vamos a necesitar para la conexión al tapón, es de 4" pero le dejaremos 1/8" (1/16" por cara) más de material para los acabados, esto es 4 1/8", se utiliza un aceite soluble para corte de metales, marca Mobilmet, sus características: es de color blanco, se mezcla con agua, y el objetivo es mantener una temperatura de la herramienta y del material lo mas baja posible, ya que sin este aditamento la vida del cortador y las características del material cambiarían. Por mencionar un ejemplo; el cortador tendría menor vida, hablando del filo, el material tendría diferente rugosidad.

Después se desmonta la barra de la máquina cortadora para después montarla en el Torno de 1.50 m (distancia entre puntos), se le asigna una velocidad de 250 rpm al torno para poder trabajar el Acero inoxidable, montamos un buril con Pastilla de Tungsteno, justamente para poder desbastar y darle los diferentes ángulos a las piezas, una de las características de este material es la dureza, la velocidad de corte es de 44.8 m/min. (Figura 4.2)

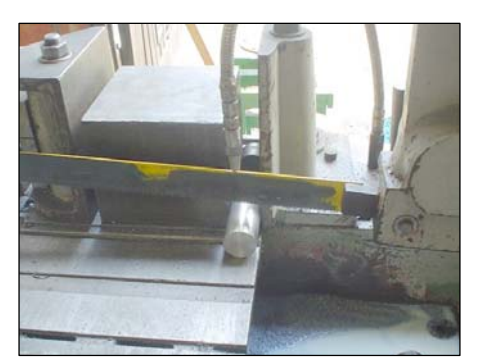

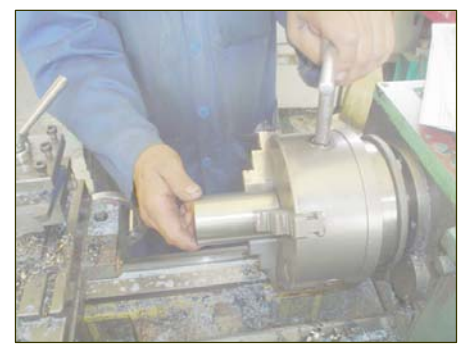

 **Fig. 4.1 Máquina Cortadora Fig. 4.2 Sujeción en el Torno** 

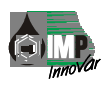

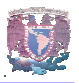

De esta manera empezamos con un refrentado de una de las caras de la pieza, esto es para que queden planas y normales al eje, en cada cara le corresponde 1/16". Esto es en base a la geometría de la barra, si la cara esta deformada se busca el menor diámetro para poder dejar la superficie plana, y apoyados en la formula siguiente:  $R = Li - Lf / 2$  agregando valores:  $R = 4" - 4 \frac{1}{8" / 2} = -\frac{1}{16"$ 

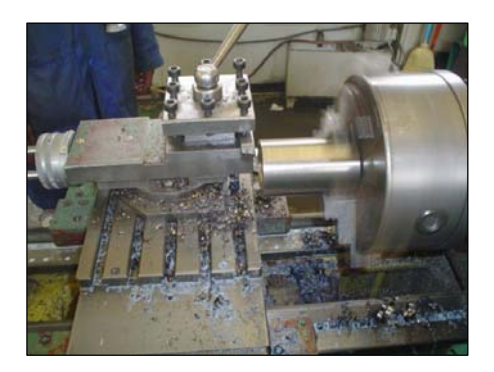

**Fig. 4.3 refrentado de la pieza.** 

Continuando con la fabricación de la conexión al tapón, una vez concluido el refrentado se procede hacer un cilindrado exterior, debido a que la barra es de diámetro 2 ¼" y es la misma medida que necesitamos, se rebajaran 10 milésimas para darle solamente el acabado (en el caso de Acero Inoxidable 316, debido a sus características, que no hay porosidades, defectos, etc., se rebajan 10 milésimas).12

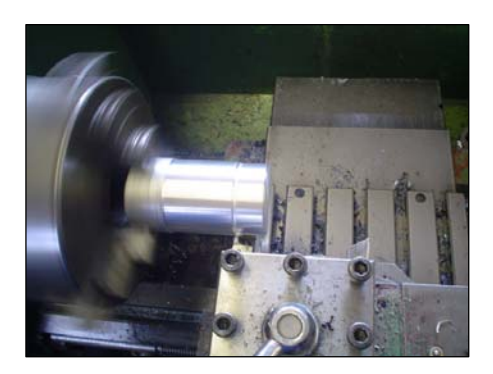

**Fig. 4.4 Cilindrado Exterior** 

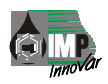

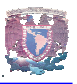

Enseguida se comienza un cilindrado interior (Fig. 4.5), para dar paso a la cuerda interior, la cual, es una rosca 1 11/16", 12 Hilos-UNC-2B (Fig. 4.6), aquí se utiliza un buril de carburo de tungsteno con inserto (pastilla), la velocidad de corte para esta herramienta, es de 125 m /min. Y también se hace un arreglo al torno, se bajan las revoluciones a 60 rpm, # de hilos II, avance 6, y con la perilla apuntando al sentido a la derecha, la tolerancia para las cuerdas interiores es de 5 milésimas (0.005"), se deja esta cantidad porque con cualquier rebaba se atascaría y por consiguiente se dañaría la cuerda. Estos puntos antes mencionados son importantes para elaborar una cuerda, lo que cambia son las especificaciones de cada inserto, y especificaciones de arreglo del torno.

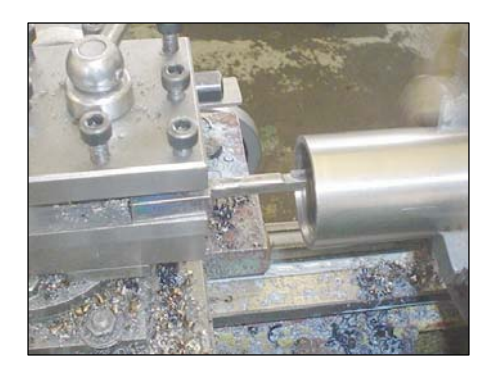

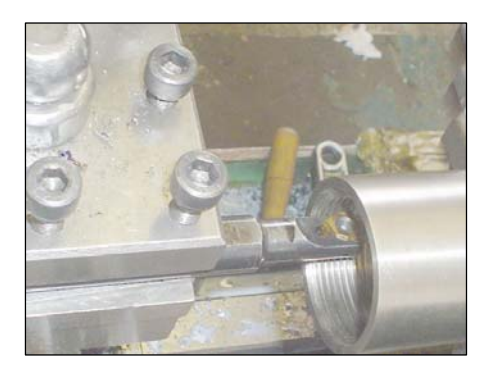

**Fig. 4.5 Cilindrado Interior Fig. 4.6 Elaboración de la Cuerda**

Después se desmonta la pieza, y se voltea (Fig. 4.7) para trabajar del lado opuesto, se empieza a trabajar sobre la parte de esa cara, comenzamos con un cilindrado exterior, ya que después se fabricara una rosca 1 ½", 12 Hilos-UNC-2A, el proceso es básicamente el que se describió anteriormente.

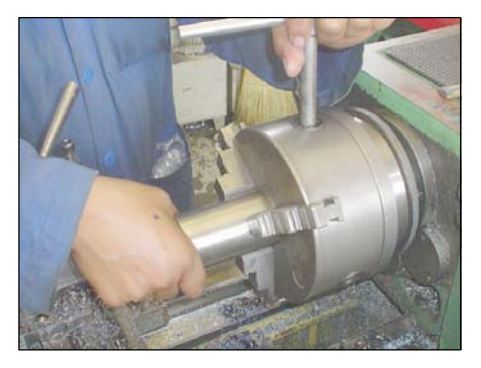

**Fig. 4.7 volteo de la pieza**

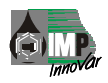

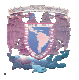

Después en esa misma cara, después de hacer la cuerda se hace un desahogo para que salga el buril o inserto, y de esta forma permite que la rosca entre y se ajuste mejor, la distancia de este desahogo es de 0.187", con un radio de 0.010" y con una inclinación de 3º.

Enseguida ubico el centro de la pieza, con mi broca de centros (fig. 4.8), lo marco y después monto una broca de 57/64" (fig. 4.9) para elaborar el orificio, darle un mejor acabado, y además nunca se debe usar la broca del mismo diámetro que se especifique, ya que nos quedaría mas grande el barreno.

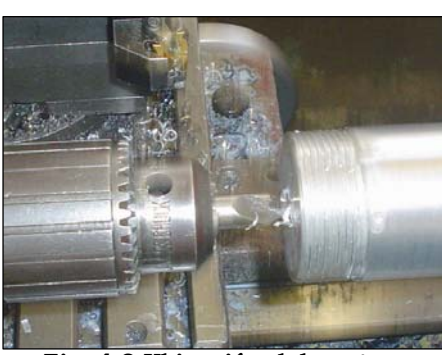

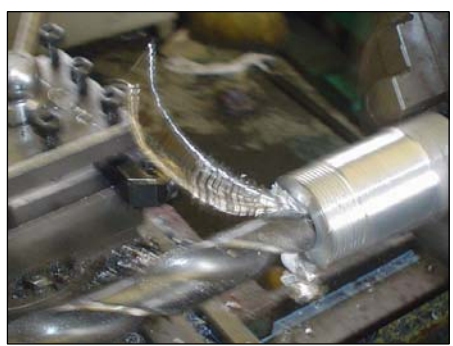

 **Fig. 4.8 Ubicación del centro Fig.4.9Elaboración de la Perforación** 

En el plano viene especificado una caja de ¼" de ancho x 1.475" largo (ver plano de fabricación) la cual se elabora con una barra de interiores (fig. 4.10) de carburo de tungsteno, y se monta en el porta herramientas del torno, y se empieza a elaborar.(Fig. 4.11)

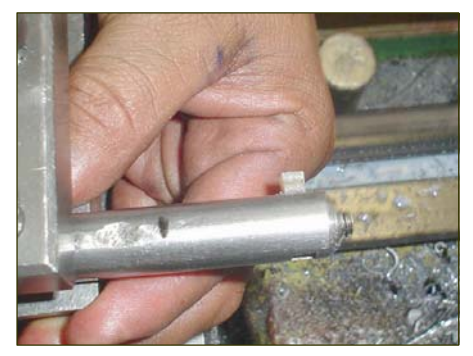

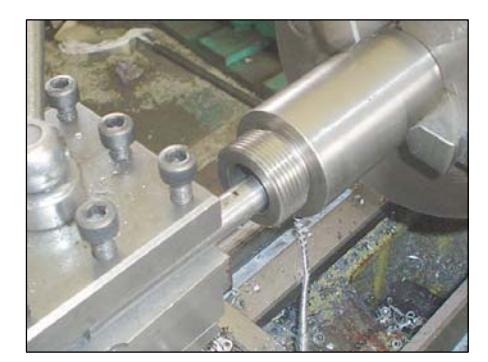

 **Fig. 4.10 Barra de Interiores Fig. 4.11 Elaboración de la Caja**

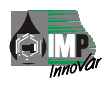

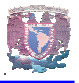

Después se desmonta del torno, y enseguida se monta en el taladro de piso, se coloca la pieza en el shock universal, se miden las distancias, se ajusta el cabezal divisor (fig. 4.12, 4.13, 4.13), ya que debemos empezar en cero, porque ahí en cero quedara ubicado el primer orificio, después se dará vuelta a la perilla del cabezal divisor hasta 4.5, para empezar el siguiente; y así sucesivamente, utilizamos una broca de HSS cobalto de Ø 11/64 , como tenemos que hacer 8 barrenos, se divide 36/8, para que salgan 8 perforaciones de 3/16" @ 45º, sobre un diámetro de paso de 1.175".(fig. 4.14)la velocidad de corte la calculamos con la siguiente fórmula:

Vc= (π) (Øcortador) (RPM)/1000; agregando valores nos queda de la siguiente forma:

Vc=  $(3.1416)$   $(11/64)$   $(250)/1000$ =  $.134$ <sup>\*</sup>/min.

Para calcular nuestra Profundidad de Corte utilizamos la formula: t= Df - Di /2 agregando valores tenemos:  $t = (4 - 4 \frac{1}{8}) / 2 = .0625 = -1 / 16$ "

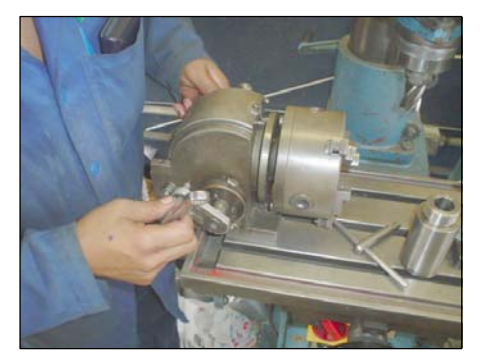

 **Fig. 4.12 Ajuste de Cabezal Divisor Fig. 4.13 Fijación de la pieza** 

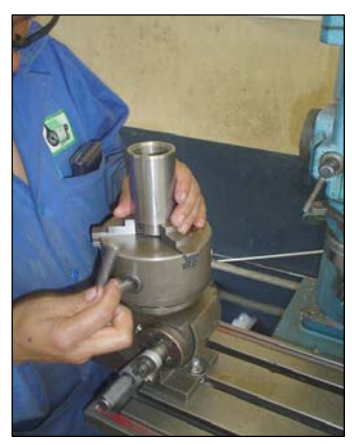

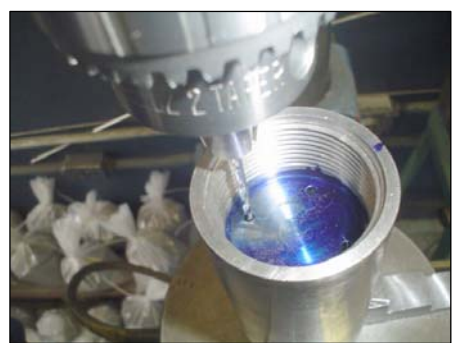

 **Fig. 4.14 Elaboración d las perforaciones** 

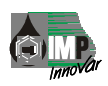

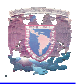

Ya una vez acabado la pieza se desmonta, se matan los filos con una lija, se sopletea para despojarla de rastros de virutas e impurezas que estén en ellas, se lava con gasolina o thiner, etc. Y se coloca en el stock, para la revisión de las medidas finales. (Cabe mencionar que los encargados de los planos, deben estar al pendiente del maquinado y de la calidad de cada pieza).

En la siguiente figura se muestra la conexión al tapón ya terminada de maquinar por los diferentes procesos de manufactura, descritos anteriormente.

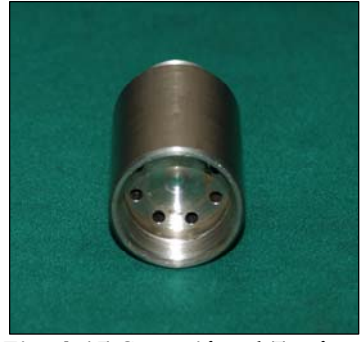

**Fig. 4.15 Conexión al Tapón** 

Los principales aspectos a supervisar dentro de este taller de manufactura son:

- Aplicación de los principios de seguridad industrial.
- **Interpretación de planos.**
- Aplicar las tolerancias de forma y dimensión marcadas en los planos.
- Aplicar los acabados de superficie marcados en los planos.
- Compromiso en el cumplimiento de los tiempos marcados en los programas de actividades.

Los procesos más importantes que se llevan a cabo en esta área son:

- Torneado
- Taladrado
- **Fresado**
- Rectificado

A continuación se muestran el formato de control empleado por el grupo encargado de este proyecto del Instituto Mexicano del Petróleo.

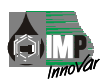

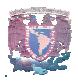

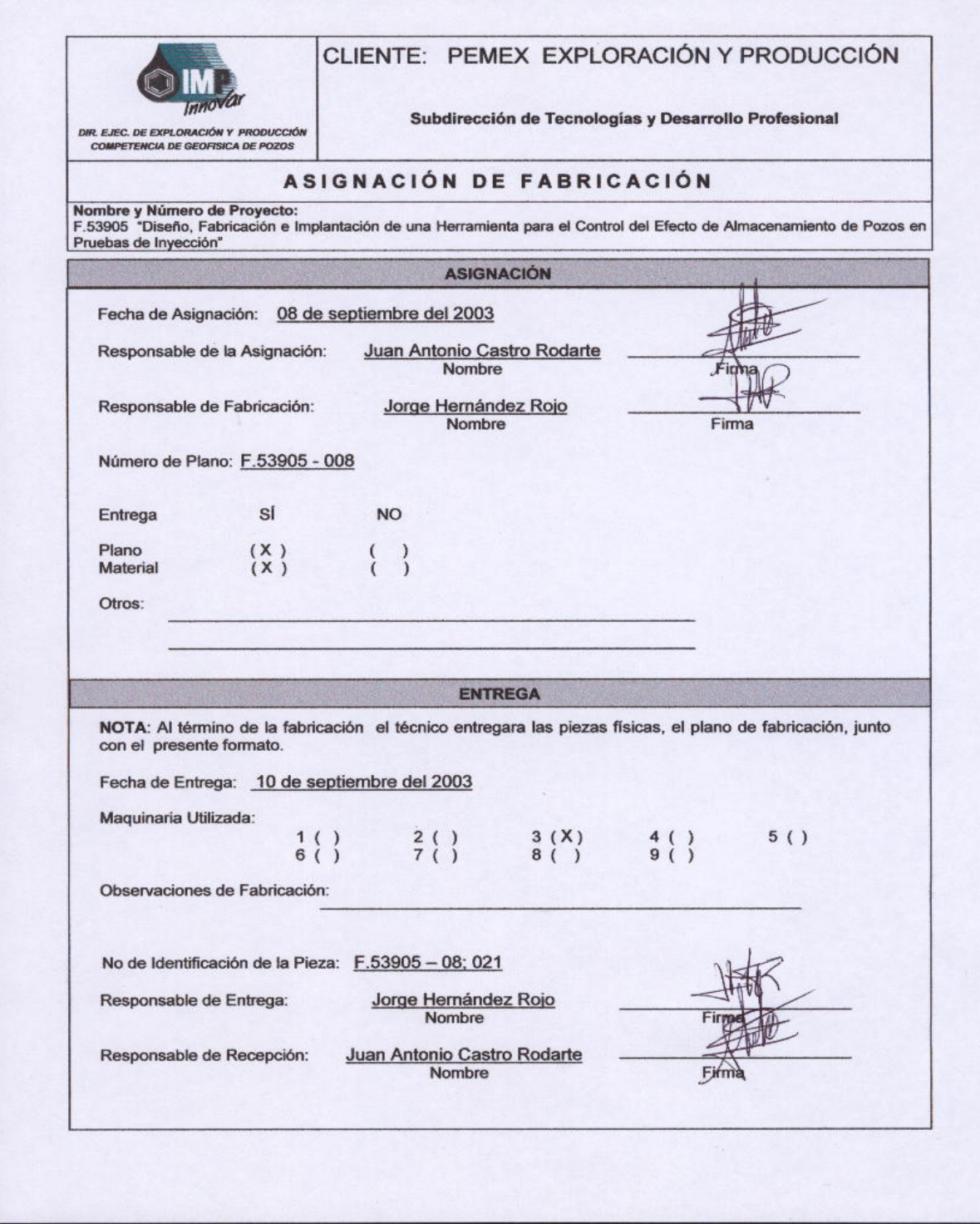

**Fig. 4.16 Formato para el control de calidad de la fabricación de piezas**

98

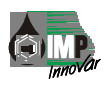

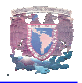

### **4.1.2 Armado de la Herramienta.**

En la siguiente figura 4.6 se muestra el armado, se observan los sellos (chevrones). En las piezas que llevan o-ring (interior), se engrasan para su deslizamiento y fricción con la parte a sellar (metal), y en cuestión del apriete para las roscas se utilizan llaves de nariz, esta llave tiene un perno en la parte movible y se ajusta al tamaño del diámetro especifico de la pieza, también se ocupa la llave stillson.

**Sellos tipo chevron Cuñas, estas se abren Para tener fijación en la Tubería de Producción** 

**Fig. 4.16 Armado de la Herramienta** 

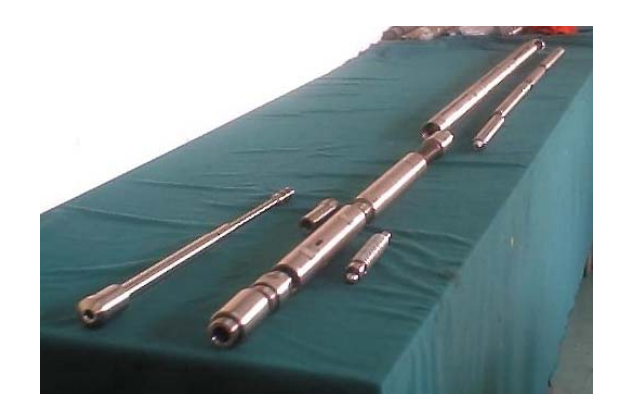

**Fig. 4.17 Ensamble de la Herramienta 10** 

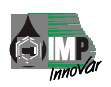

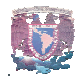

## **4.2 VERIFICACIÓN DE LA FABRICACIÓN**

Sin lugar a duda, otro de los procesos importantes durante un desarrollo tecnológico, es justamente la verificación de la fabricación de las piezas y componentes que integran o conforman un producto, es por ello que a continuación se presentan imágenes reales del proceso.

Todas y cada una de las piezas fabricadas son sometidas a un proceso estricto de revisión de las dimensiones, tolerancias y acabados con el fin de garantizar que las piezas físicas construidas, cumplan con las características técnicas marcadas durante el proceso de diseño.

Para cumplir con esta verificación usamos; Micrómetros, Compás de Interiores, Compás de Exteriores, Mesa de Coordenadas, Calibradores Vernier de 8, 12 pulg. Respectivamente. Se confrontan con los planos, se verifican las dimensiones, como por ejemplo, los chaflanes que lleven el ángulo descrito en el plano, esto se hace por medio de una escala universal.

Para el caso de las cajas donde se alojan los o-ring, esto se comprueba por medio de las tablas, y con el apoyo del compás de interiores y exteriores, sea el caso. Por ejemplo: si vamos a verificar la medida de una caja de un o-ring exterior, en tablas lo busco por el diámetro interior, o simplemente por el número de o-ring, involucrando el espesor.

Regresando a los chaflanes se revisan dimensiones (ángulos) por otro lado se asientan los bordes para que no tengan filos que puedan dañar el empaque, se verifican las dimensiones interiores y exteriores de cada pieza; las roscas ACME de 60° en este caso, se prueba con un probador de roscas estandarizado, la cual, al momento de roscar la pieza, se da cuenta por como se desliza los hilos, y en caso de que después de haberle dejado 5 milésimas de tolerancia hubiese un apriete debido a un exceso de material se toma dimensiones, y se rebajan milésimas (de 1, 2 milésimas de pulgada) para tener un deslizamiento y así obtener un apriete, de no haberlo afectaría en las pruebas de presión.

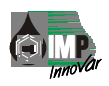

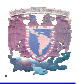

Las actividades antes mencionadas están a cargo directamente por el personal que participó durante el proceso de diseño, de no cumplir con las especificaciones marcadas en los planos e ingeniería de detalle, se procede a su corrección o en su caso a su nueva fabricación.

Sin lugar a duda es uno de los procesos que requiere una dedicación especial, ya que de ello depende la hermeticidad y el ensamble y por consiguiente su eficiente operación en el campo de la aplicación real.

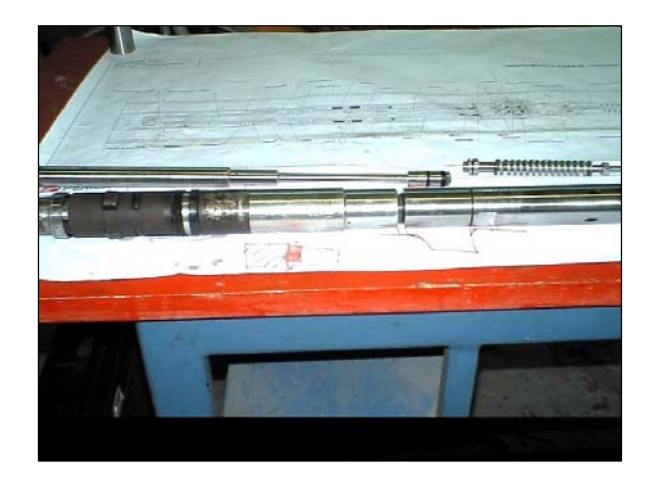

**Imagen 4.18 Proceso de Verificación de Fabricación.**

A continuación se muestra el documento oficial, utilizado por el grupo encargado de este proyecto para controlar y documentar el proceso de verificación y realización de las pruebas de laboratorio:

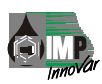

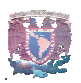

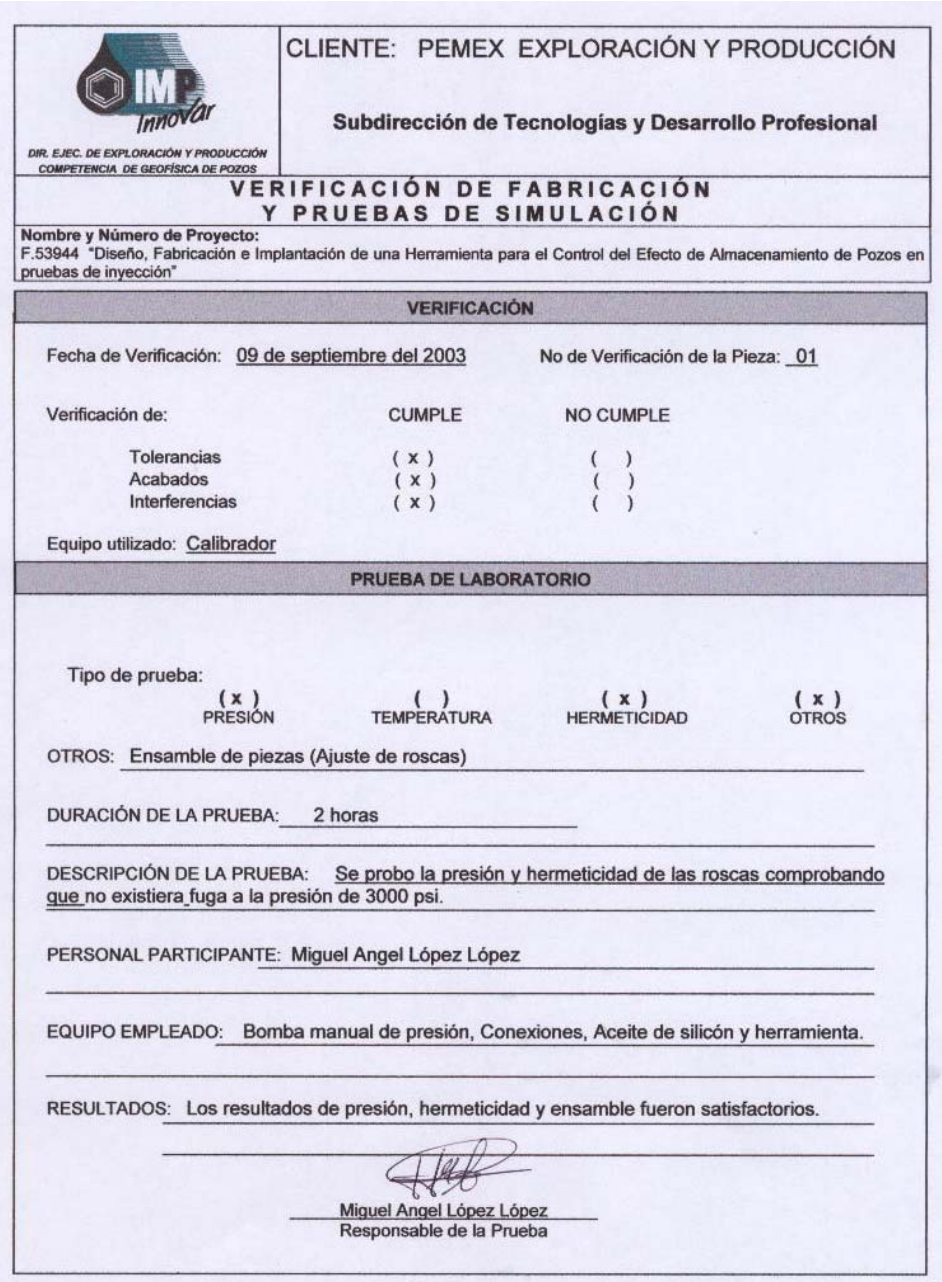

**Fig.4.19 Documento de verificación y pruebas de laboratorio**
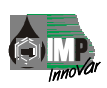

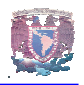

# **4.3 PRUEBAS DE LABORATORIO EN INSTALACIONES DEL IMP**

Como parte del procedimiento dentro de un programa de desarrollo, se diseñan y realizan pruebas a nivel laboratorio, es en esta etapa se simulan y ejecutan aquellas condiciones que se tomaron durante la etapa de diseño. El llevar los dispositivos y piezas construidas a las condiciones a las que serán sometidas en campo, contribuyen en gran medida a la confianza y viabilidad técnica que deben tener los especialistas participantes del desarrollo tecnológico para convertir los planes en realidades industriales.

Las pruebas principales realizadas para este desarrollo son:

- Pruebas de ensamble.
- Pruebas de hermeticidad.
- Pruebas de calibración.

Para la realización de las pruebas de ensamble, se corroboro el armado de las secciones roscadas y el ajuste de las secciones de sello, por medio de la tabla que a continuación se muestra. La prueba de ensamble y hermeticidad la ejecutamos al mismo tiempo, esto es cuando estamos aplicando presión a la entrada de la herramienta, si se presentan, fugas es por los siguientes casos:

- 1. Que tenga rebabas en la rosca, problemas de ensamble y por consiguiente de hermeticidad.
- 2. Trozamiento o falta de sello en el o-ring.
- 3. Que no tenga la tolerancia la rosca de 5 milésimas (interiores). Porque en el caso de las roscas exteriores se maquinan a la medida exacta y para que pueda entrar en la rosca interior se le resta su profundidad.

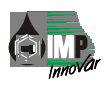

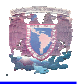

Para las pruebas de hermeticidad, se apoyó en celdas para alta presión, bomba para suministro de presión, y manómetros con rango de 0 a 5 000 lb. /pulg<sup>2</sup>.

Las pruebas consistieron esencialmente en introducir la válvula diseñada a la tubería y suministrarle presión hasta alcanzar 3 000 lb. /pulg2, que es la presión de diseño de nuestra herramienta, para comprobar tal hermeticidad, la lectura de nuestro manómetro debe de mantenerse en 3 000 lb. / pulg.2, para con ello asegurar que no tenemos caída de presión.

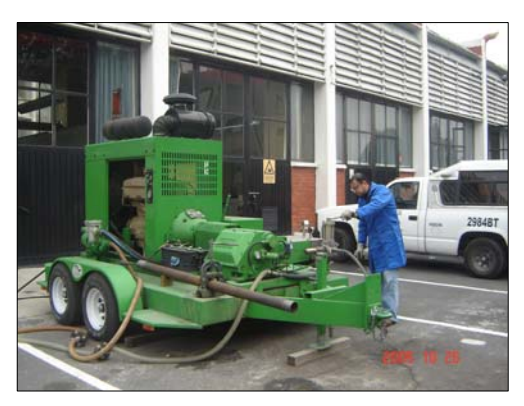

**Fig. 4.20 Prueba de Hermeticidad en el Laboratorio del IMP** 

De igual forma para las pruebas de calibración, se apoyo con una bomba manual para suministro de presión y manómetros con rango 0 a 5,000 lb. /pulg2.Las pruebas consistieron esencialmente en variar la compresión del resorte de la válvula diseñada y registrar las presiones de apertura de la misma. Esto nos permite caracterizar nuestro sistema y comprobar el funcionamiento de la válvula antirretorno.

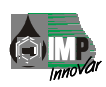

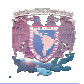

# **4.4 PRUEBAS DE LABORATORIO EN INSTALACIONES DE PEMEX.**

Como paso previo a la implantación en campo de esta tecnología, es necesario superar las pruebas a nivel laboratorio en las instalaciones de PEMEX en la ciudad de Poza Rica, Ver.

El los talleres del área de Línea de Acero, nuevamente se llevan a cabo las pruebas de ensamble, hermeticidad y calibración, que es básicamente lo mismo que se ejecuto en el IMP, esto se hizo conjuntamente con el personal del área que ejecuta dichas actividades, debido a que ellos son el personal especializado en las operaciones de pozo y los usuarios finales de esta herramienta de fondo.

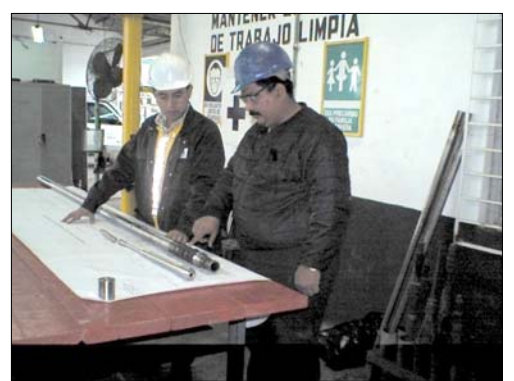

**Fig. 4.21 Pruebas de ensamble en PEMEX.** 

A continuación se muestra el documento oficial, utilizado por el grupo encargado de este proyecto para validar y documentar el proceso de diseño realizado durante este desarrollo. Cabe mencionar que esta validación es realizada por el cliente "PEMEX" una vez realizadas de forma satisfactoria las pruebas de campo.

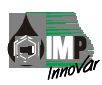

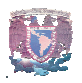

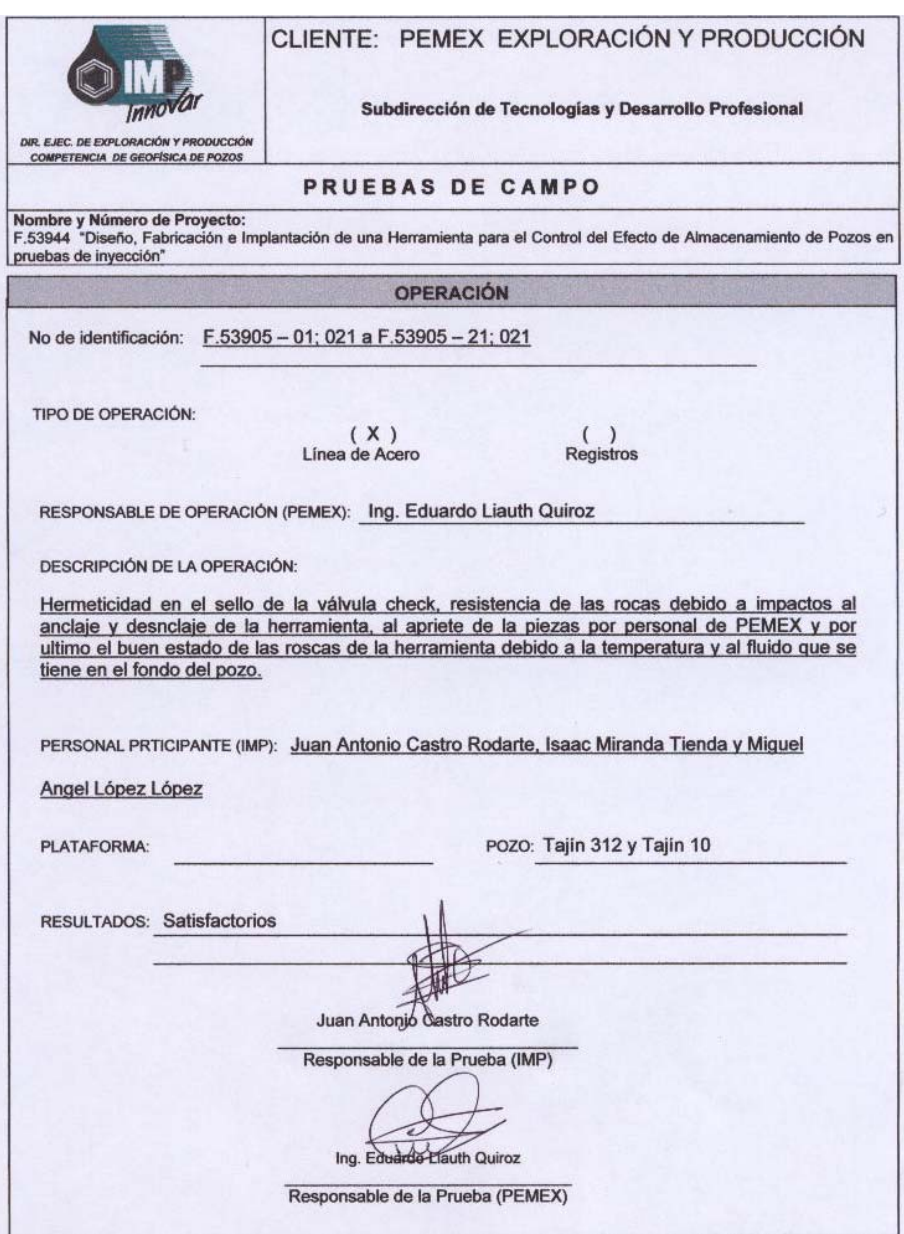

**Fig.4.22 Documento para la validación y pruebas de campo** 

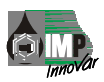

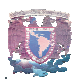

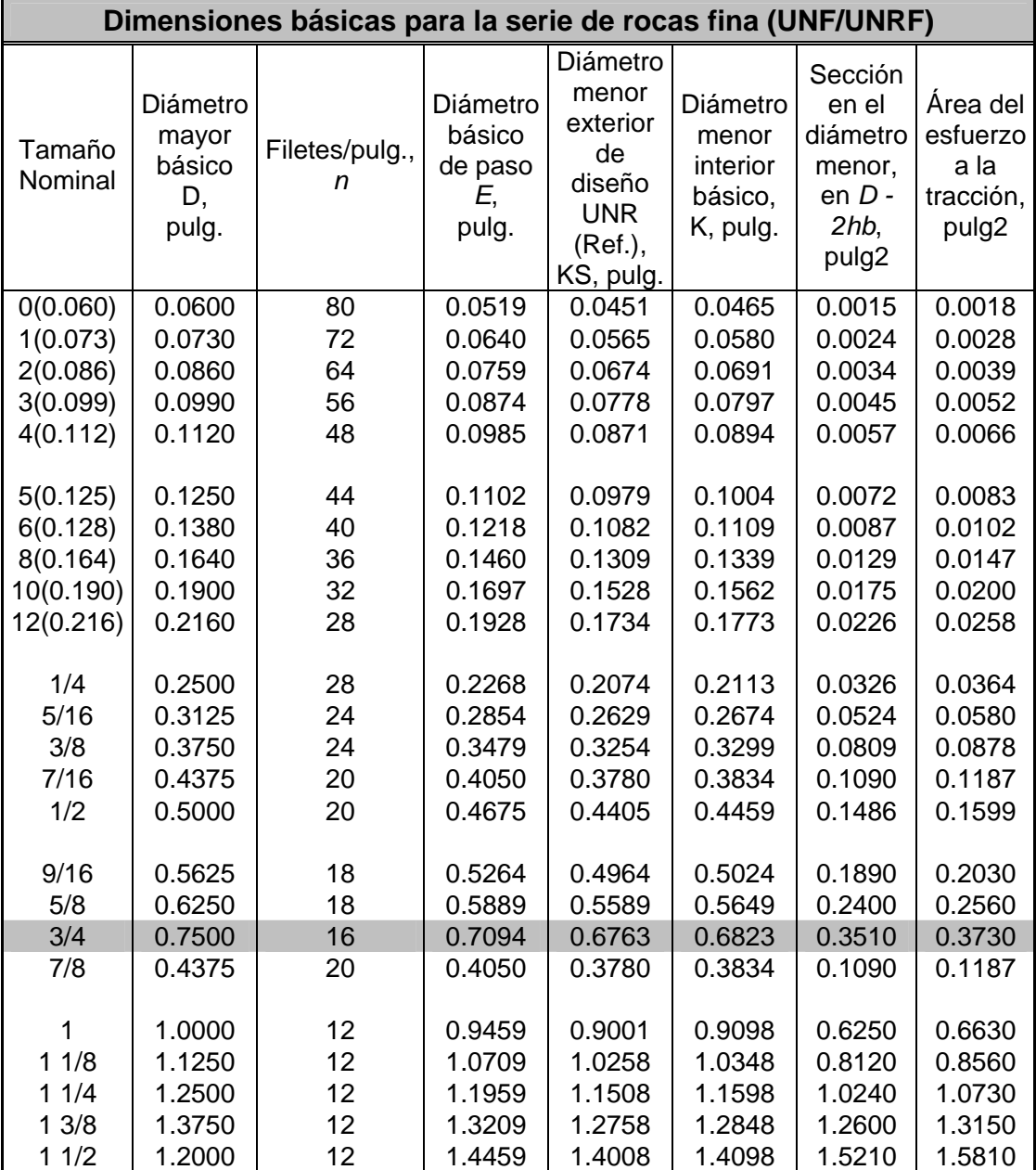

**Fig. 4.23 DIMENSIONES DE ROSCAS.11** 

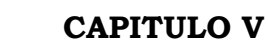

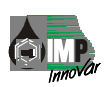

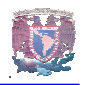

# **IMPLANTACIÓN EN CAMPO**

En el siguiente capítulo, describo las actividades desarrolladas durante la implantación de una Herramienta en campo para el Control del Efecto de Almacenamiento en Pozos Petroleros: Pruebas de Inyección.

Sin lugar a duda en esta etapa es uno de los momentos más esperados para todos los participantes de este desarrollo, así mismo, es aquí durante la realización de estas tareas cuando se tiene un contacto más estrecho con el cliente patrocinador de esta tecnología (PEMEX).

La información mostrada a continuación es el resultado de una serie de pruebas de campo realizadas para evaluar esta nueva tecnología.

Es importante señalar que muchas de las actividades y la información que deriva de ellas, es de orden estrictamente confidencial para nuestra Industria Petrolera Nacional, es por ello que aunque a la fecha se han realizado una cantidad considerable de operaciones con la herramienta de fondo desarrollada, únicamente se presentan los detalles de una prueba de inyección con el uso de la herramienta desarrollada por el IMP.

Con el propósito de hacer lo más veraz posible en esta tesis, se muestra en este último capítulo, extractos de la información oficial generada por el IMP como documentación del desarrollo de esta nueva tecnología.

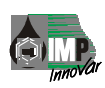

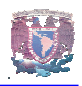

# **5.1 SELECCIÓN DE POZOS CANDIDATOS**

- 1. Primero se elabora una solicitud del servicio por parte de PEMEX al IMP.
- 2. Una vez que el IMP recibe dicha solicitud enviada por PEMEX, el IMP elabora un requerimiento que consiste en:
	- Selección del Pozo candidato, en base a:
		- Estado Mecánico del Pozo.
		- Niple de asiento tipo "D" (marca especificada del fabricante, tipo de material 4140 tratado).En este niple es donde se va a conectar la herramienta.
		- Que no tenga comunicación la TP con el espacio anular (este se forma entre la TP y TR, tubería de producción y tubería de revestimiento).
		- Este libre al drift (es el diámetro máximo permisible que debe tener una herramienta para bajar al pozo).donde los diámetros, tanto de la Herramienta como del drift y la TP son los siguientes; diámetro de la herramienta 2.25" exterior, diámetro del drift 2.341"interior, diámetro de la TP 2.875"exterior, se calibro la herramienta a 2.312".
- 3. Después de la selección del pozo candidato, se entrevista con el personal de PEMEX, gente del activo, línea de acero, y la unidad operativa de perforación, esto es para generar un programa operativo de la prueba. (a continuación se describe).

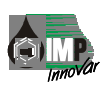

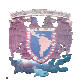

# **5.2 ELABORACIÓN DEL PROGRAMA OPERATIVO**

- 1. Cerrar pozo, esta operación se realiza con el objetivo de alcanzar la presión del yacimiento estabilizada.
- 2. Determinar nivel de líquido con ecómetro, se realiza para determinar la presión diferencial a la que será calibrada la válvula y para determinar el volumen de líquido a inyectar.
- 3. Calibrar pozo con block de impresión de diámetro 2.312 pulg., a la profundidad del niple de asiento 5188 pies, esta operación se efectúa para asegurar que el interior de la TP (tubería de producción) permitirá el paso de la herramienta de fondo a través de ella, posteriormente identificar PI (profundidad interior) con block de impresión de diámetro 1.750 pulg. para verificar que el intervalo disparado esta libre.
- 4. Instalar transmisor de presión en el pozo, se emplea para monitorear el comportamiento de la presión en cabeza.(superficie)
- 5. Tomar RPFC (registro de presión de fondo cerrado) por estaciones cada 820.2 pies por 5 minutos, se realiza para determinar el nivel de líquido en el pozo así como el gradiente de los fluidos al interior de la tubería de producción.
- 6. Estacionar sonda de memoria a la profundidad de colocación de la herramienta de fondo por 60 minutos, esta operación se realiza para verificar que la presión de fondo esté estabilizada.

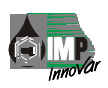

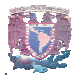

- 7. Con el dato del RPFC, nivel de líquido y la presión de inyección inicial entre 500- 700 lb. /pulg2, se calibra la válvula a la presión diferencial calculada posteriormente se armar herramienta de fondo (tapón mecánico - válvula check amortiguador de impactos - sonda de memoria).
- 8. Programar sonda de memoria y adquisitor de datos de presión en superficie a un dato cada 5 segundos.
- 9. Anclar collar stop en la TP para 2.875 pulg. de diámetro, 10 metros (32.8 pies) arriba del empacador instalado en la TR (tubería de revestimiento) de 168.27 mm (6 5/8 pulg.), como medida de seguridad, posteriormente se ancla el tapón mecánico con herramienta de fondo en el niple de asiento, concluida esta operación se baja nuevamente línea de acero para golpear con una caja ciega esto para garantizar el sello del tapón mecánico.
- 10. Si el pozo está represionado, alinear a línea de descarga hasta igualar presiones, en esta etapa se tendrá la certeza de la hermeticidad del tapón mecánico, con el análisis del comportamiento de la presión en cabeza, determinar si es factible realizar la prueba de inyección.
- 11. Si es factible realizar la prueba se inicia el llenado de la TP, represionando en cabeza con 500 lb./pulg2 (3.447 MPa) y monitoreando presión en cabeza durante 15 minutos considerando que la válvula fue calibrada a una presión diferencial tal que es capaz de soportar la columna hidrostática del fluido mas 700 lb./pulg2 (4.826 MPa) en cabeza.
- 12. Con la unidad de alta inyectar  $353.14$  pies<sup>3</sup> (10 m<sup>3</sup>) a un gasto constante de 0.5 bll/min. (1.32 lt/seg.) de diesel ó salmuera potásica al yacimiento (dependiendo del fluido que se encuentre en el pozo).
- 13. Estabilizar el pozo 24 horas mínimo.

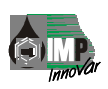

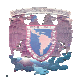

- 14. Instalar el transmisor de presión en superficie para monitorear presión y tomar nivel del líquido con ecómetro, mediciones cada 2 hrs.
- 15. Extraer herramienta de fondo a la superficie tomando el registro por estaciones, cada 820 pies (250 m) por 5 minutos, recuperar datos de presión de la sonda de memoria y datos de presión en cabeza de pozo.
- 16. Entregar pozo al personal de producción que este a cargo.

Con el objetivo de seleccionar los pozos candidatos para la realización de la prueba tecnológica con la Herramienta para el Control del Efecto de Almacenamiento de Pozo, se solicitó apoyo al responsable del Activo Chicontepec, Ing. Juan Manuel Rodríguez, quien amablemente accedió a proporcionar la información de 44 pozos seleccionados con anterioridad, asignando esta tarea a personal a su cargo, así mismo sugirió entrevistarnos con el Ing. Abel Morales, para en forma conjunta definir el mejor pozo candidato, la selección de los pozos candidatos debería cumplir los requerimientos siguientes:

- En la Tubería de Producción debe estar instalado un niple de asiento tipo "D".
- No tener comunicación el interior de la tubería de producción con el espacio anular. (este se forma entre la tubería de producción y tubería de revestimiento).
- No tener instalado sistema de bombeo mecánico u otro mecanismo que obstruya el paso de la herramienta de fondo para su anclaje en el niple de asiento.

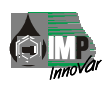

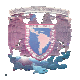

- Disponer del estado mecánico del pozo.
- Distancia entre el niple de asiento y el nivel medio (máximo el 10 % de la profundidad total del pozo) para minimizar o eliminar el efecto de almacenamiento de pozo.
- Producción menor a 50 barriles por día (para tener producción diferida mínima).

Se recabó la información de 44 pozos del campo Agua Fría, seleccionándose siete pozos productores y dos pozos cerrados como posibles candidatos.

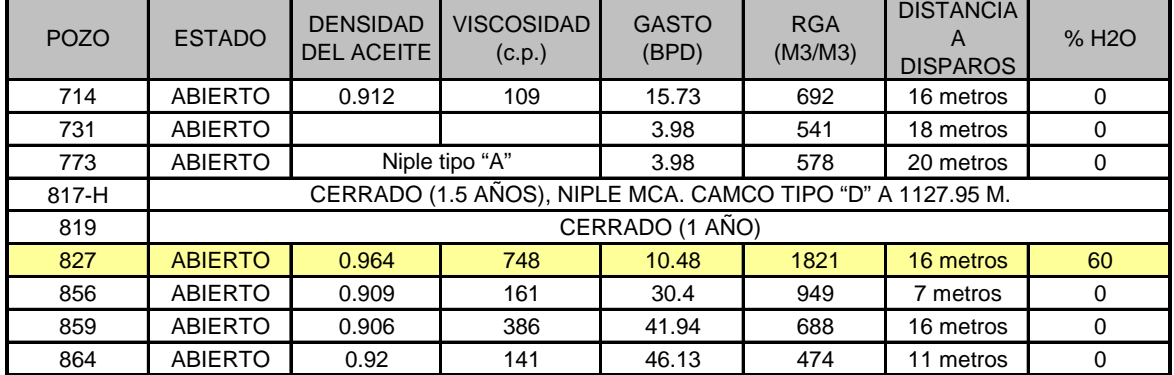

## CAMPO AGUA FRÍA:

**Fig. 5.1 Pozos candidatos** 

El Ing. Abel Morales, analizó la información proporcionada de los nueve pozos seleccionados del campo Agua Fría (AF-714, AF-731, AF-773, AF-819, AF-827, AF-827, AF-859 y AF-864), y propuso la toma de información del pozo Agua Fría-827 debido a que este pozo está programado para fracturarse hidráulicamente en fecha próxima.

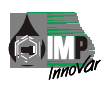

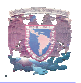

Para formalizar y avanzar en la toma de información del pozo Agua Fría-827, el Ing. Morales, asumió el compromiso de solicitar una prueba de inyección convencional en este pozo, al responsable del área de Servicios a Pozos, Ing. Alejandro Corral Aguirre, con el siguiente programa de inyección: gasto de 476.91 lt/min. (3 bl/min.) y volumen de inyección de diesel o Keroseno de 16 m3 (100.65 bl), teniendo instalada durante la prueba una sonda de memoria (presión - temperatura), en el fondo del pozo a la profundidad media de los disparos. El tiempo de inyección será de 35 minutos.

Con lo anterior se tendrá información valiosa como el comportamiento de la presión en superficie verificando si con el volumen de fluido de inyección y gasto, se alcanza la presión de fractura y que el pozo admita sin problema.

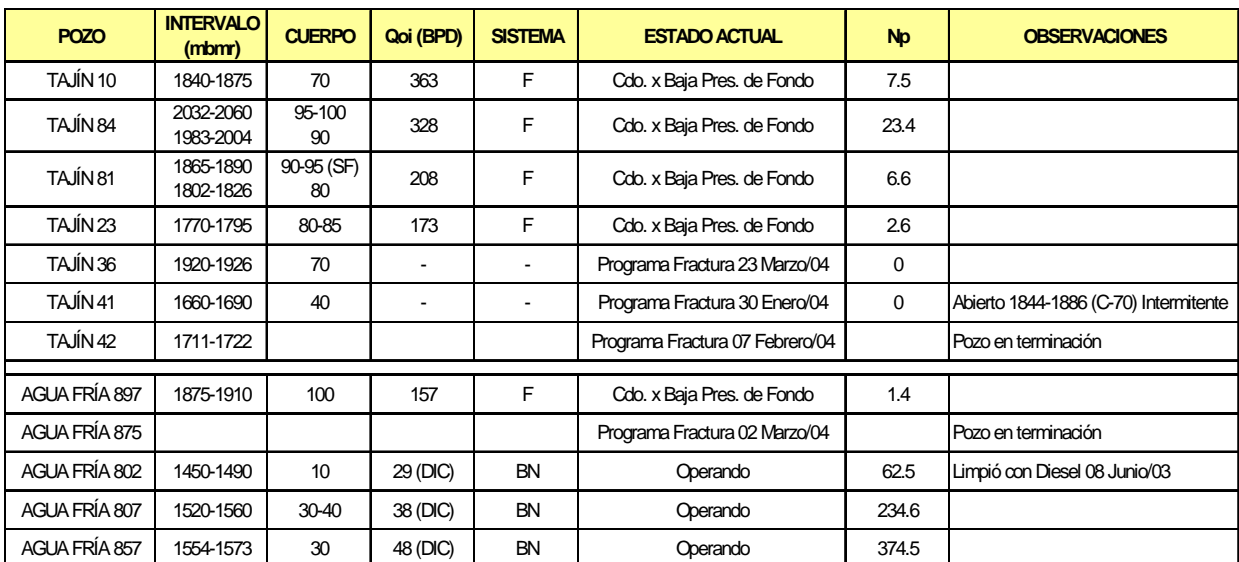

Un segundo grupo de pozos candidatos se muestra en la tabla siguiente:

**Tabla 5.2 Pozos candidatos** 

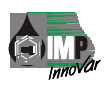

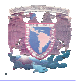

De la información analizada, se definieron los pozos candidatos y el orden de intervención para la ejecución de las operaciones de toma de información con la herramienta de cierre en el fondo desarrollada por el IMP.

Uno de los pozos seleccionados fue el Tajín 10 y es el que se muestra en este trabajo.

## **5.3 PREPARACIÓN DEL EQUIPO EN EL POZO**

Llegamos al pozo gente de PEMEX e IMP, primero se instala la Unidad de Línea de Acero, arma sus lubricadores, coloca el preventor en el árbol de válvulas, arma su sarta para poder bajar nuestra herramienta, prueba sus líneas a 4000 lb.

Durante la instalación de línea de acero, personal del IMP, coloca y arma herramienta con sus respectivos sellos, pernos de liberación y anclaje y hacen un engrasado de la herramienta.

Estando listo ambas partes se coloca la herramienta en un pescante (JDC) y se empieza a subir para poder pasarla por el preventor, una vez librado este punto se enrosca el lubricador con el preventor, se cierra la válvula que esta colocada en el lubricador (desfogar la presión antes de sacar sarta).

Se empieza a bajar la herramienta lentamente hasta llegar al punto de anclaje, una vez llegado a ese punto se suelta la herramienta en el niple de asiento, se saca la sarta y se cambia el pescante por una caja ciega se golpea el cuello de pesca para fracturar el tornillo y liberar cuñas, y por esa acción se inflan los sellos haciendo una hermeticidad entre la TP y la herramienta.

Se saca sarta, y se empieza a inyectar a gasto constante, primero para llenar la TP, y después para represionar en cabeza, debido a ese represionamiento abre nuestra válvula y empieza a admitir el yacimiento, después de un tiempo calculado se suspende el bombeo, se desmantela línea de acero, se deja la herramienta durante los días que se tenga planeado.

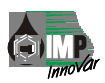

# **CAPITULO V**

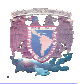

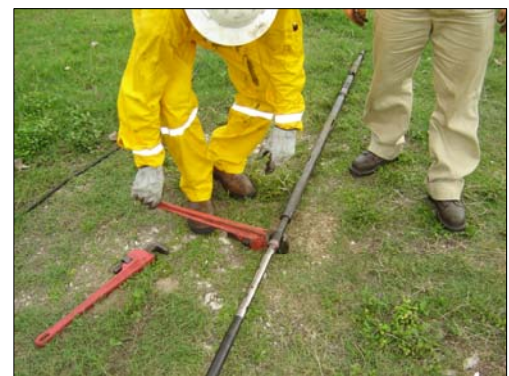

**Fig. 5.4 Ensamble de la herramienta por personal de IMP**

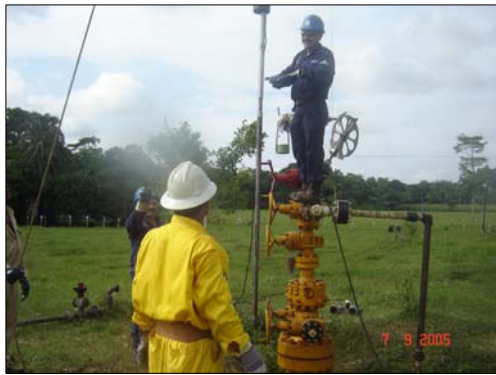

**Fig. 5.5 Empiezan a subir la Herramienta pasando por los lubricadores** 

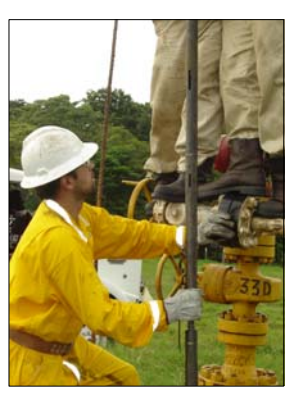

**Fig. 5.8 Herramienta introduciendo al pozo, previamente engrasada** 

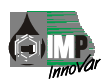

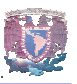

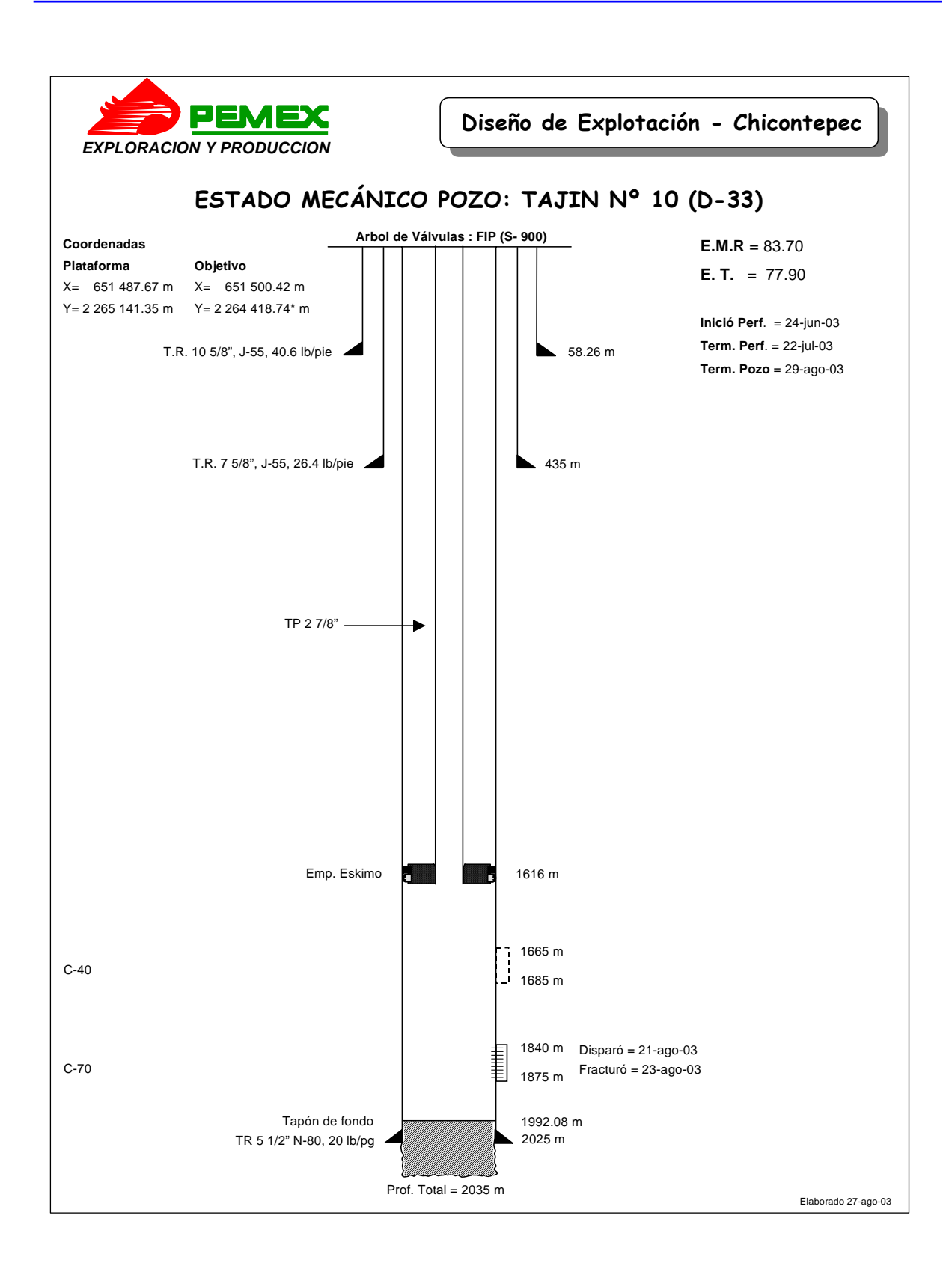

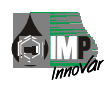

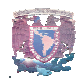

## **5.4 DESARROLLO DE LA PRUEBA**

**Fig. 5.3 Estado Mecánico del Pozo**  "02-23-2004 13:14:34 INICIA DESCENSO" **5.2 DESARROLLO DE LA PRUEBA** "02-23-2004 13:25:16 QUINTA ESTACIÓN A 1000 METROS"  $\overline{102\cdot 23\cdot 2004\cdot 13:38:41\cdot 1}$  INICIA DESCENSO" "02-23-2004 13:41:30 ÚLTIMA ESTACIÓN 10 METROS ARRIBA DEL NIPLE DE ASIENTO "02-23-2004 12:12:15 SE INSTALA LÍNEA DE ACERO" "02-23-2004 12:32:21 SE ARMA LA HERRAMIENTA DE FONDO" "02-23-2004 12:54:16 PRIMERA ESTACIÓN 0 METROS" "02-23-2004 12:59:31 INICIA DESCENSO" "02-23-2004 13:02:46 SEGUNDA ESTACIÓN 250 METROS" "02-23-2004 13:06:47 INICIA DESCENSO" "02-23-2004 13:09:35 TERCERA ESTACIÓN 500 MRTROS" "02-23-2004 13:17:22 CUARTA ESTACIÓN 750 METROS" "02-23-2004 13:22:55 INICIA DESCENSO" "02-23-2004 13:30:39 INICIA DESCENSO" "02-23-2004 13:33:16 SEXTA ESTACIÓN A 1250 METROS" TIPO "D" A 1560 METROS" "02-23-2004 13:46:41 INICIA ANCLAJE DEL TAPÓN CA CON HERRAMIENTA DE FONDO" "02-23-2004 13:54:40 SE GOLPEA CON CAJA CIEGA CON13 GOLPES" "02-23-2004 14:17:04 SE INICIA DESFOGUE DE POZO A BATERIA" "02-23-2004 14:56:53 SE RETIRA ESTRANGULADOR" "02-23-2004 15:01:04 SE DESFOGA A BATERIA" "02-23-2004 15:20:04 SE CIERRA VALVULA DE FLOTE" "02-23-2004 15:42:20 INICIA TERCER DESFOGUE" "02-23-2004 15:46:55 CIERRA VÁLVULA DE FLOTE" "02-23-2004 15:56:10 QUITAN TRANSMISOR DEL LUBRICADOR" "02-23-2004 16:10:31 ABRE VÁLVULA SUPERIOR" "02-23-2004 16:24:01 INICIAN GOLPES CON CAJA CIEGA" "02-23-2004 16:43:04 CIERRE DE VÁLVULA DE FLOTE" "02-23-2004 17:40:15 ABRE VÁLVULA LATERAL" "02-23-2004 17:40:55 INICIA INYECCIÓN" "02-23-2004 17:41:30 GASTO INYECTADO UN BARRIL POR MINUTO" "02-23-2004 17:46:13 6 BARRILES INYECTADOS" "02-23-2004 17:58:31 20 BARRILES INYECTADOS" "02-23-2004 18:08:28 30 BARRILES INYECTADOS" "02-23-2004 18:17:52 40 BARRILES INYECTADOS" "02-23-2004 18:27:23 FIN DE LA OPERACIÓN" "02-23-2004 18:28:22 50 BARRILES INYECTADOS"

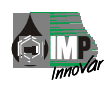

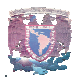

# **5.3 EVALUACIÓN DE RESULTADOS**

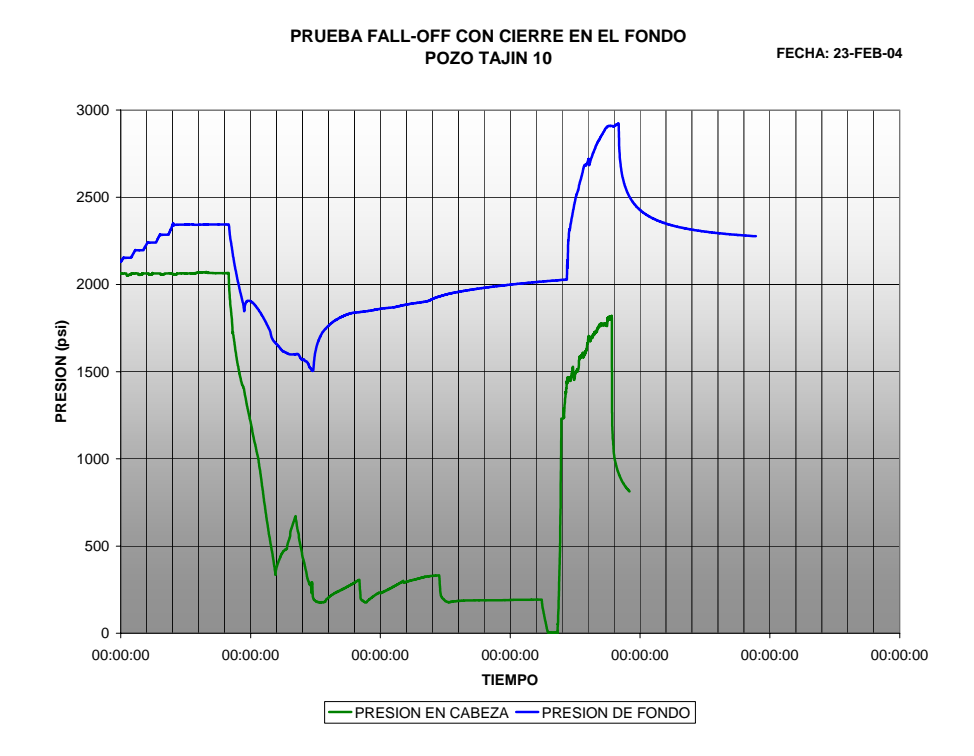

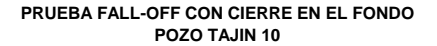

**FECHA: 23-FEB-04**

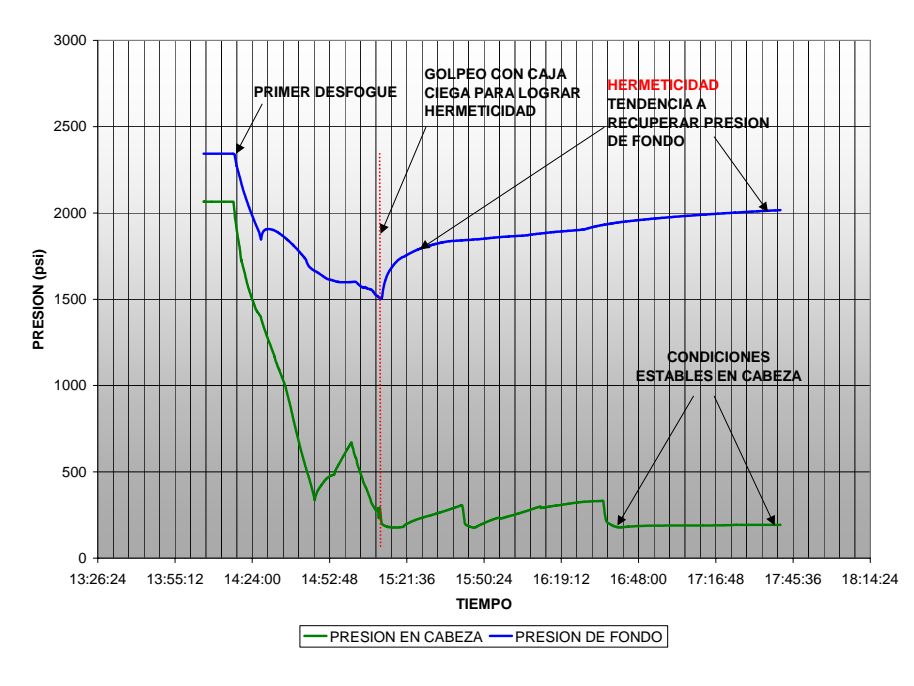

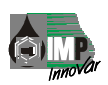

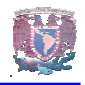

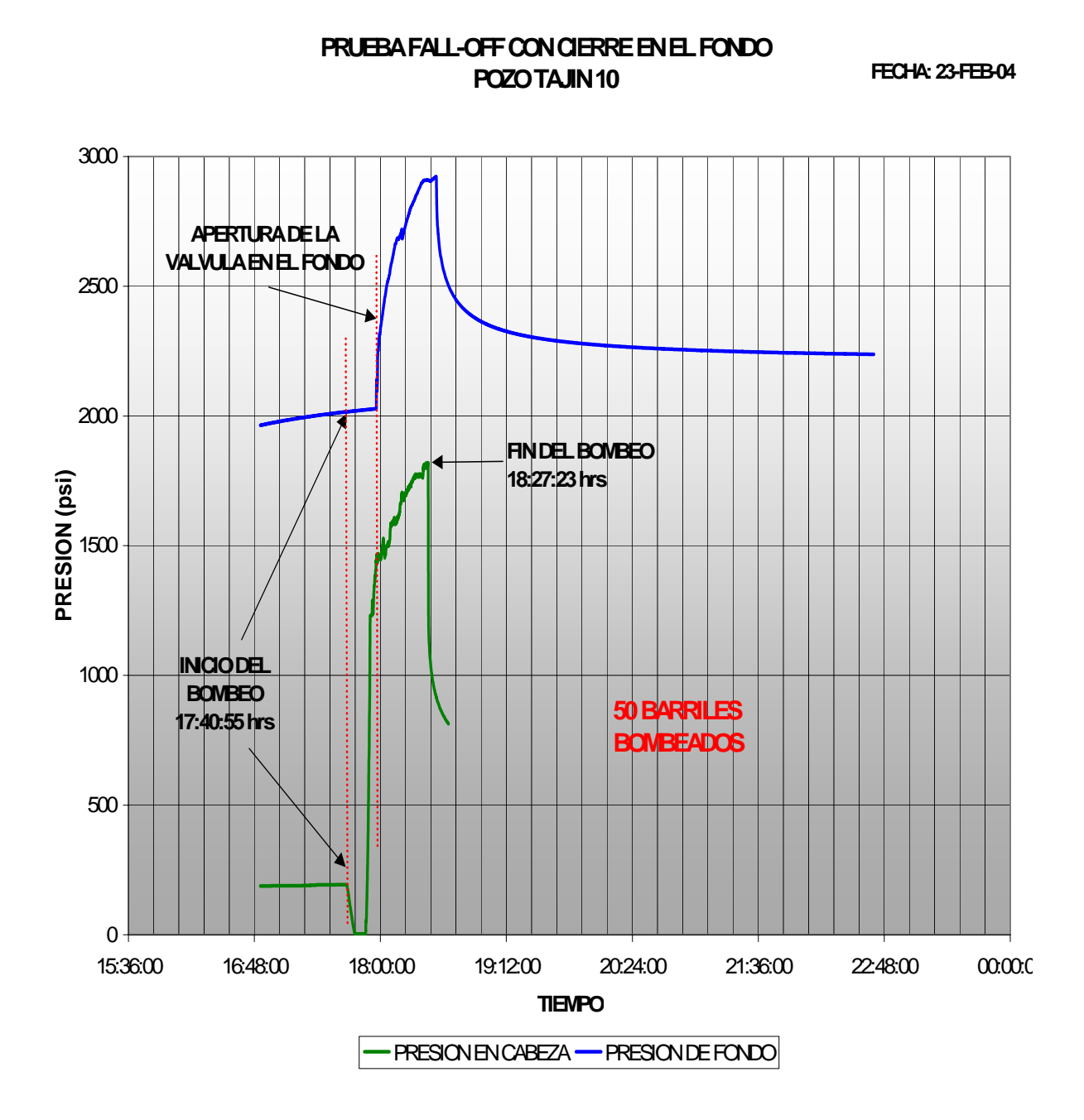

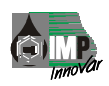

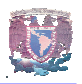

## **CONCLUSIONES Y RECOMENDACIONES**

En el presente trabajo quedó demostrado que el cálculo, diseño y construcción de la herramienta de fondo fue el adecuado, debido en gran medida a la participación multidiciplinaria de especialistas, que involucran áreas tales como: petrolera, mecánica, electrónica, química, programación, técnicos en máquinas y herramientas, entre otras.

Mediante el Desarrollo de esta Herramienta para el control del Efecto de Almacenamiento en Pozos Petroleros: Pruebas de inyección, se logró obtener información confiable para su interpretación, Esto fue posible por la válvula que se aloja en el punto donde se aloja un niple de asiento tipo "D", (este accesorio es colocado por PEMEX en el fondo del pozo) ya que se calibra a una presión calculada.

Esta válvula tiene las características de permitir el fluido hacia el yacimiento, cuando es vencida la presión del resorte y de los componentes, al momento de iniciar el bombeo del fluido se empieza a llenar la tubería de producción (TP) se sigue bombeando hasta represionar la válvula y el sistema hasta vencer la presión de calibración de nuestra válvula, recordando que antes de introducir la herramienta y de bombear colocamos en un ramal del árbol una conexión NPT ½" para conectar nuestro sensor y registrar y observar en la computadora el comportamiento de la presión, ya que con estos datos de presión en cabeza tenemos un previo de cómo se a comportado nuestro sistema en el fondo, graficando estos datos de presión sabemos lo que pasa en el fondo y podríamos tener una prueba si fugo en el tapón, o si la válvula abrió antes de tiempo, y una vez extraída la herramienta y de vaciar los datos a un programa llamado PANM SISTEM, que han registrado la sondas, se grafican y se analiza la información, que deberá contener datos reales y confiables de presión y temperatura debido a la diferencial de presión que ocasionamos con el bombeo y después de un tiempo obtendremos la respuesta del Yacimiento.

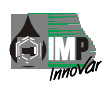

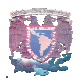

Para la ejecución de este trabajo, se emplearon conocimientos, habilidades y experiencias de Campo para desarrollar una tecnología que resuelve exitosamente la problemática que aqueja a los intérpretes de pruebas de variación de presión e ingeniería de yacimientos de PEMEX, permitiendo con ello la explotación óptima de los hidrocarburos existentes en los campos petroleros de nuestro país, y así poder calcular algunos parámetros como: Porosidad, Permeabilidad, Daño a la Formación, Mojabilidad de la Roca, entre otros.

Las recomendaciones son las siguientes:

- $\triangleright$  En la instalación de esta herramienta la tubería de producción de 2 7/8" deberá tener un niple de asiento tipo "D" para el anclaje de la herramienta de fondo por medio de un tapón tipo candado "CA".
- ¾ Bombear a un Gasto Constante durante la Prueba de Inyección, por medio de una Unidad de Alta.
- $\triangleright$  Calibrar con sello de plomo 2 5/16", 2 11/32" ó cortador de Parafina, Tomar el Registro de Presión de Fondo Cerrado, Anclar y Recuperar la Herramienta por medio de un Pescante JDC, todas estas actividades que estén a cargo de la Unidad de Línea de Acero.
- ¾ Diseñar otra herramienta que se pueda anclar en cualquier punto de la tubería de producción.
- $\triangleright$  Investigar y someter a pruebas otro tipo de sellos que nos permitan mayor expansión en la TP.

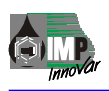

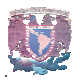

- ¾ Diseñar un ancla mecánica que se pueda colocar en cualquier punto de la tubería de producción.
- ¾ Que se amplié en otros Campos de la Republica, para conocer sus características, ya que el precio económico de esta Herramienta esta por debajo de otras empresas dedicadas a la explotación de los Hidrocarburos. Y que de igual forma cumple con las exigencias de operación y de calidad.

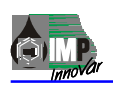

- Revista  $IMP<sup>1</sup>$ 

Gaceta imp. (2003) "Perspectivas de la biotecnología aplicada a la industria

petrolera, órgano informativo

Segunda Época

Año VI. No. 180. 10 de Noviembre.

- Revista Petrolera Intelligence Weekly²

(Internet) www.pemex.gob.mx

- Apuntes del Curso "Fundamentos del Análisis e Interpretación de Pruebas de Presión" Agosto 2004 Instructor Roberto Padilla Sixto

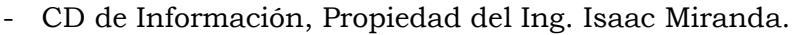

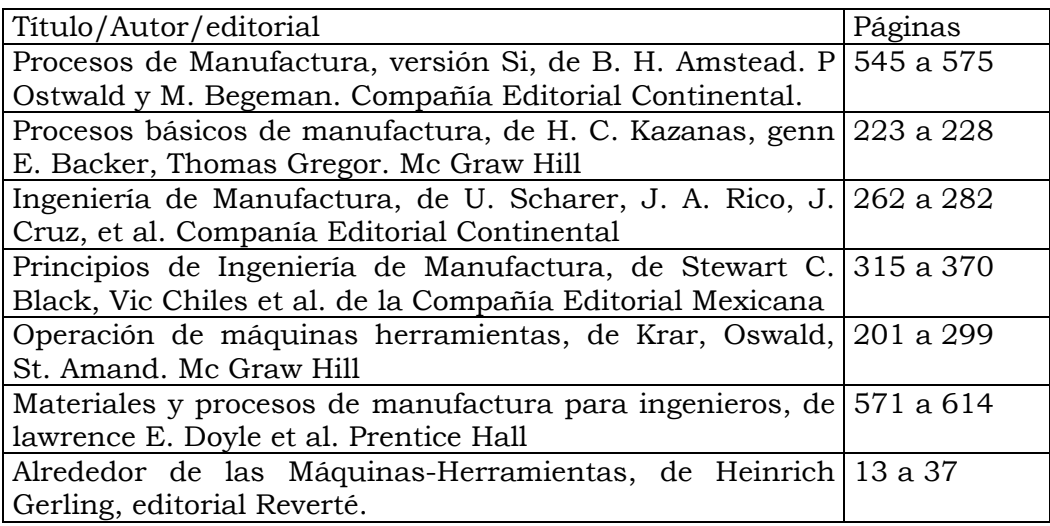

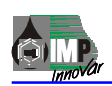

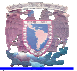

- APUNTES DE BOMBEO Y COMPRESIÓN Universidad Nacional Autónoma de México Faculta de Ingeniería Alfonso Rosales Rivera y Manuel Falcón Félix México D.F

- CIEN AÑOS DE LA PERFORACIÓN EN MEXICO Petróleos Mexicanos – Schlumberger

- CATALOGO GENERAL DE SERVICIOS Unidad de Perforación y Mantenimiento de Pozos – PEMEX Villahermosa, Tabasco.

- MANUAL DEL INGENIERO MECÁNICO Eugene A. Avallone - Theodore Baumeister III Mc Graw – Hill México

- DISEÑO EN INGENIERÍA MECÁNICA Joseph Edward Shigley Mc Graw – Hill México

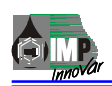

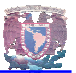

- DISEÑO DE ELEMENTOS DE MÁQUINAS Virgil Moring Faires Limusa México D.F

- DIBUJO Y DISEÑO DE INGENIERÍA C. H. Jensen Mc Graw – Hill México

- TEORÍA DEL TALLER Escuela del trabajo Henry Ford Gustavo Gill, S.A. Barcelona, España

- CATALOGO DE ARO – SELLOS, LIGAS Y O-RINGS Parker Seal de México, S.A. México.

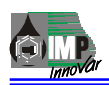

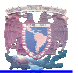

**Aparejo de producción:** Es la terminación de un pozo listo para abrirse a producción, sus componentes principales son: árbol de válvulas, línea de descarga, tubería de revestimiento, tubería de producción, empacador, etc.

**Asfaltos:** Son los derivados del petróleo mas pesados, se usan para pavimentar, en la construcción de techos, para impermeabilizar y en algunos adhesivos.

**Aromáticos:** Son hidrocarburos, generalmente con un olor aromático distintivo y buenas propiedades solventes (benceno, tolueno, xileno, etc.).

**Campo petrolero:** Es la extensión de suelo que cubre en superficie a un yacimiento de petróleo.

**Condensados:** Son hidrocarburos intermedios cuya presión de vapor es tal que a condiciones de presión y temperatura estándar pueden coexistir en forma líquida y gaseosa, dependiendo del medio en el que encuentren, ya que su presión de vapor es mayor a la atmosférica.

**Chevrones**: Componente mecánico de forma cónica que permite garantizar la hermeticidad entre dos piezas ensambladas. Dependiendo de su aplicación se fabrican en diferentes materiales y con diferentes durezas.

**Daño:** Es la alteración de las condiciones originales de un yacimiento y se manifiesta en reducción de la permeabilidad de las rocas, causada por la invasión de los fluidos de perforación y los fluidos de tratamiento hacia la vecindad al agujero del pozo.

**Densidad (***ρ***):** Es la relación entre la masa de un cuerpo y el volumen que este ocupa, se expresa en kilogramo por metro cúbico (kg/m3), libra por pie cúbico (lb/pie3), etc. La densidad relativa de un líquido será la relación entre la densidad de cualquier líquido y la densidad del agua encontrándose ambos a presión atmosférica 101.35 kPa (14.7 psi) y 15.5° C (60° F) de temperatura.

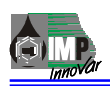

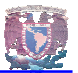

**Etano:** Es un hidrocarburo compuesto de dos átomos de carbono y seis átomos de hidrógeno. Este gas está presente en todos los campos peroleros.

**Estimulación:** Es el conjunto de operaciones realizadas en un pozo, cuyo objetivo es eliminar el daño y/o incrementar la producción de los pozos de petróleo o gas, mediante la inyección al pozo de ácidos, surfactantes o solventes.

**Fracturamiento:** Es un método de estimulación de un pozo, usado para crear artificialmente un canal de flujo con un valor de permeabilidad mayor al de la formación.

**Fall - off:** Este término se usa para definir el decremento de presión que ocurre en el fondo del pozo después de la inyección de fluidos al yacimiento.

**Gas licuado:** Está compuesto de propano, butano, o una mezcla de los dos, la cual puede ser total o parcialmente licuada bajo presión con objeto de facilitar su transporte y almacenamiento.

**Gas natural:** Es una mezcla de hidrocarburos, generalmente gaseosos presentes en forma natural en yacimientos. El gas natural consiste principalmente de metano (80%) y proporciones significativas de etano, propano y butano. Habrá siempre alguna cantidad de condensado y/o aceite asociado con el gas.

**Gas seco:** Hidrocarburo compuesto casi en su totalidad por gas metano y pequeñas cantidades de etano, propano, butano y otros.

**Gasoducto:** Es la tubería en la que transporta gas, normalmente gas natural.

**Hidrocarburos:** Compuestos químicos formados por dos elementos carbono e hidrógeno (alcanos, alquenos, aromáticos, etc.).

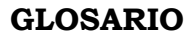

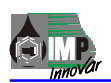

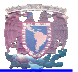

**Metano:** Es un compuesto formado por un átomo de carbono y cuatro de hidrogeno. Es el componente principal del gas natural, pero también está presente en las capas de carbón, y es producido por animales y por la descomposición de los vegetales. Es un gas ligero, sin color, sin olor y flamable bajo condiciones normales. El metano es el primer miembro en la serie de alcanos (parafinas).

**Naftas:** Es un rango de destilados más ligeros que la kerosina utilizada como carga para la producción de gasolina para motores y para la industria química por ejemplo: para elaboración de etileno).

**Oleoductos:** Es el ducto que transporta aceite crudo.

**Petróleo:** También llamado aceite crudo, es una mezcla compleja de hidrocarburos en su mayoría alcanos que suman en promedio 250 componentes puros, a condiciones estándar de 101.35 KPa y 15.55° C (14.7 lb/pulg2 y 60° F) se encuentran en fase liquida y son extraídos del subsuelo mediante pozos.

**Propileno:** Es un compuesto químico orgánico de fórmula molecular C<sub>3</sub>H<sub>6</sub>. Es un gas muy reactivo e inflamable que reacciona violentamente con los materiales oxidantes.

**Poliductos:** Son las tuberías que transporta derivados del petróleo, que pueden ser líquidos como: gasolina, diesel, turbosina, kerosina o gases.

**Porosidad:** Es la relación de volumen de poros al volumen de roca. La roca o el volumen de fase sólida, en el volumen de roca menos el volumen de poro.

**Permeabilidad:** Se denomina permeabilidad a la propiedad que tiene un medio de permitir el paso de un fluido a través de el.

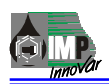

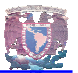

**Presión inicial:** Es la presión medida a condiciones de yacimiento cuando el pozo se encuentra cerrado, inmediatamente después de haber terminado su construcción (acondicionamiento del pozo tal que pueda abrirse a producción).

**Presión estática:** Es el valor de presión obtenido en el fondo del pozo, cuando el pozo esta estabilizado y cerrado

**Presión de fondo:** Representa la presión en el fondo del pozo a una posición media de la zona productora o de disparos cuando el pozo esta fluyendo o cuando esta cerrado; las cuales varían con el tiempo.

**Presión promedio:** Se considera igual a la presión de fondo estática al cerrar el pozo y esperar que se estabilice durante un periodo de tiempo.

**Plantas de endulzamiento:** Es la instalación donde se eliminación los compuestos ácidos  $(H_2S)$  y  $(CO_2)$  del gas. El gas alimentado se denomina "amargo", el producto "gas dulce".

**Plantas criogénicas:** Son plantas que realizan la separación de gases por medio de la destilación fraccionadas de los mismos a baja temperatura.

**Plantas de absorción:** En estas se llevan acabo operaciones de transferencia de masa entre fases, con la finalidad de realizar una mezcla de los mismos.

**Pozo:** Es la construcción que comunica a los fluidos del subsuelo con la superficie, la mayoría de las veces se emplean sistemas de tubería de acero al carbón y válvulas que permiten tener control sobre la producción de los mismos.

**Reservas probadas:** La cantidad de aceite y gas que se estima recuperable de campos conocidos, bajo condiciones económicas y operativas existentes.

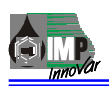

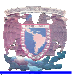

**Viscosidad:** Es una medición de la resistencia de un líquido al flujo. La resistencia es producida por la fricción interna, resultado de los efectos combinados de la cohesión y la adhesión. La viscosidad de los productos petroleros generalmente se expresa en términos del tiempo necesario para que un volumen específico del líquido fluya a través de un orificio de diámetro específico.

**Yacimiento:** Es la porción de una trampa geológica que contiene petróleo en el interior de los poros de la roca almacenadota, mismos que están comunicados hidráulicamente, por lo que es posible producir el petróleo.

**Zona de disparos:** Se denomina así al intervalo longitudinal de la tubería de revestimiento en el que se realizaron perforaciones con el objetivo de comunicar a la zona productora de petróleo con el pozo.

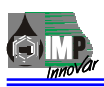

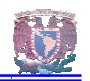

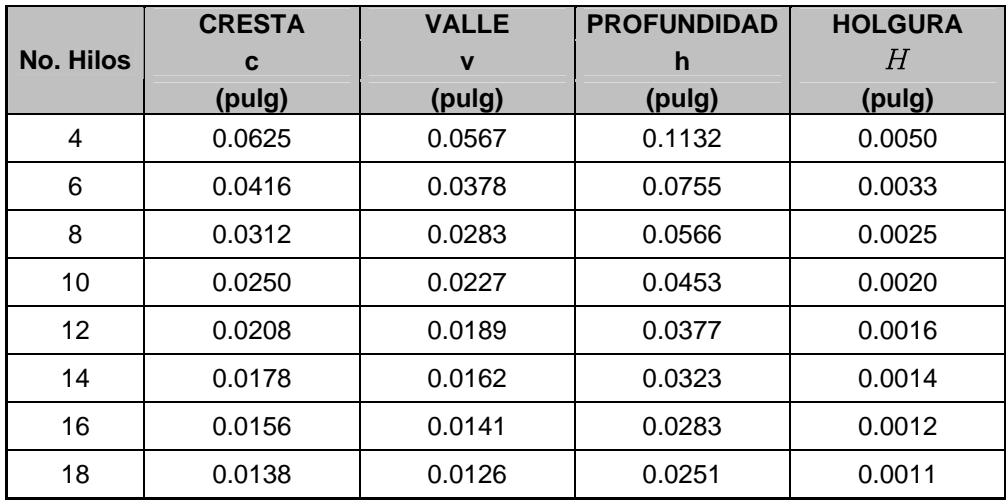

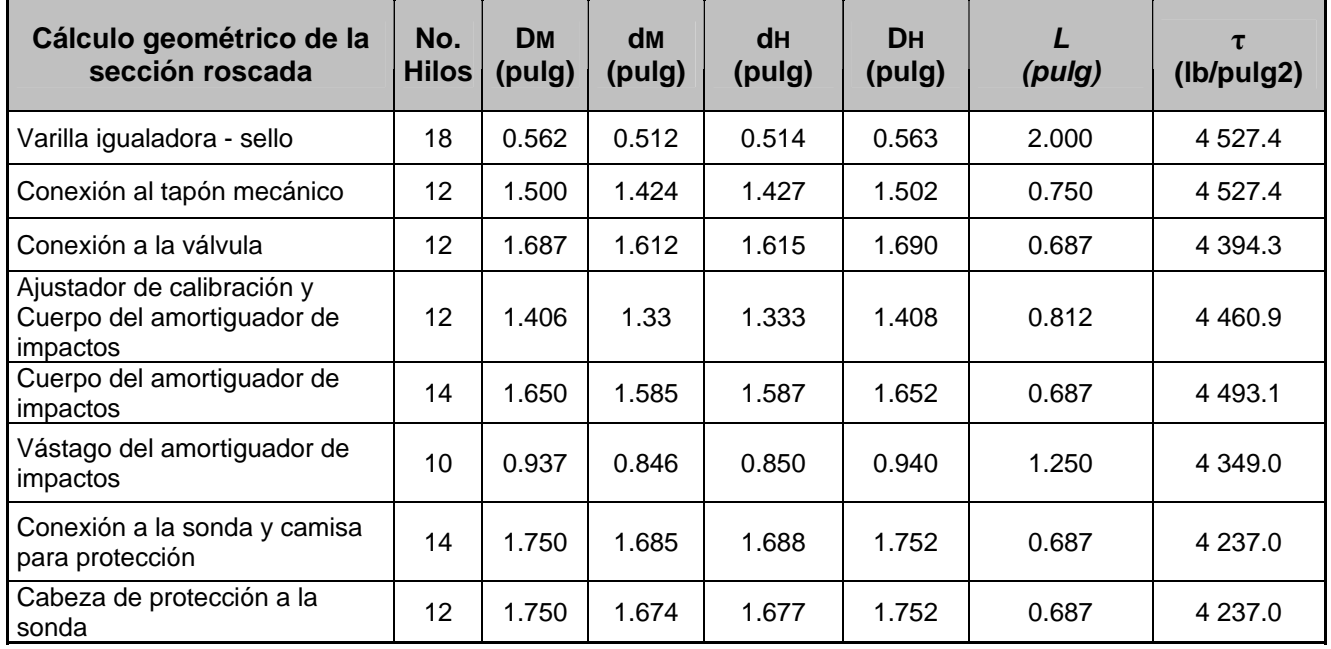

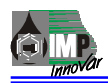

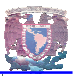

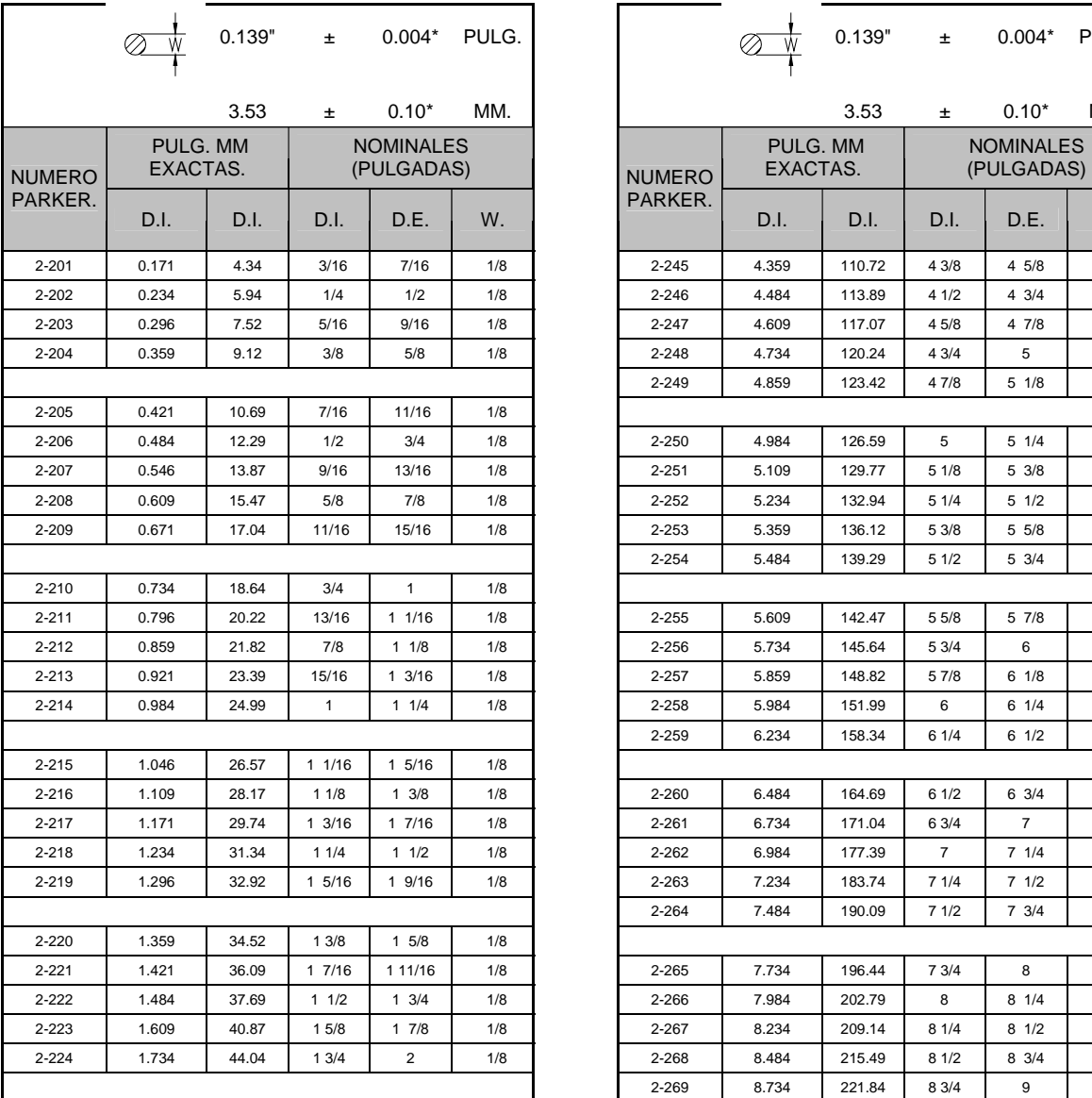

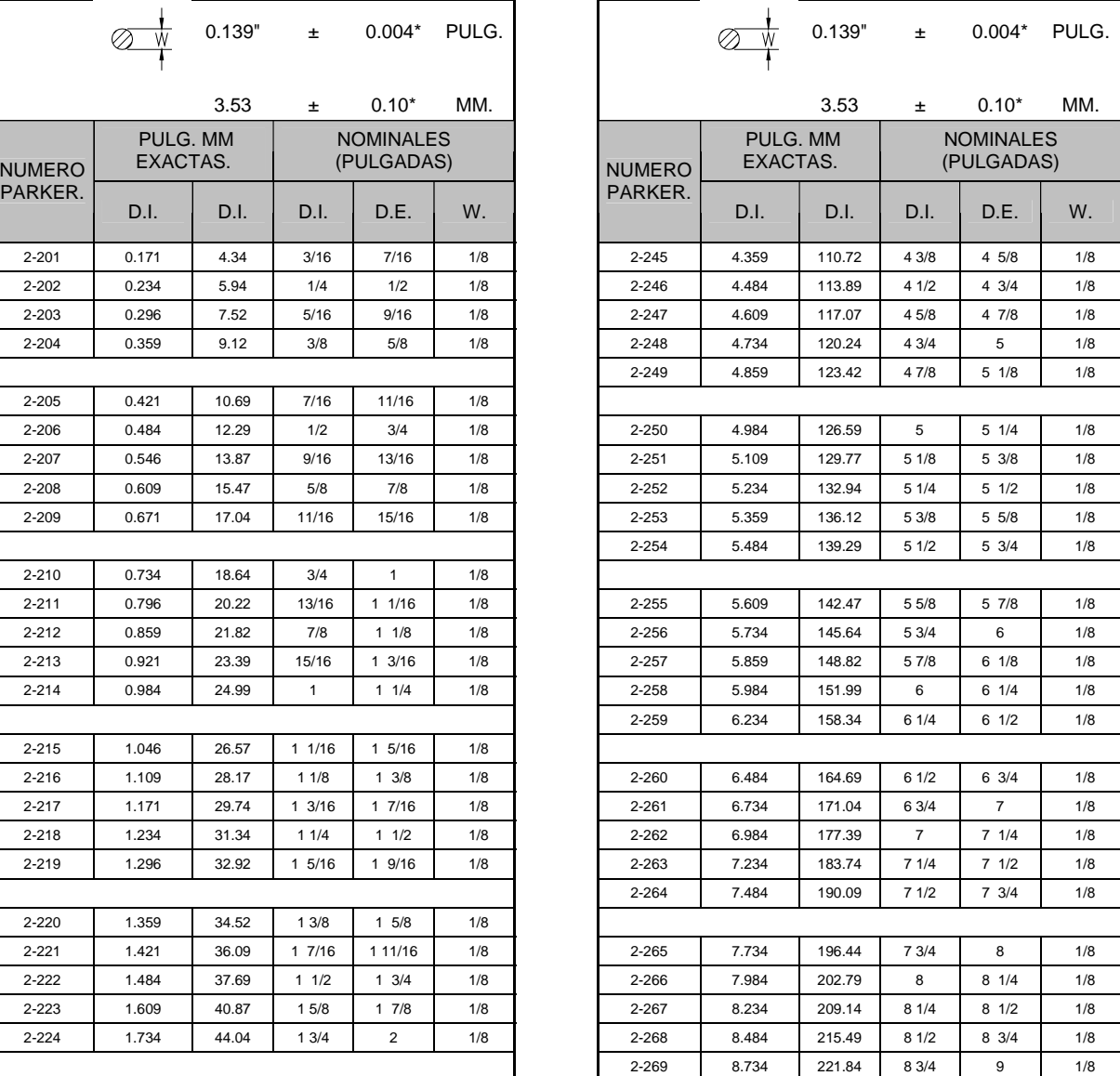

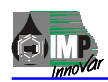

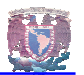

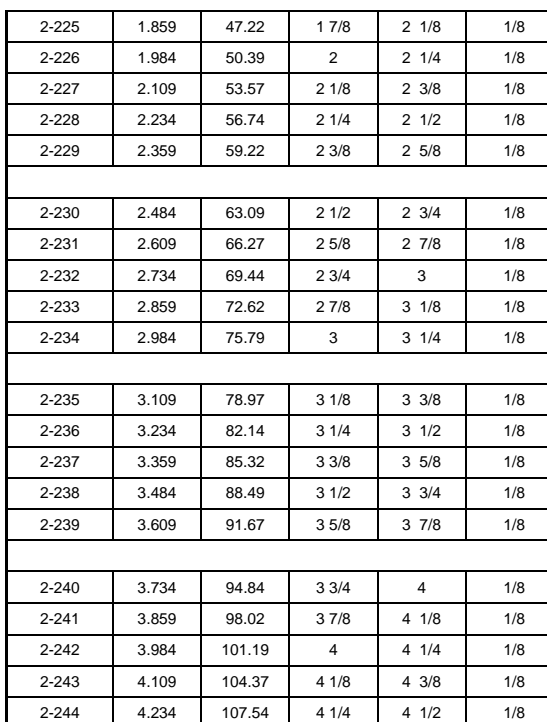

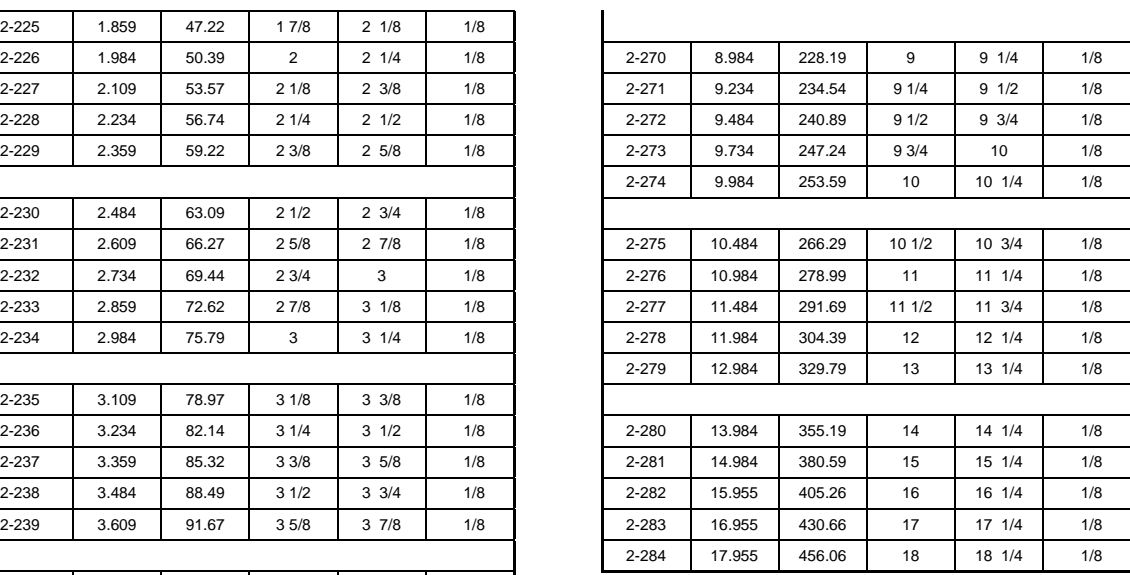

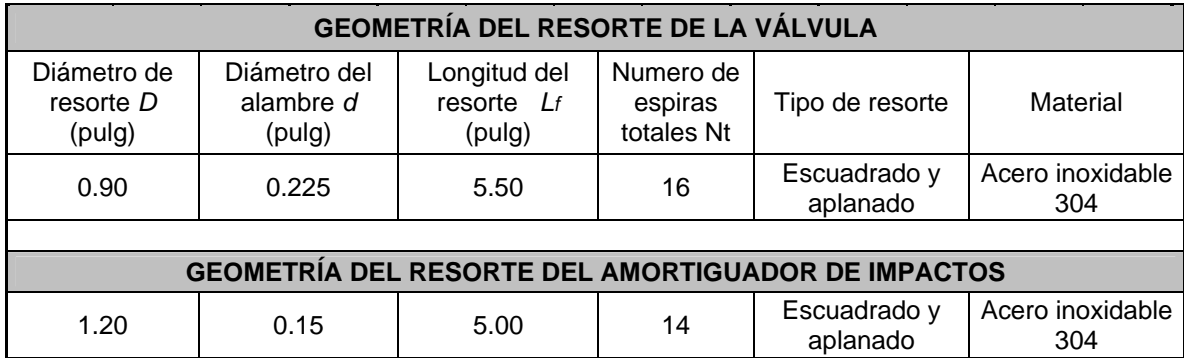

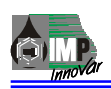

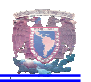

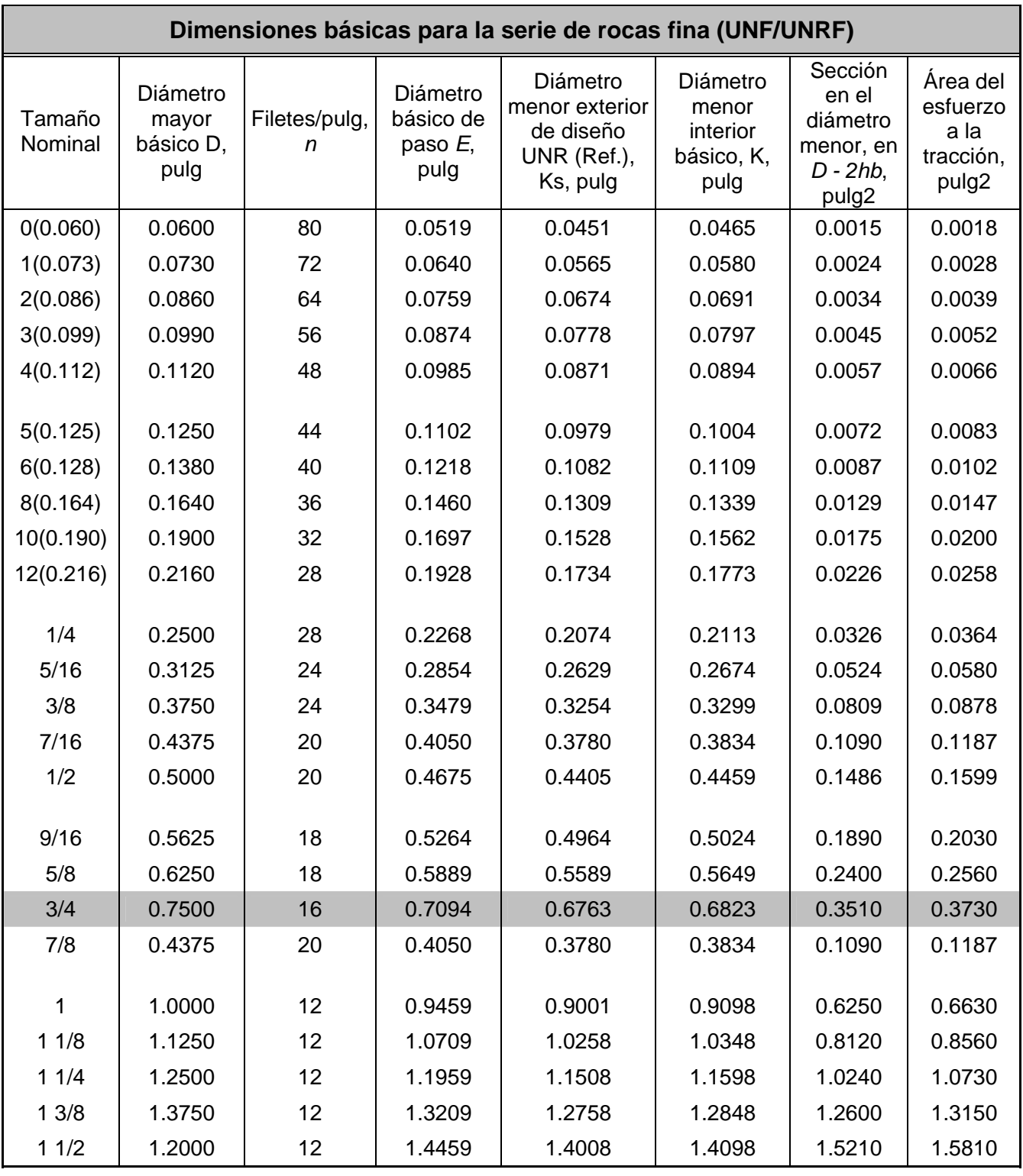

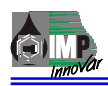

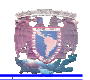

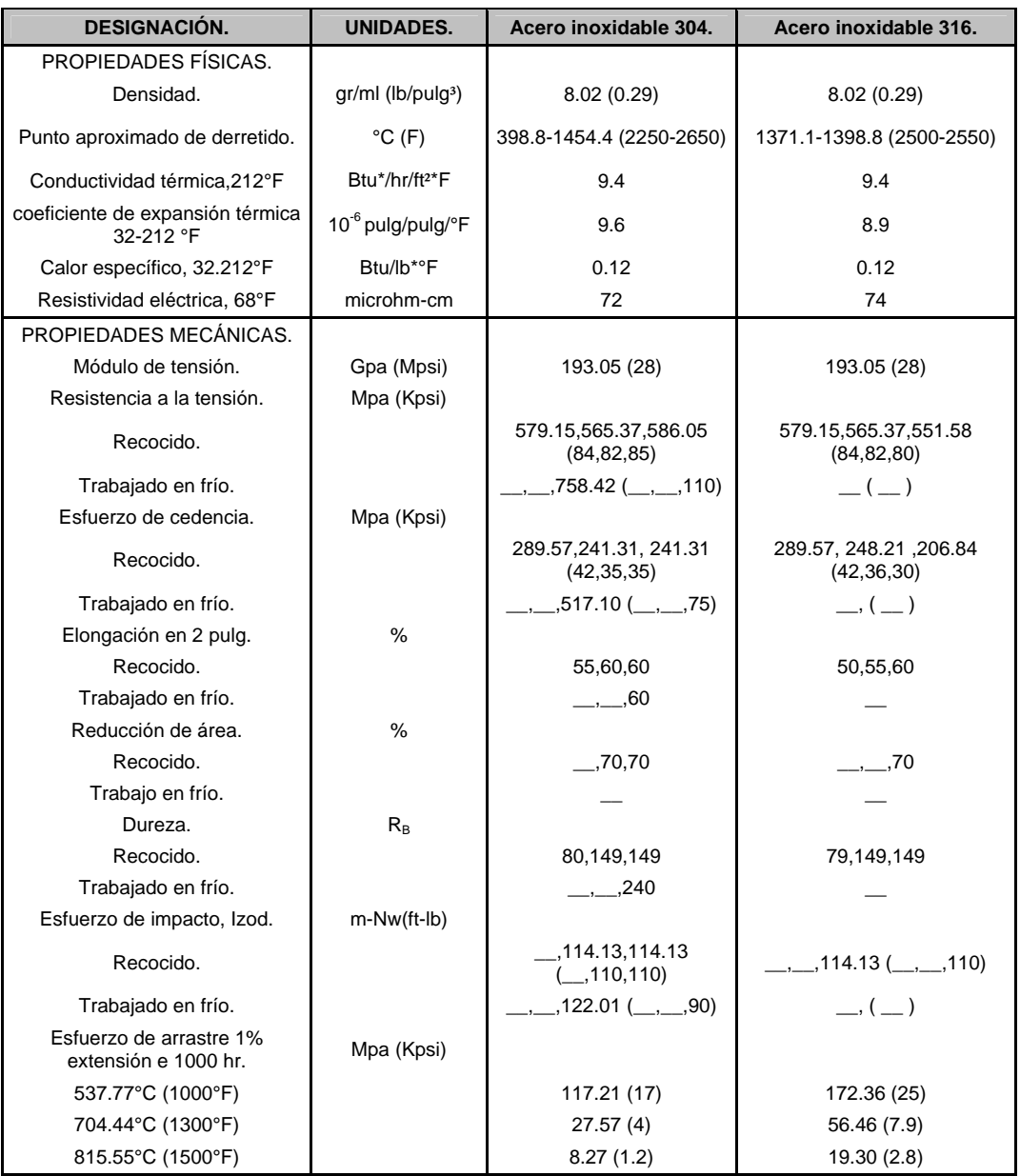

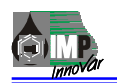

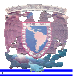

#### **ANEXO DEL CAP. 3**

### **DESARROLLO DE UNA HERRAMIENTA PARA EL CONTROL DEL EFECTO DE ALMACENAMIENTO EN POZOS PETROLEROS: PRUEBAS DE INYECCIÓN. 3 EL DISEÑO MECÁNICO.**

Diseñar es un conjunto de actividades que apoyadas en los conocimientos, la experiencia, el ingenio y el intelecto, pretende resolver necesidades humanas, anticipando, a través de la idealización, los medios en los cuales se busca satisfacer esas necesidades. En consecuencia, el diseño tiene implicaciones en el futuro en tanto se trata de una actividad proyectual. El diseño es creativo cuando busca la representación anticipada de algo que no existe todavía y es reiterativo cuando repite o modifica para adecuar lo ya existente.

La palabra diseño procede del italiano "designare" que a su vez se deriva del latín "designare" que significa marcar, designar. Diseñar es la etiqueta que ponemos a esta acción que da significación a las cosas, mediante la transformación grave o ligera de las mismas. Por el tipo de conocimiento empleado para su realización. El diseño puede ser completamente empírico, como lo hacían los hombres de las culturas antiguas, científico como se hace en la actualidad, o una combinación de ambos, como sucede frecuentemente cuando se combina experiencia y el conocimiento derivado de las ciencias. Según la función de los productos del diseño, se puede considerar por un lado, el diseño artístico, cuyos productos, pretenden una función de estima y por otro lado el diseño técnico, cuyos productos tienen una finalidad de uso.

La escultura de un personaje importante o un par de bello aretes son dos ejemplos de diseño artístico, un engrane para una caja de velocidades es un ejemplo de diseño técnico. La mayoría de los productos industriales requieren ser diseñados bajo las dos perspectivas; la funcional y la estética. No bastas con que los productos funcionen bien, es deseable que además sean bellos. La armazón de un par de lentes y un automóvil son dos ejemplos de productos diseñados bajo esta perspectiva.

#### **3.1.1 Problemas típicos del diseño mecánico**.

Debido a que la mayor parte de los objetos de hoy en día, son una combinación de componentes mecánicos, eléctricos, electrónicos y programas de control, ha dado lugar a que cada vez sea más complejo el que una sola persona sea la encargada o pueda hacer un diseño que englobe todos esos aspectos. No obstante la creciente introducción de componentes electrónicos de operación y control en los sistemas mecánicos, prevalece la importancia del diseño desde el punto de vista exclusivamente mecánico. Esto ha originado que para el diseño de una maquina, aparato o cualquier cosa en donde se requiera más de una disciplina para llevarse a cabo , se requiera la intervención de varias personas con conocimientos específicos para la realización de una parte de lo que será un producto final. Además de que también se desarrollan los siguientes tipos de diseño.

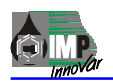

## **3.1.2 Diseño por selección.**

Fundamentalmente, esto se refiere a la toma de decisiones que se hace para seleccionar de entre varias opciones que existen y están disponibles. Este proceso requiere cierta práctica y experiencia sobre lo que se vaya a seleccionar, además de un análisis de costos, factibilidad, conveniencia, etc. La selección puede referirse a una pieza o componente como un rodamiento, engranes, un tipo de tornillo, una empaquetadura, hasta conjuntos, como motores, variadores de velocidad, reductores, válvulas hidráulicas, etc.

## **3.1.3 Diseño por configuración**

Esta forma de diseño es parecida a la mencionada anteriormente la variante consiste en acomodar una serie de componentes previamente seleccionaos o diseñados para formar un conjunto. La función del diseñador, además de elegir la configuración más adecuada, es aprovechar al máximo los espacios disponibles.

## **3.1.4 Diseño paramétrico.**

El diseño paramétrico consiste en encontrar valores de las variables o parámetros que caracterizan al objeto en estudio. Por ejemplo, la capacidad de un tanque cilíndrico en donde se tengan como variables el radio y la longitud, y se desee optimizar material de construcción y/o estar afectado por cuestiones de espacio, futuras modificaciones, posible uso para un producto diferente al que se va almacenar, etc.

#### **3.1.5 Diseño original.**

Cualquier proceso, producto o componente que no haya existido antes es un diseño original. La originalidad puede provenir de varias fuentes.

- Principio funcional: como puede ser carburador mecánico vs. Inyección electrónica.

- Desarrollo tecnológico: como por ejemplo carrocería de acero vs. Carrocería de fibra de carbono.

- Configuración o arquitectura del producto: por ejemplo transmisión delantera de auto vs., transmisión por cardán y diferencial.

Forma y apariencia externa: por ejemplo monitor transparente de computadora vs. Monitor convencional.

Difícilmente un producto es original en su totalidad. Por lo general cualquier producto nuevo está conformado por otros componentes o por un concepto parecido.

#### **3.1.6Rediseño.**

Consiste en la modificación de un diseño ya existente para cumplir con nuevos requerimientos, los cuales pueden ser funcionales, incorporación de nuevos materiales, cambio de volumen de producción, reducción de costos de fabricación, reducción de costos de fabricación, desarrollo de nueva tecnología, etc.

#### **3.1.7 Diseño por extracción de tecnología.**

Este consiste en tomar como referencia una muestra física de un producto para reproducirlo total o parcialmente. Se analiza para comprender perfectamente su funcionamiento, se desarma, se mide cuidadosamente y se analizan sus materiales. Se hace la adaptación de materiales y procesos de fabricación. Se elaboran los dibujos donde todo esto queda expresado con claridad para hacer posible su fabricación. Se efectúan las pruebas funcionales pertinentes para validar el trabajo de diseño y se realizan las correcciones necesarias.
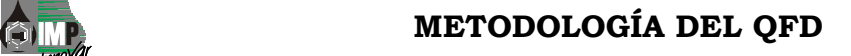

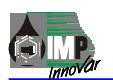

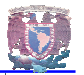

# **3.2 METODOLOGÍA DE DISEÑO.**

Una vez mencionados los conceptos anteriores, se puede tener una idea sobre el diseño como tal, pero que éste pueda ser llevado a cabo de una manera rápida, con orden y mediante una secuencia, se requiere de un método para hacerlo, que se conoce como metodología de diseño.

De manera general, un método es un modo de decir o hacer con orden una cosa, es un modo de obrar proceder. El método debe estar en función de principios o preceptos lógicos y coherentes y debe poderse aplicar con la mayor generalidad posible. La metodología por su parte es la ciencia del método, es el conjunto de métodos que se siguen durante el desarrollo de un trabajo o de una investigación. Actualmente, el proceso de diseño de un producto requiere la aplicación de varios métodos en sus diferentes etapas, de allí que sea común referirse a la "Metodología del diseño" al conjunto de tales métodos. En el diseño mecánico la metodología debe plantear los pasos a seguir para que con la aplicación de los conocimientos provenientes de diferentes fuentes, entre ellas la ingeniería mecánica, se pueda llevar a cabo el desarrollo de productos, desde su etapa de comprensión del problema, hasta la generación de toda la información necesaria y minuciosamente detallada que haga factible su fabricación, uso, conservación y retiro.

Existen varias metodologías que se pueden adoptar para realizar un diseño mecánico, estas pueden ser desde las desarrolladas por una persona como parte de su experiencia dentro del campo del diseño, hasta las mas conocidas como puede ser el TRIZ; que es una metodología para desarrollar la invención, o el QFD, que es una herramienta utilizada para desarrollar productos en donde se determinan los requerimientos del cliente y se traducen a requerimientos técnicos mensurables, con objeto de establecer durante la etapa de comprensión del problema, las características que debe poseer el producto a diseñar.

Para el desarrollo de una Herramienta para el control del Efecto de Almacenamiento en Pozos Petroleros: Pruebas de inyección, en este trabajo se utilizará la metodología del QFD (por sus siglas en ingles Quality Function Deployment) "Despliegue de funciones de calidad".

Se eligió esta metodología por considerarse adecuada para los requerimientos de este trabajo y considerar ser este un trabajo para implementarla al Grupo de Diseño de Equipos y Herramientas para la Adquisición de Información de Pozos del Instituto Mexicano del Petróleo.

El proceso para la metodología del diseño se puede estructurar en tres etapas, tal como se muestra en la siguiente figura.

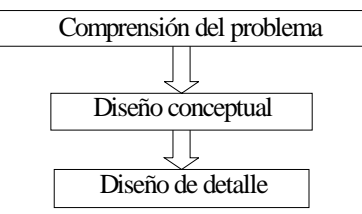

Etapas principales de la metodología del diseño.

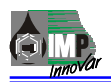

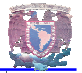

Para la etapa de la comprensión del problema se utilizará el despliegue de las funciones de calidad. Una vez que se determinen exactamente los requerimientos del cliente en términos de ingeniería y se establezcan las metas de diseño, se procederá con la etapa conceptual, en donde también existen técnicas para el desarrollo y evaluación de conceptos.

# **3.2.1 Comprensión del problema.**

El proceso de comprensión del problema se puede dividir en tres grandes etapas.

-Planteamiento del problema.

-Recopilación y análisis de la información.

-resultados

Planteamiento del problema

Se describió en el capitulo I.

## **3.2.2 Despliegue de las funciones de calidad.**

Las funciones de calidad son todas las actividades que contribuyen a formar la calidad del producto. EL despliegue de las funciones de calidad son una serie de pasos que nos llevaran a establecer metas de diseño claras: los seis pasos a seguir se muestran en la figura 2.3.3.1

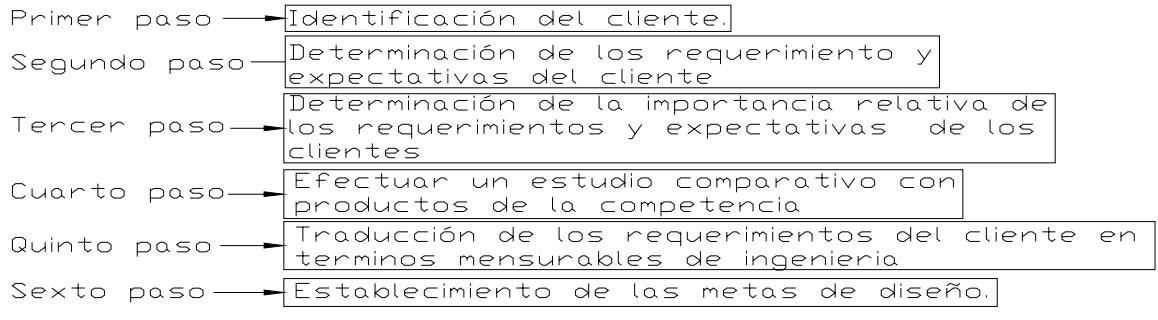

Metodología del QFD.

Primer paso: identificación del cliente.

Se denomina cliente a todo aquel que sea impactado por el producto o por el proceso.

Nuestro cliente externo: nuestro cliente directo es Gerencia de Perforación y Mantenimiento de Pozos, División Norte, indirectamente La Gerencia de exploración y producción de PEMEX División Norte al incrementar la producción.

El cliente interno: es el Instituto Mexicano del Petróleo debido a que el desarrollo de este producto ayuda al ingreso de recursos.

Segundo paso: Determinación de los requerimientos y expectativas de los clientes.

Los requerimientos del cliente PEMEX. Se han clasificado de acuerdo al siguiente criterio:

\*Requerimientos obligatorios: son los especificados por PEMEX.

\*Requerimientos deseables: son los que no influyen en la operación y seguridad, pero si influyen tanto en los costos como en el diseño del mismo, agregándole "valor" al diseño. Algunos de ellos son sugerencias de PEMEX.

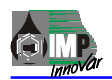

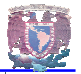

Requerimientos obligatorios.

-Que la Tubería de Producción su diámetro interior sea de 2.441".

- -Que tenga un diámetro máximo exterior la herramienta de 2. 250".
- -Que tenga un niple de asiento en la tubería de producción.

-Requerimientos deseables.

-Que soporte la corrosión.

-Fácil ensamble y mantenimiento.

-Que los empaques resistan al menos 3 pruebas

-Fácil traslado

-Que sea operado por el menor número de personal.

Paso tres. Importancia relativa de los requerimientos y expectativas del cliente.

Se resumieron a simples oraciones para simplificar el proceso, ya que una ponderación mayor necesita la participación de todos los requerimientos contenidos en el reglamento, lo cual ocuparía demasiado tiempo y el resultado tendería a converger con los requerimientos generales que se están planteando. La forma de ponderación, determina la importancia relativa entre los requerimientos. La tabla 1 muestra el listado de requerimientos, la tabla 2 la ponderación y la tabla 3 el resultado de la ponderación.

Los requerimientos obligatorios no se someten a ponderación por que requieren obligatoriedad.

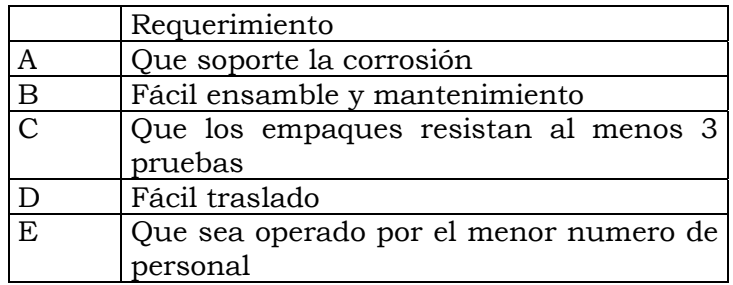

Tabla 1. Listado de requerimientos a ponderar.

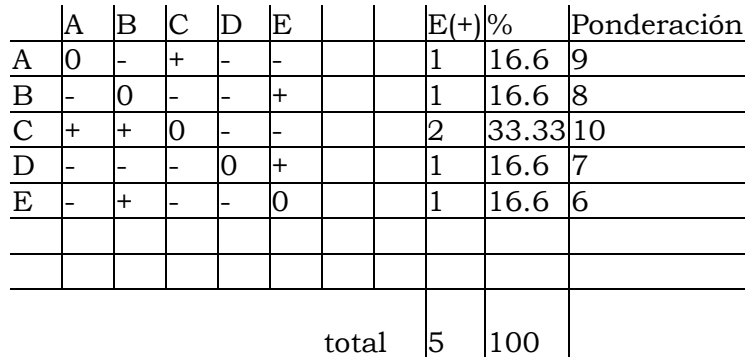

Tabla 2. Ponderación de requerimientos deseables.

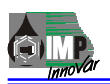

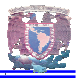

| PonderaciónRequerimiento |               |                                |
|--------------------------|---------------|--------------------------------|
|                          |               | Que los empaques resistan al   |
| 10                       | $\mathcal{C}$ | menos 3 pruebas                |
| <b>IQ</b>                |               | Soporte la corrosión           |
| $\overline{8}$           | В             | Fácil ensamble y mantenimiento |
|                          |               | Fácil traslado                 |
|                          |               | Que sea operado por el menor   |
|                          | F.            | numero de personal             |

Tabla 3 Resultado de la ponderación de requerimientos deseables por orden de importancia.

#### Paso cuatro. Estudio comparativo

En este paso se hace un estudio comparativo, hasta donde sea posible, ya que esta es una herramienta que esta en trámites de patente, y por consiguiente no hay herramientas muy similares para hacer esta comparación.

Esta práctica es una herramienta muy importante de mejora continua. De este paso surgen conceptos y parámetros de diseño que se contemplaran en las metas de diseño, ya que se puede visualizar que errores y aciertos tienen esos productos, procesos o sistemas. Para el caso de estudio, el único parámetro a comparar es el diámetro de la herramienta y el número de pruebas por operación, solamente mencionamos estas dos características generales para evitar un análisis detallado el cual nos llevaría mucho tiempo, y no contamos con la información necesaria por restricciones.

Paso cinco.- Traducción de los requerimientos y expectativas del cliente.

Traducir los requerimientos del cliente, significa poder convertir un lenguaje que generalmente es subjetivo, en otro mucho más concreto, que fundamentalmente consiste en parámetros que se puedan medir y controlar. En algunos casos los requerimientos del cliente no necesitan traducción ya que están expresados en términos mensurables. La tabla 4 es el resultado de los requerimientos.

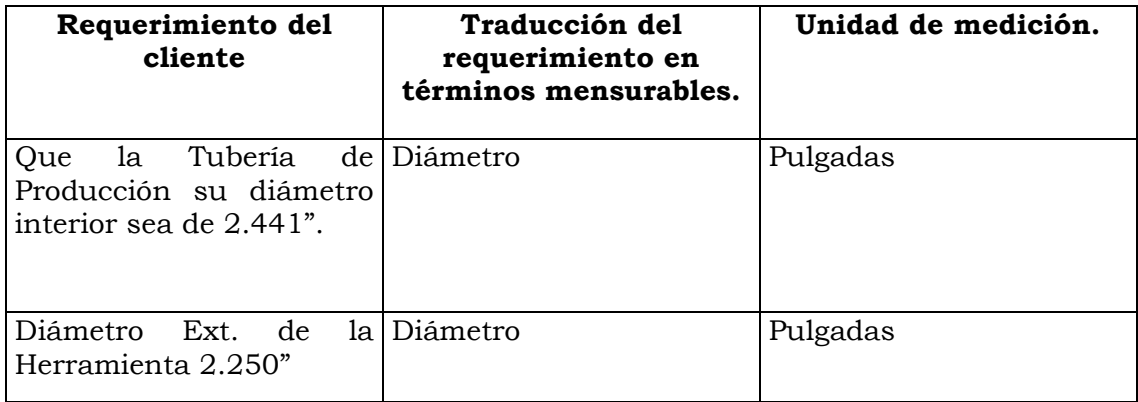

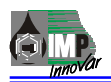

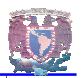

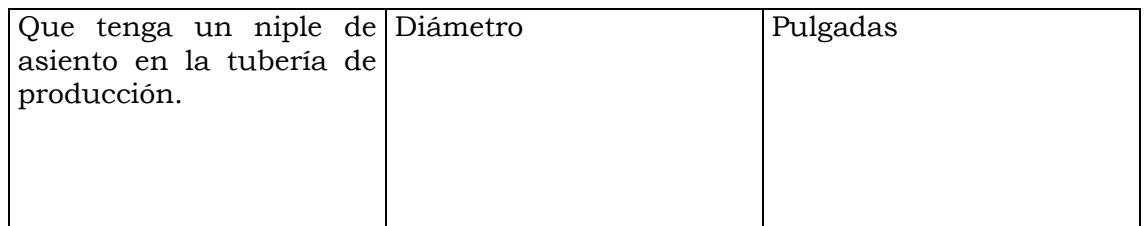

Tabla 4 Traducción de los requerimientos del cliente en términos mensurables de ingeniería.

# **3.2.3 Establecimiento de Metas de diseño**.

Una vez establecidos los requerimientos del cliente en términos mensurables, se puede expresar las características que debe alcanzar el producto a través del proceso de diseño. Esto es, cada requerimiento mensurable relacionado a una unidad de medida se convierte en una meta de diseño al asociarse a una cifra. Para el diseño de la herramienta se tienen bastantes metas de diseño, la tabla 5 contiene únicamente las metas de diseño que involucran al circuito hidráulico que se realizara el cual servirá para controlar los diferentes eventos que realizara la herramienta para perforar.

La fijación de las metas debe satisfacer los requerimientos del cliente y ser alcanzables o realizables.

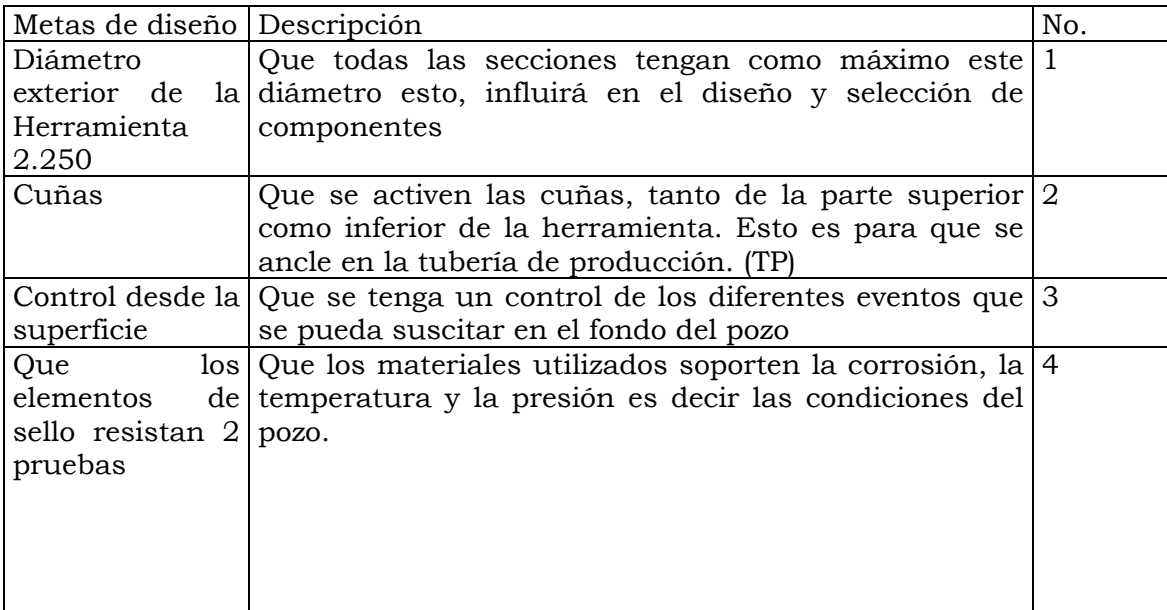

Tabla 5 Establecimiento de las metas de diseño.

Hasta aquí se han completado las seis etapas del despliegue de funciones de calidad, la forma de agruparlas se realiza a través de una tabla en donde se pueden visualizar los requerimientos del cliente y su relación que tiene con cada una de las funciones de calidad. Este gráfico es llamado la casa de calidad y se muestra en la tabla 6

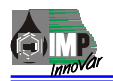

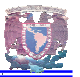

La construcción de la tabla se realiza colocando los requerimientos del cliente en la parte izquierda, formando la columna de requerimientos deseables y obligatorios. En la fila superior se colocan los requerimientos técnicos que resultaron de la traducción a términos mensurables. La parte central esta formada por una tabla en donde se compara cada requerimiento deseable con cada uno de los requerimientos técnicos para determinar la relación que existe entre ellos. Puede no haber relación en tal caso el espacio se deja en blanco. También puede haber una fuerte o pequeña relación. Normalmente se utiliza un número o un símbolo para expresar el grado de relación que hay entre los requerimientos. De la relación que exista entre cada uno, se tomaran las decisiones necesarias al momento de hacer el diseño. Esto asegura que el producto resultante satisfaga al máximo los requerimientos del cliente, ya que está en base en un estudio de ponderación entre los mismos, en la comparación con productos similares, y en el cuidado de ver la relación entre requerimientos para que la decisión de satisfacer uno, no afecte de manera grave a otro. En la parte inferior se anotan las metas de diseño, expresadas mediante los valores y unidades de medición cada una de las características técnicas que se pretende obtener mediante el proceso de diseño. En la parte superior de la tabla se construye un arreglo triangular, de tal manera que

se generen espacio de intersección en donde se pueda comparar los requerimientos técnicos. En esta comparación se determina si el poner mayor atención en satisfacer un requerimiento no afecta a otro requerimiento. Si uno de ellos afecta a otro de manera positiva se coloca un círculo en el espacio y si lo afecta de manera negativa se coloca una x.

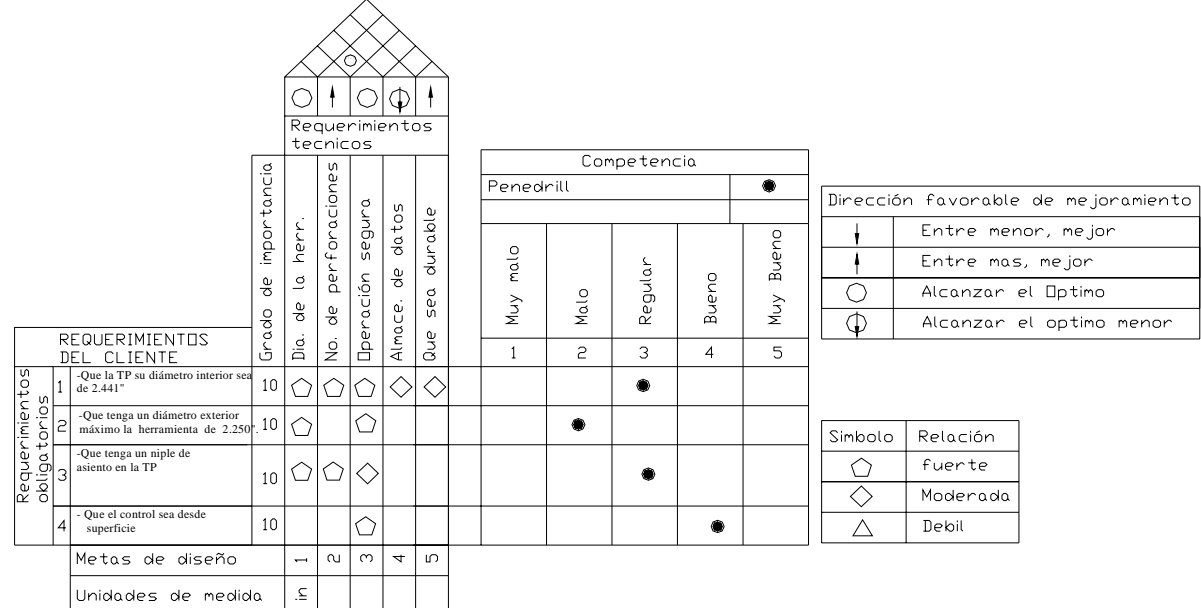

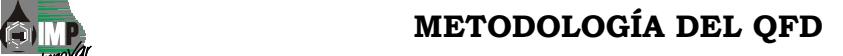

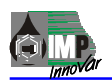

# **3.3 Diseño conceptual**

Un concepto de diseño es una idea mediante la cual se pretende resolver un problema. Una de las primeras condiciones que debe reunir un concepto es su factibilidad técnica. En problemas de ingeniería, la generación de conceptos debe desarrollarse paralelamente con la detección de los principios físicos en los que se basaría su aplicación. En esta etapa se desarrollarán las ideas fundamentales del objeto, es decir, en esta fase es donde se decide sobre los principios físicos en los que se basara la solución del problema. La disposición constructiva o arquitectura de objeto y la idea general de la apariencia que tendrá el producto terminado.

En el Cáp. 3 se muestran cálculos, dibujos, y parámetros para cubrir este punto.

La presente Metodología del QFD (Quality Function Deployment) "Despliegue de funciones de calidad está relacionado con el diseño, construcción y aplicación en campo del Desarrollo de una Herramienta para el Control del Efecto de Almacenamiento en Pozos Petroleros: Pruebas de Inyección.

Está herramienta se caracteriza por el uso de la nueva tecnología para mejorar la toma de decisiones en la explotación de yacimientos de hidrocarburos, proponiendo un novedoso sistema de información en pruebas de inyección sin efectos de almacenamiento, planteándose como objetivo incrementar la recuperación de hidrocarburos con los resultados de las pruebas de inyección al obtenerse parámetros como la conductividad del pozo, índice de productividad, daño a la formación, discontinuidades, etc. Que es información utilizada para realizar diseños de pozos tendientes a optimizar la producción de hidrocarburos.

Los elementos principales de la herramienta de cierre en fondo son: cuello de pesca, sistema de anclaje, válvula antirretorno de presión de apertura y cierre variables, Absorbedor de impactos, sondas de memoria presión – temperatura y camisa protectora.